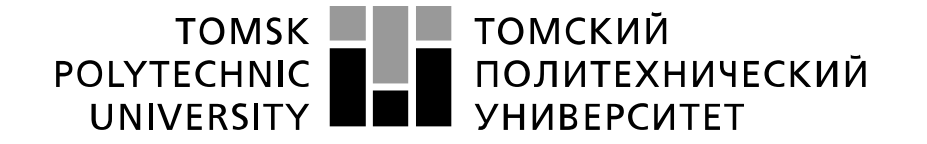

Министерство науки и высшего образования Российской Федерации федеральное государственное автономное образовательное учреждение высшего образования «Национальный исследовательский Томский политехнический университет» (ТПУ)

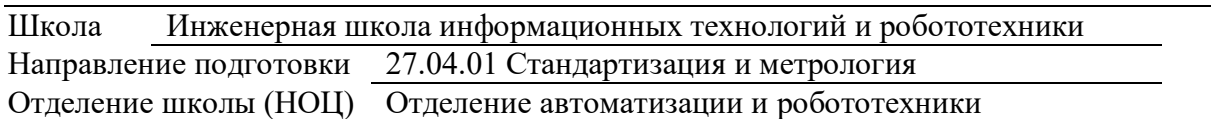

## **МАГИСТЕРСКАЯ ДИССЕРТАЦИЯ**

**Тема работы**

Повышение точности результатов неравноточных измерений методом агрегирования предпочтений

УДК 53.08:681.2.08-032.34

Студент

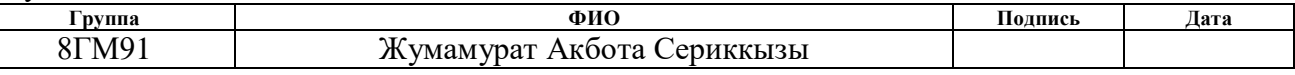

## Руководитель ВКР

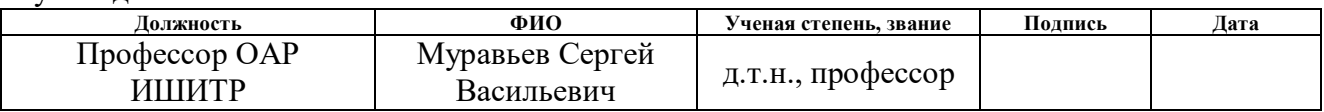

## **КОНСУЛЬТАНТЫ ПО РАЗДЕЛАМ:**

По разделу «Финансовый менеджмент, ресурсоэффективность и ресурсосбережение»

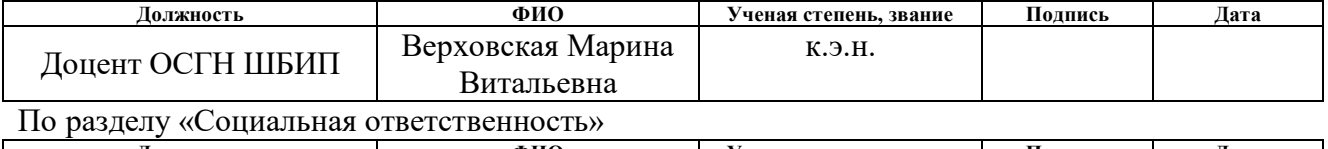

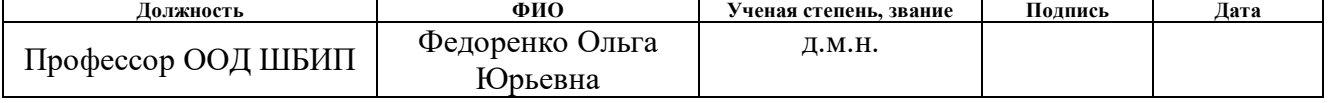

По разделу на иностранном языке

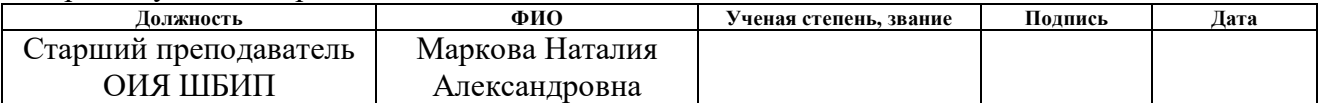

## **ДОПУСТИТЬ К ЗАЩИТЕ:**

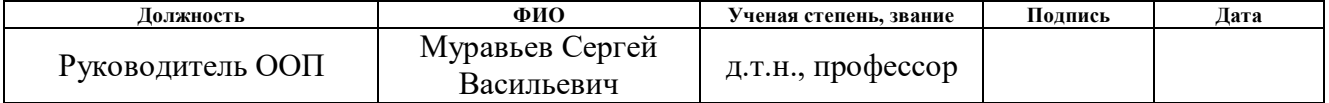

## Планируемые результаты освоения направления 27.04.01 «Стандартизация и метрология»

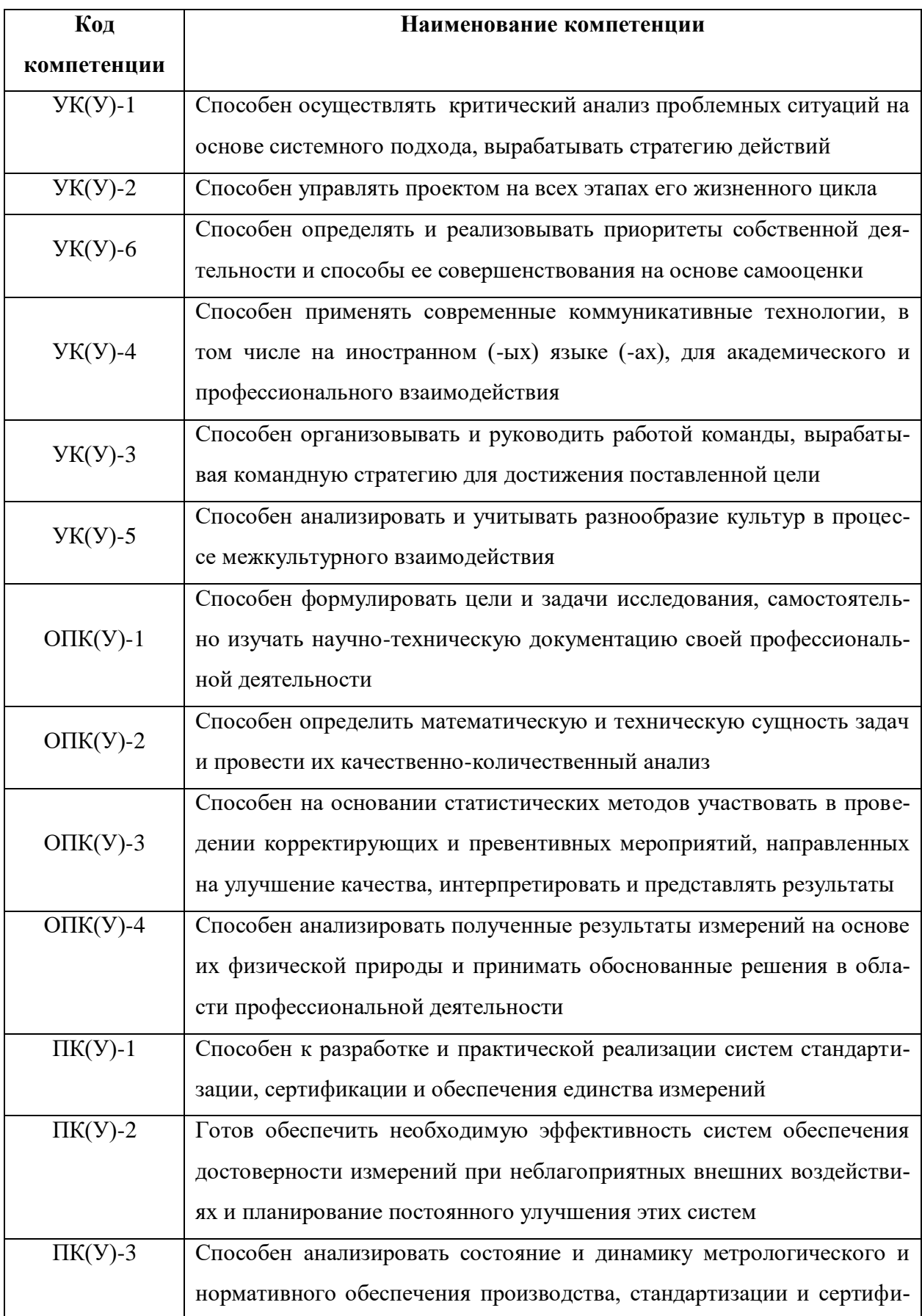

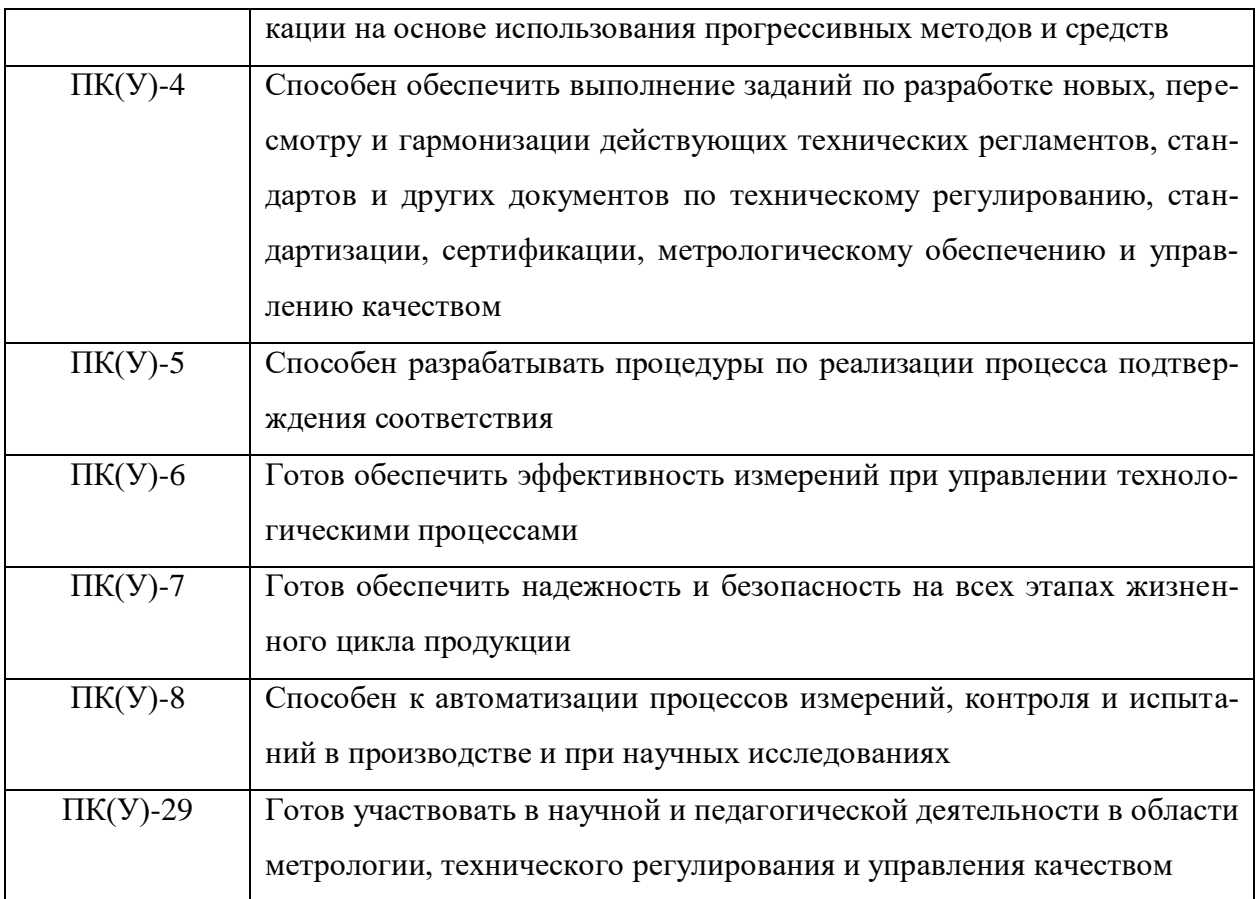

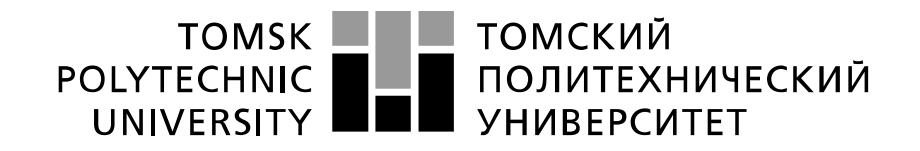

#### Министерство науки и высшего образования Российской Федерации федеральное государственное автономное образовательное учреждение высшего образования «Национальный исследовательский Томский политехнический университет» (ТПУ)

Школа Инженерная школа информационных технологий и робототехники Направление подготовки 27.04.01 Стандартизация и метрология Отделение школы (НОЦ) Отделение автоматизации и робототехники

УТВЕРЖДАЮ:

Руководитель ООП

\_\_\_\_\_\_\_ \_\_\_\_\_\_\_ Муравьев С.В.

(Подпись) (Дата) (Ф.И.О.)

#### **ЗАДАНИЕ**

#### **на выполнение выпускной квалификационной работы**

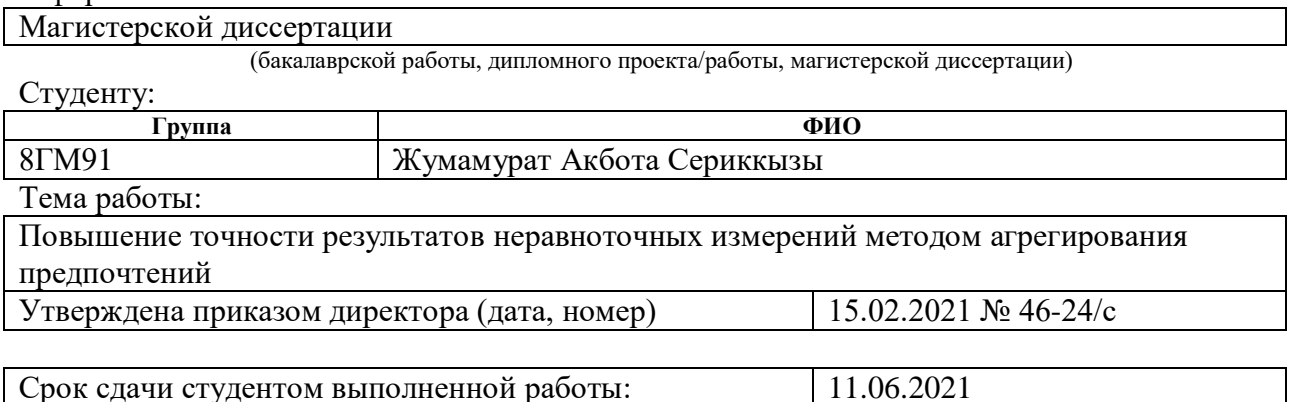

В форме:

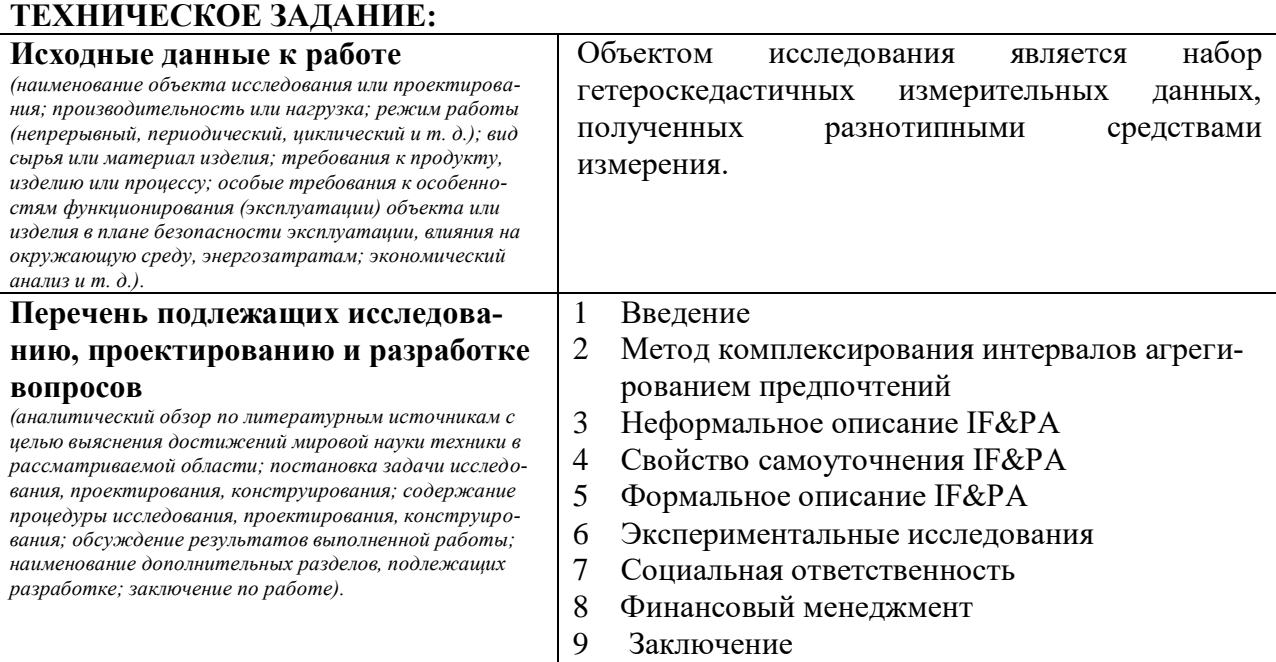

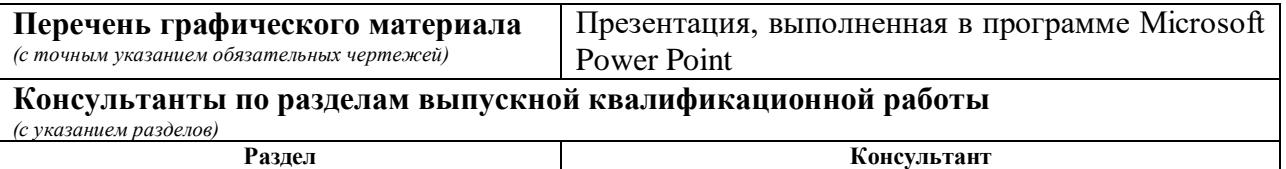

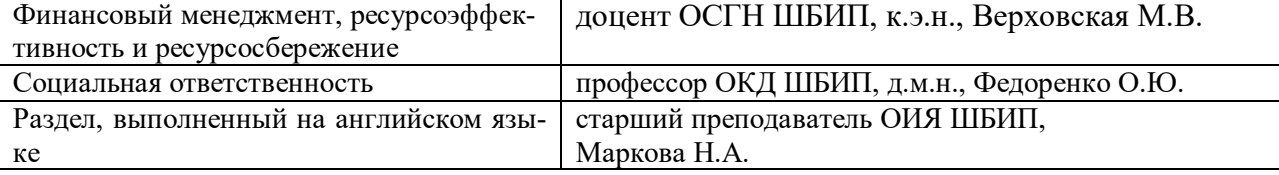

## **Названия разделов, которые должны быть написаны на русском и иностранном языках:**

2.4 Реализация расчета взвешенного среднего в системе LabVIEW

2.4.1 Виртуальный прибор для расчета статистических характеристик выборки

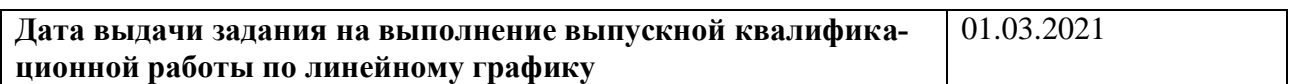

#### **Задание выдал руководитель:**

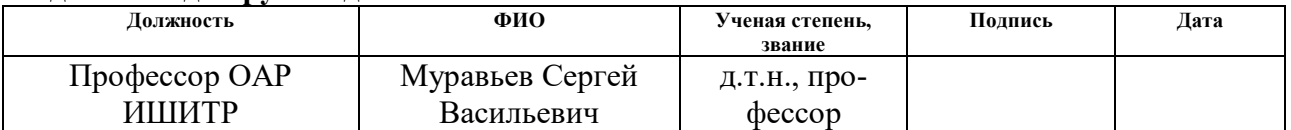

#### **Задание принял к исполнению студент:**

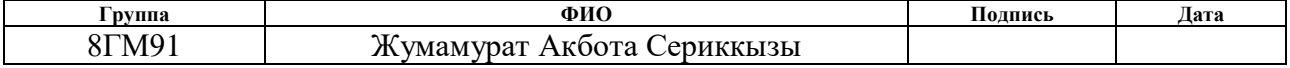

# **ЗАДАНИЕ ДЛЯ РАЗДЕЛА<br>ФИНАНСОВЫЙ МЕНЕДЖМЕНТ, РЕСУРСОЭФФЕКТИВНОСТЬ И PECYPCOCBEPEЖЕНИЕ»**

Студенту:

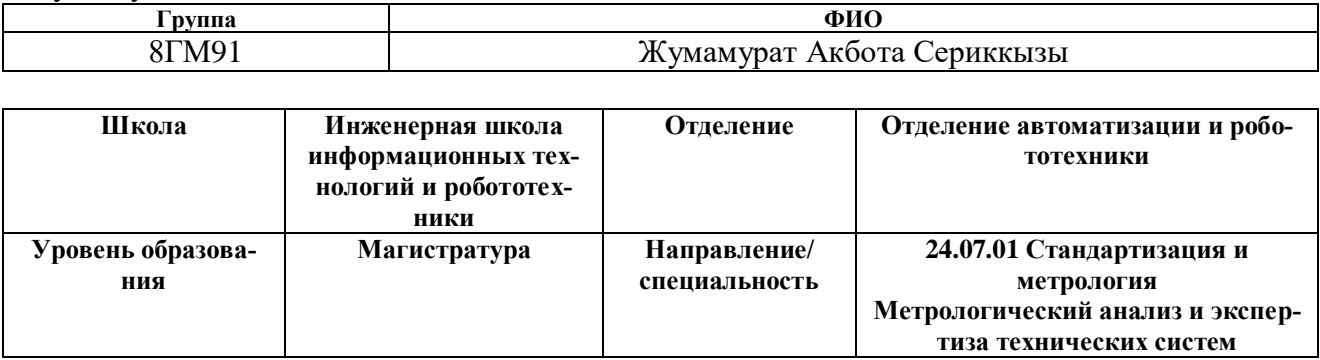

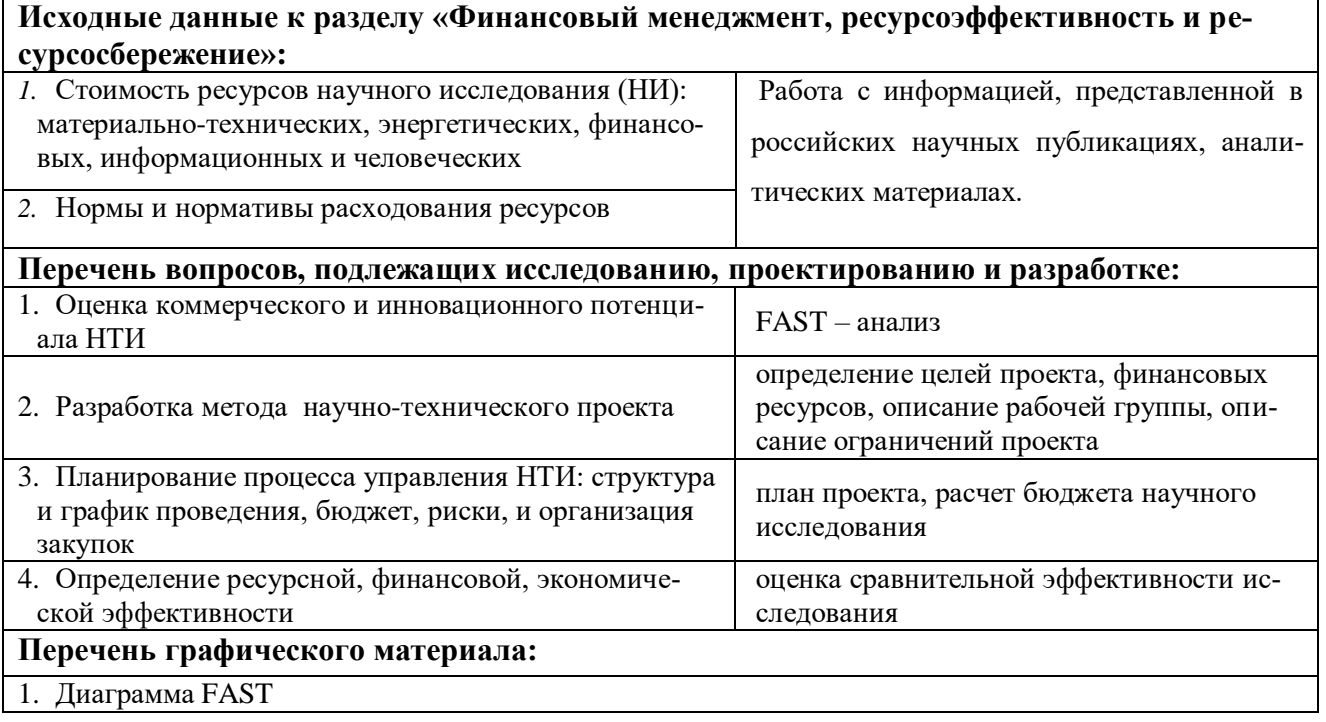

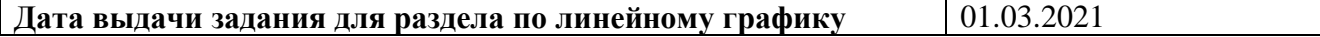

## Задание выдал консультант:

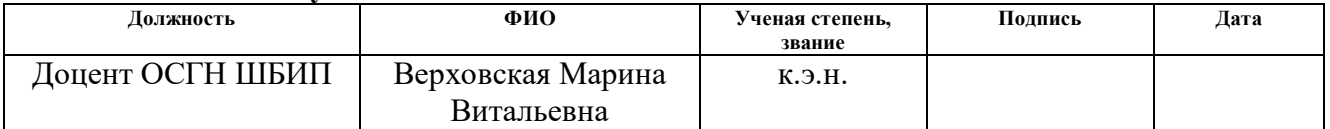

## Задание принял к исполнению студент:

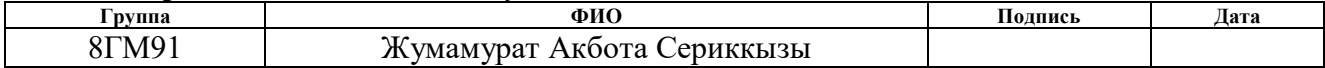

## ЗАДАНИЕ ДЛЯ РАЗДЕЛА «СОЦИАЛЬНАЯ ОТВЕТСТВЕННОСТЬ»

Студенту:

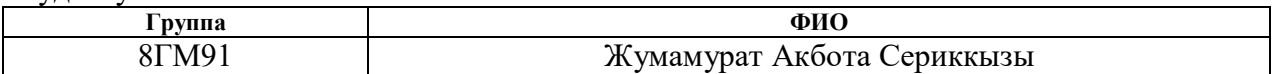

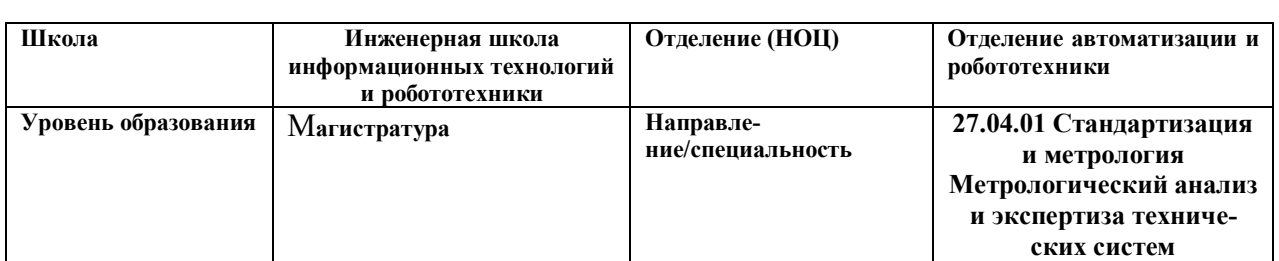

#### **Тема ВКР:**

Повышение точности результатов неравноточных измерений методом агрегирования предпочтений

## Исходные данные к разделу «Социальная ответственность»:

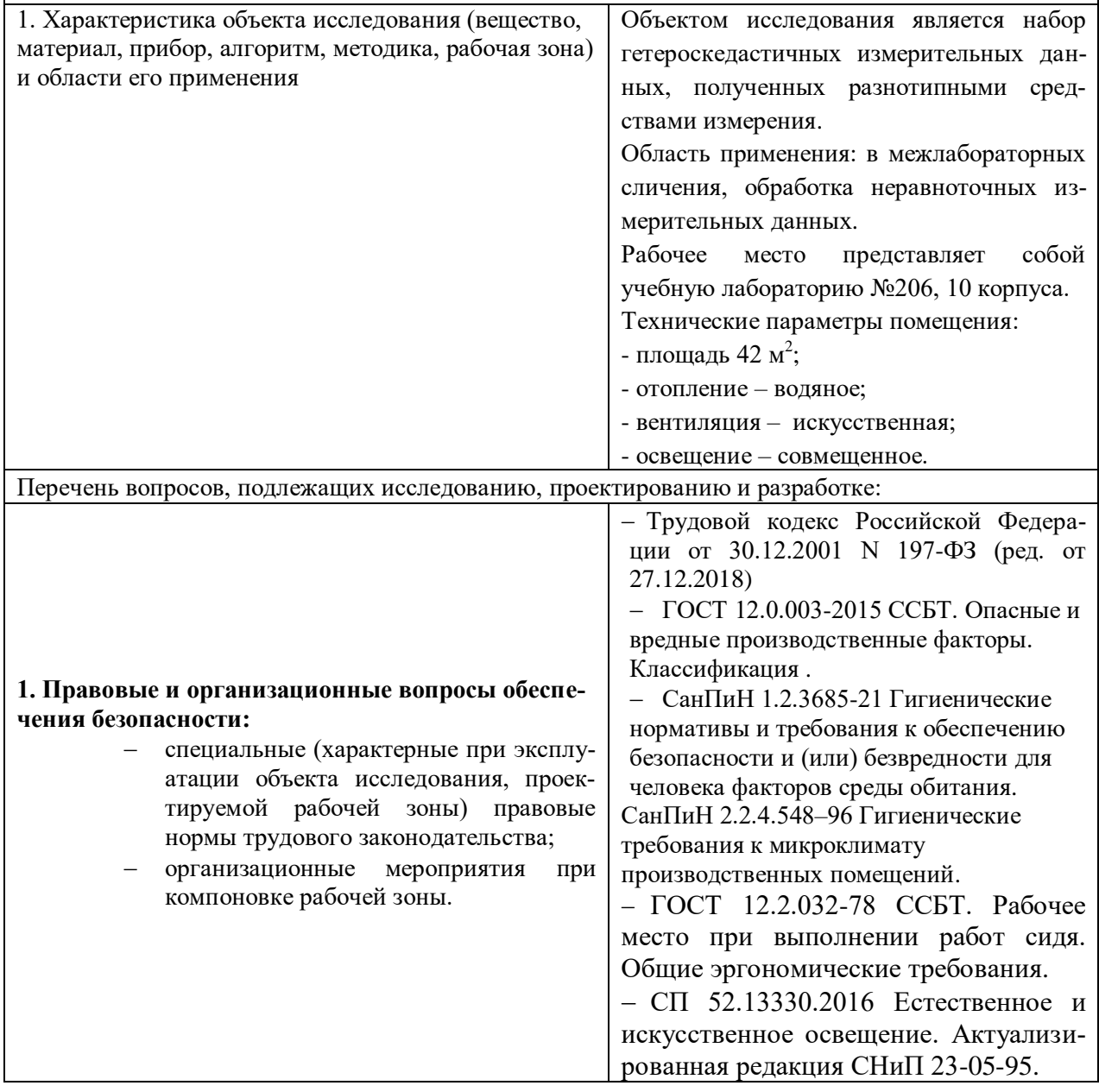

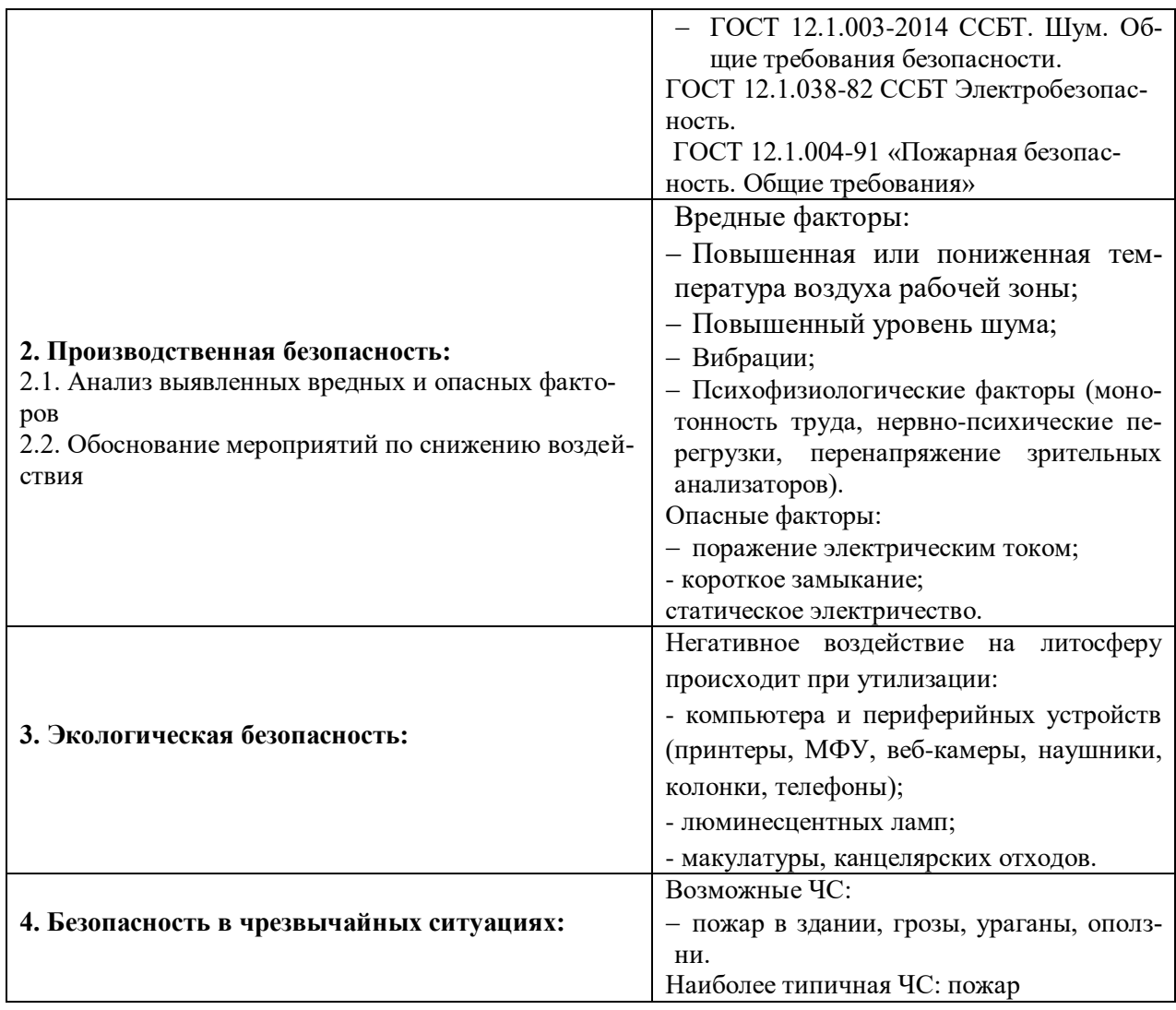

# **Дата выдачи задания для раздела по линейному графику** 01.03.2021

## **Задание выдал консультант:**

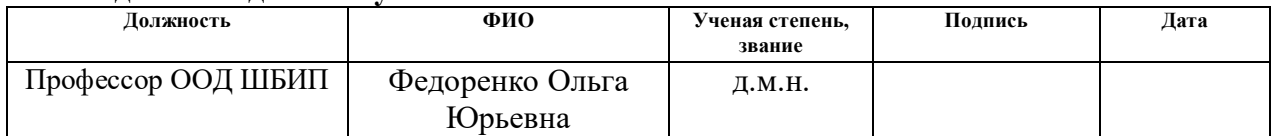

## Задание принял к исполнению студент:

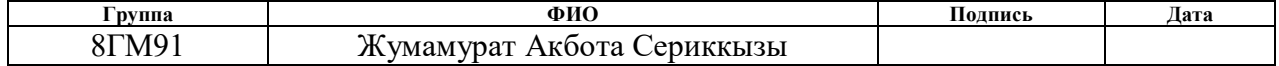

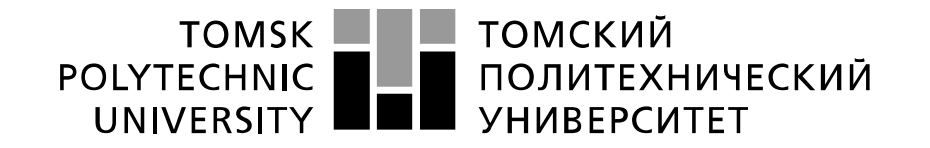

#### Министерство науки и высшего образования Российской Федерации федеральное государственное автономное образовательное учреждение высшего образования «Национальный исследовательский Томский политехнический университет» (ТПУ)

Школа Инженерная школа информационных технологий и робототехники Направление подготовки 27.04.01 Стандартизация и метрология Уровень образования Магистратура Отделение школы (НОЦ) Отделение Автоматизации и робототехники

Форма представления работы:

Магистерская диссертация

(бакалаврская работа, дипломный проект/работа, магистерская диссертация)

## **КАЛЕНДАРНЫЙ РЕЙТИНГ-ПЛАН**

#### **выполнения выпускной квалификационной работы**

Срок сдачи студентом выполненной работы: 31.05.2021

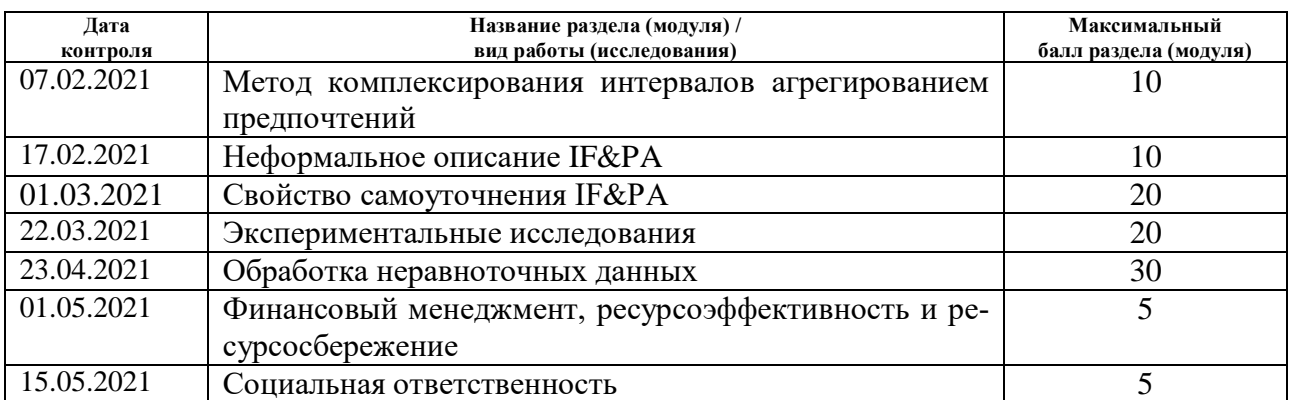

## **СОСТАВИЛ:**

#### **Руководитель ВКР**

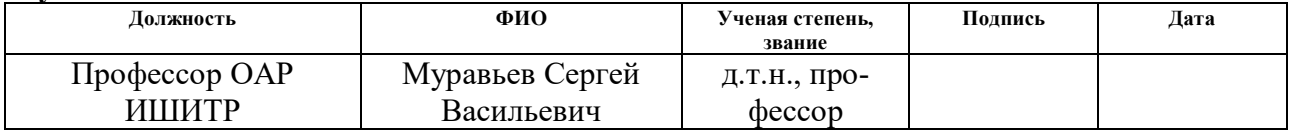

#### **СОГЛАСОВАНО: Руководитель ООП**

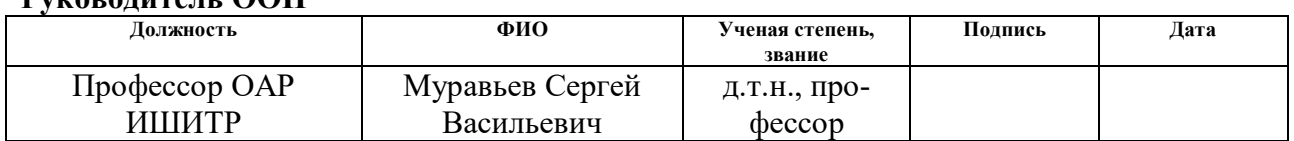

## **Реферат**

Выпускная квалификационная работа содержит 86 страниц, 18 рисунок, 29 таблиц, 48 формулы, 31 источников, 1 приложение.

**Ключевые слова:** метод комплексирования интервалов IF&PA, метод взвешенного среднего, гетероскедастичность, неопределенность, гомоскедастичность.

**Объектом исследования** является набор гетероскедастичных измерительных данных, полученных разнотипными средствами измерения.

**Цель работы:** повышение точности обработки результатов неравноточных измерений методом комплексирования интервалов агрегированием предпочтений (IF&PA).

Для достижения этой цели необходимо решить следующие задачи:

- дальнейшее совершенствование метода IF&PA для повышения точности результата комплексирования;
- применение усовершенствованного метода IF&PA для обработки данных реального эксперимента, который заключается в определении опорных значений постоянного напряжения и сопротивления на основе показаний пяти различных моделей мультиметров.

**Область применения:** межлабораторные и (или) ключевые сличения, согласование значений фундаментальных констант, обработка неравноточных измерительных данных при проведении экспериментов в различных отраслях науки и техники.

# Оглавление

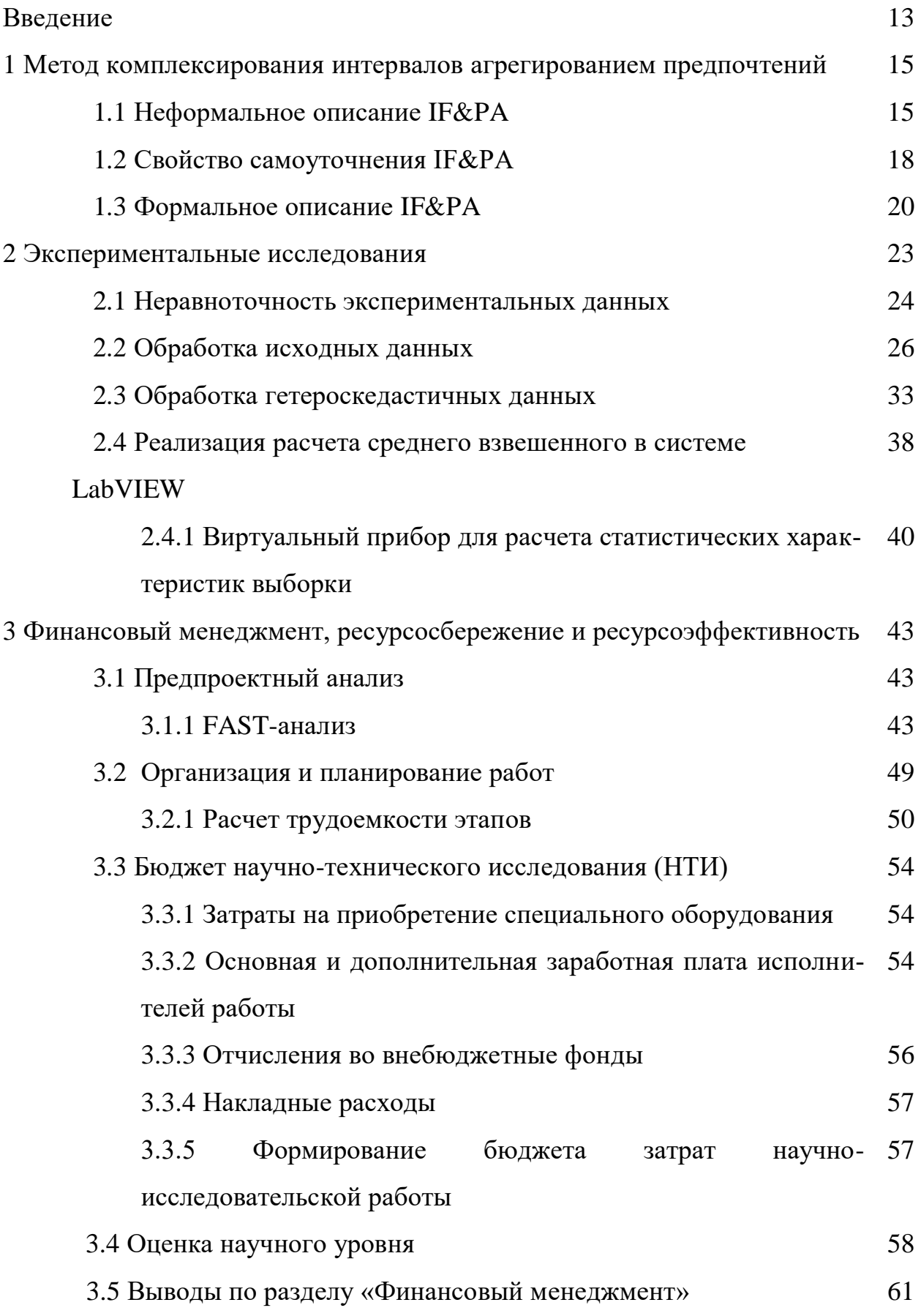

 $11$ 

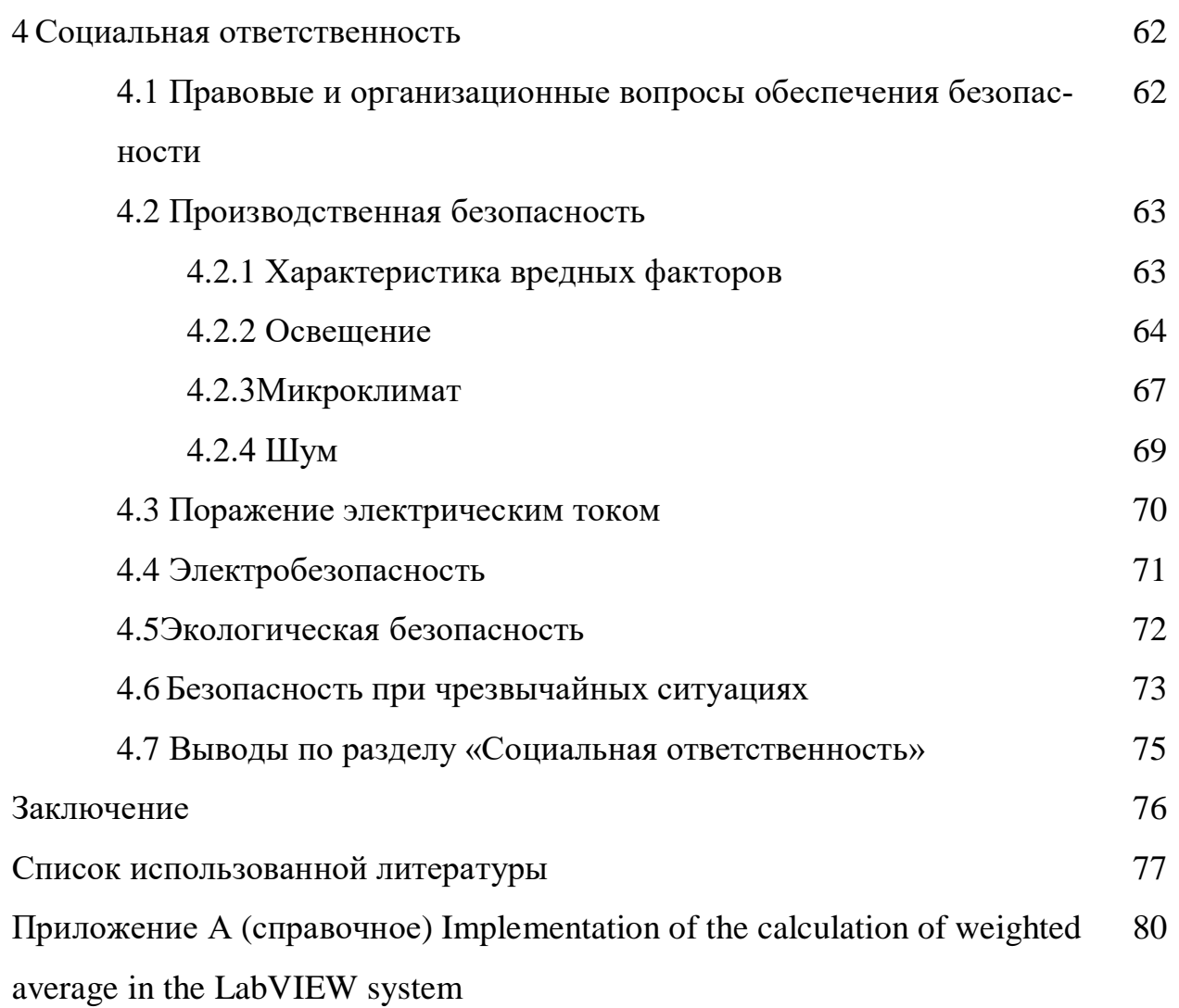

#### Ввеление

При обработке результатов измерений могут иметь место определенные ограничения, накладываемые на допустимые свойства данных, такие как требования нормальности распределений и независимости наблюдений, отсутствия выбросов, постоянства дисперсии для всех наблюдений и т.д. Такие данные называются равноточными (или гомоскедастичными). Однако в реальных условиях результаты измерений часто характеризуются неравноточностью (или гетероскедастичностью), т.е. неравной дисперсией. Эта ситуация обычно имеет место при измерении определенной величины разными (разнотипными) приборами и (или) разными методами измерения или в разных условиях окружающей среды [1].

Неравноточность данных измерений возникает в таких ситуациях, как межлабораторные и (или) ключевые сличения [2-3], согласование значений фундаментальных констант [4], сбор данных с узлов сенсорных сетей [5-6] и т.д. [7-9].

Из-за присущих им свойств большинство методов параметрической статистики не могут достаточно эффективно работать с гетероскедастичными данными без предварительной проверки согласованности и устранения выбросов. В таком случае, часто рекомендуется применять непараметрические методы, которые требуют меньшего количества допущений для данных [3]. Однако, непараметрические методы могут дать хороший результат для аномальных данных, их вряд ли можно использовать при небольшом количестве измеренных значений. Одним спорным вопросом является обнаружение выбросов, поскольку процедуры, применяемые к гетероскедастичным данным, могут привести к удалению ненужных данных.

Ранее научный коллектив проф. С.В. Муравьева опубликовал серию статей [10-13], в которых был разработан, исследован и представлен метод, названный комплексированием интервалов агрегированием предпочтений (interval fusion with preference aggregation  $-$  IF&PA). Предложенный метод имеет многообещающий потенциал для использования при обработке данных особен-

13

но неравноточных измерений. В работах [11-13] с помощью численных экспериментов исследовалась точность и надежность результата комплексирования (опорного значения), полученного на выходе процедуры IF&PA. Было показано, что по этим показателям метод IF&PA, превосходит традиционный метод среднего взвешенного при обработке гетероскедастичных данных.

Целью данной работы является дальнейшее совершенствование метода IF&PA для повышения точности результата комплексирования и его применение для обработки данных реального эксперимента. Эксперимент заключается в определении опорных значений постоянного напряжения и сопротивления на основе показаний пяти различных моделей мультиметров. Гетероскедастичность данных обеспечивалась специальным преобразованием исходных результатов измерений с использованием известного критерия  $\chi^2$ .

В разделе 1 ВКР дается неформальное описание IF&PA и после обсуждения свойства самоуточнения метода приведено его полное формальное представление. Раздел 2 посвящен экспериментальным исследованиям усовершенствованного метода IF&PA: сначала анализируются исходные экспериментальные данные, которые оказались гомоскедастичными; затем данные были преобразованы в гетероскедастичные и повторно проанализированы; обсуждаются полученные результаты.

 $\mathbf 1$ Метод комплексирования интервалов агрегированием предпочтений

## 1.1 Неформальное описание

Под комплексированием интервальных данных понимается процедура определения такого результирующего интервала  $[x^* \pm u^*]$ , который согласован с максимальным количеством исходных интервалов (не обязательно согласованных между собой) и с максимальной степенью правдоподобия содержит значение  $x^*$ , которое может служить представителем всех этих интервалов. Результатом комплексирования  $x^*$  является средняя точка результирующего интервала с соответствующей неопределенностью  $u^*[12]$ .

Пусть значение  $x_k$  измеряемой величины вместе с ее неопределенностью  $u_k$  представлено интервалом  $I_k = [x_k^{\text{low}}, x_k^{\text{up}}]$  на оси действительных чисел, который определяется его нижней границей  $x_k^{\text{low}}$ , верхней границей  $x_k^{\text{up}}$  и средней точкой  $x_k$ . Исходный набор интервалов  $\{I_k\}, k = 1, ..., m$ , представляет собой входные данные для метода IF&PA.

Основной этап комплексирования состоит из следующих описанных ниже шагов.

**Шаг 1.** Формирование диапазона актуальных значений (ДАЗ)  $A = \{a_1, a_2, ..., a_n\}$ .

ДАЗ образуется посредством объединения всех исходных интервалов  $I_k$ , при этом в качестве нижней границы  $a_1$  ДАЗ выбирается наименьшая нижняя граница  $x_k^{\text{low}}$  для всех интервалов, т.е.

$$
a_1 = \min\{x_k^{\text{low}} \mid k = 1...m\},\tag{1}
$$

а в качестве верхней границы  $a_n$  – наибольшая верхняя граница  $x_k^{\text{up}}$  этих интервалов, т.е.

$$
a_n = \max\{x_k^{\text{up}} \mid k = 1, ..., m\},\tag{2}
$$

15

Для формирования элементов  $a_2$ ,  $a_3$ , ...,  $a_{n-1}$  объединенный интервал разбивается на  $n-1$  равных полынтервалов ллиной (нормой)

$$
h = (a_n - a_1) / (n - 1), \tag{3}
$$

значение *п* (мошность разбиения ДАЗ) выбирается, исходя гле **ИЗ** соответствующих конкретным данным соображений [13-14].

**Шаг 2.** Представление интервалов инранжированиями, т.е. ранжированиями  $\lambda_k$ , наведенными интервалами  $\{I_k\}$ , сформированными в соответствии  $\overline{c}$ следующими условиями при  $i, j = 1, ..., n$ :

(i) 
$$
a_i \in I_k \land a_j \notin I_k \Rightarrow a_i \succ a_j;
$$
  
\n(ii)  $a_i, a_j \in I_k \lor a_i, a_j \notin I_k \Rightarrow a_i \sim a_j;$   
\n(iii)  $a_i \notin I_k \land a_j \in I_k \Rightarrow a_i \prec a_j;$   
\n(iv)  $a_i, a_j \in I_k$  стрOTO Chekkikie 9JEMEHTM  $\Rightarrow j \equiv i + 1,$ 

где используются два типа бинарных отношений: строгий порядок  $a_i \phi a_j$  и толерантность  $a_i \sim a_j$  [13-16]. Составление входного профиля предпочтений  $\Lambda$  =  $\{\lambda_1, \lambda_2, ..., \lambda_m\}$  из *m* инранжирований  $\lambda_k$ .

Шаг 3. Агрегирование инранжирований, т.е. определение результата комплексированияя  $x^*$  как наиболее предпочтительной альтернативы в окончательном ранжировании консенсуса  $\beta^{fin}$  для входного профиля  $\Lambda$ . Все возможные ранжирования консенсуса определяются с помощью рекурсивного алгоритма RECURSALL, реализующего правило Кемени [10-16], которое создает выходной профиль  $B(N, n) = {\beta_1, \beta_2, ..., \beta_N}$  состоящий из многих ранжирований консенсуса. Чтобы преобразовать выходной профиль  $B(N, n)$  в единственное ранжирование консенсуса  $\beta_{fin}$ , применяется следующее правило свертки [18-19]. Пусть ранг  $r_i^k$  - это позиция альтернативы  $a_i$  в ранжировании консенсуса  $\beta_k \in B$ ,  $k = 1, ..., N$ .

**Общий ранг**  $r_i$  альтернативы  $a_i$  определяется как  $r_i = \sum_{k=1}^{N} r_i^k$ . Тогда для всех  $i <$  $i, i, j = 1, ..., n$ ,

$$
r_i < r_j \implies a_i \succ a_j \quad \text{if} \quad r_i = r_j \implies a_i \sim a_j,\tag{5}
$$

где оба отношения > и ~ принадлежат единому окончательному ранжированию консенсуса  $\beta^{fin}$ .

Наиболее предпочтительная альтернатива  $a_i$ , занимающая крайнее левое положение в полученном ранжировании  $\beta^{fin}$ , принимается за результат комплексирования  $x^*$ . Это означает, что ранг  $r_i^{\text{fin}}$  этой альтернативы в  $\beta^{\text{fin}}$  равен 1. T.e.

$$
x^* = a_i \text{ при } a_i \in \beta^{\text{fin}}, \quad r_i^{\text{fin}} = 1 \tag{6}
$$

Нередко <sup>β<sup>fin</sup> содержит более одной лучшей альтернативы. В этом случае,</sup> имеют множество  $A_b = \{a_i | a_i \in \beta^{\text{fin}}\}$ ,  $r_i^{\text{fin}} = 1$  с мощностью  $v = |A_b| > 1$ , т.е.

$$
\frac{\{a_i \sim a_j \sim \dots \sim a_k\}}{v} \subseteq \beta^{\text{fin}},\tag{7}
$$

 $r_{\overline{\mu}}$   $r_i^{\text{fin}} = r_j^{\text{fin}} = ... = r_k^{\text{fin}} = 1$  . Тогда естественным единственным представителем всех этих альтернатив (они уже отсортированы в порядке возрастания) является выборочная медиана:

$$
x^* = \begin{cases} a_{(\nu+1)/2}, & \text{ecsin}\nu \text{ нечетное;}\\ (a_{\nu/2} + a_{1+\nu/2})/2, \text{ecsin}\nu \text{ четное.} \end{cases}
$$
(8)

Неопределенность  $\vec{u}$  результата комплексирования  $\vec{x}$  вычисляется как половина нормы разбиения  $h$ , см. Шаг 1 и формулу (3); т.е. ее можно оценить следующим образом:

$$
u^* = \pm 0.5h. \tag{9}
$$

Для вычисления h необходимо выбрать значение n мощности разбиения ДАЗ. Следует отметить, что выбор значения *п* для метода IF&PA имеет верхний предел, поскольку лежащая в его основе задача ранжирования Кемени является NP-трудной задачей и, следовательно, характеризуется экспоненциальным ростом времени решения в зависимости от размерности и задачи.

Однако для размерности задачи  $n \leq 20$ , рекурсивный алгоритм RECURSALL позволяет находить все точные ранжирования консенсуса за

17

несколько миллисекунд [18].

## 1.2 Свойство самоуточнения IF&PA

Заметим, что IF&PA имеет потенциал увеличения собственной точности путем повторного применения описанного выше основного трех-шагового *цикла* для обновленного ДАЗ в окрестности  $x^*$  в границах, определяемых неопределенностью  $u^*$ . Это значит, что новая версия ДАЗ имеет нижнюю границу  $a_1 = x^* - 0.5h$  и верхнюю границу  $a_n = x^* + 0.5h$ .

Ясно, что повторное применение трех-шагового цикла имеет смысл только при определенном соотношении границ  $x_k^{\text{low}}$  и  $x_k^{\text{up}}$  интервалов  $I_k$  с границами нового ДАЗ  $a_1$  и  $a_n$ . Возможные случаи этих соотношений приведены на рисунке 1, рассмотрим их более подробно:

случай 1: интервал  $I_k$  не пересекается с ДАЗ; такие интервалы должны удаляться из множества  $\{I_k\}$ ;

- случай 2: интервал  $I_k$  частично пересекается с ДАЗ;
- *случай* 3: интервал  $I_k$  целиком включает в себя ДАЗ.

Очевидно, что только в случае 2 уточнение результата комплексирования возможно, причем применение трех-шагового цикла имеет смысл, даже если случай 2 имеет место только для одного из интервалов множества  $\{I_k\}$ , а для остальных интервалов имеет место случай 4. Сформулируем формальное условие для существования случая 2.

Пусть  $y = a_n - a_1 - \pi$ лина ДАЗ;  $z - \pi$ лина пересечения интервала  $I_k$  с ДАЗ (рисунок 1), тогда условием применимости трех-шагового цикла в случае 3 является  $y > z$  или  $y - z > 0$ .

Чтобы избежать ситуации, когда разность  $y - z$  становится исчезающе малой величиной, переформулируем полученное условие в виде  $y - z \ge 0$ , 1 или,

$$
0.9y \ge z,\tag{10}
$$

18

Представим выражение (10) в терминах координат границ интервалов, Учитывая, что нижняя граница пересечения интервала  $I_k$  с ДАЗ равна max( $x_k^{\mathrm{low}}$ ,  $a_1$ ), а верхняя граница этого пересечения равна min( $x_k^{\text{up}}$ ,  $a_n$ ), получаем окончательный вид условия:

$$
0,9(a_n - a_1) \geq [\min(x_k^{\text{up}}, a_n) - \max(x_k^{\text{low}}, a_1)], \tag{11}
$$

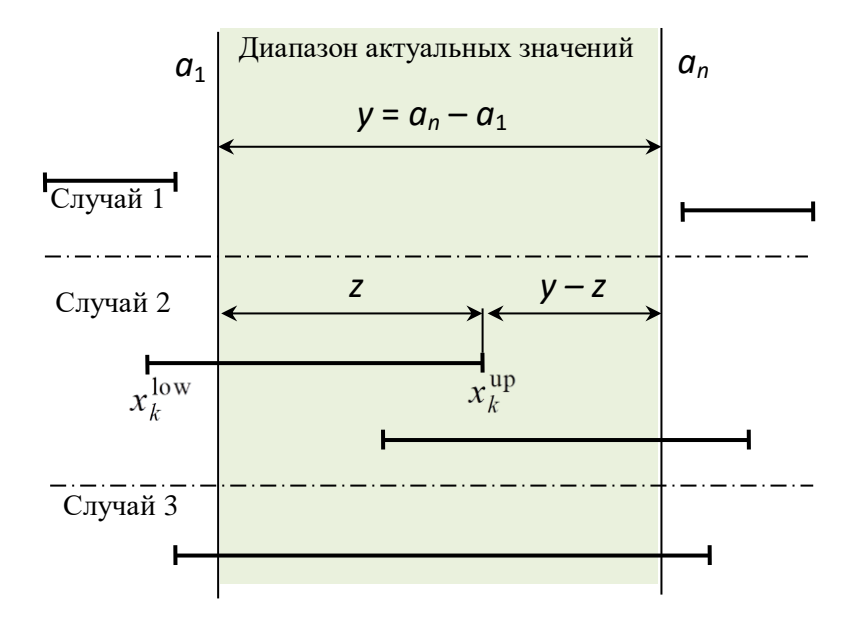

Рисунок 1 – Возможные случаи соотношений границ  $x_k^{\text{low}}$  и  $x_k^{\text{up}}$  интервалов  $I_k$  с обновленными границами ДАЗ  $a_1$  и  $a_n$ 

Приведенные выше соображения позволяют утверждать, что метод IF&PA может включать в себя основной этап комплексирования, где его номер равен  $w = 0$ , и ряд последующих этапов комплексирования (или кратковременных комплексирований) с уточняющими номерами  $w = 1, ..., W$ , где  $W$  – общее число уточняющих комплексирований. Уточняющие комплексирования можно повторять до тех пор, пока условие (11) не будет выполнено по крайней мере для одного  $I_k$ . Полученный эффект аналогичен тому, который достигается с помощью нониусной шкалы [19].

## 1.3 Описание процедуры IF&PA

Блок-схема процедуры IF&PA, реализующей механизм самоуточнения, описанный в разделе 1.2, приведена на рисунке 3. Параметры метода, такие как т, п, а<sub>1</sub>, а<sub>n</sub>, и другие, изменяются от комплексирования *w* к комплексированию  $w + 1$ , поэтому они снабжены индексом w.

При каждом комплексировании w точность текущего результата увеличивается после повторного использования обновленного RAV вблизи границ, равных половине нормы  $h_{w-1}$ , использованной при предыдущем комплексировании  $w - 1$ . Следовательно, неопределенность результата после W повторных комплексирований определяется следующим выражением

$$
u_w^* = h_0 / 2\Pi_{w=1}^W(n_w - 1),
$$
\n(12)

В частном случае, например,  $n_1 = n_2 = ... = 11$ , то  $h_w = 0, 1h_{w-1}$ , а неопределенность окончательного результата комплексирований рассчитывается следующим образом:  $u_W^* = 0.5 \cdot 10^{-w} h_0$ .

На рисунке 2 показан пример работы алгоритма 1 для начального набора  $m = 3$  интервалов  $\{I_k\}$ , из которого видно следующее. На основном этапе комплексирование ( $w = 0$ ), ДАЗ составляет  $A^0 = \{3, 8, 4, 2, 4, 6, 5, 0, 5, 4\}$  он разбивается на  $n_0 = 4$  подынтервала с нормой разбиения  $h_0 = 0.4$  соответствующий профиль предпочтений  $\Lambda^0 = {\lambda_1, \lambda_2, \lambda_3}$  дает окончательное ранжирование консенсуса  $\beta_0^{\text{fin}} = \beta_0^{\text{fin}} = a_2^0 \sim a_3^0 \sim a_1^0 \sim a_4^0 \sim a_5^0$ , откуда результат комплексирование равен  $x_0^* = (a_2^0 \sim a_3^0)/2 = 4.4$ ; неопределенность  $u_0^* = 0.2$ . На этапе уточняющего комплексирования ( $w = 1$ ), все интервалы пересекаются с новым ДАЗ, то есть *m* не меняется; условие (11) выполняется для двух интервалов  $I_2$  и  $I_3$ ; обновленный ДАЗ равен  $A^1 = \{4, 20; 4, 28; 4, 36; 4, 44; 4, 52; 4, 60\}; n_1 = 5$  под интервалов с нормой разбиения  $h_0 = 0.08$ ; профиль предпочтений  $\Lambda^1 = {\lambda_1, \lambda_2, \lambda_3}$  дает окончательное ранжирование консенсуса  $\beta_1^{\text{fin}} = a_1^1 \sim a_4^1 \sim a_5^1 \sim a_6^1 \succ a_2^1 \sim a_3^1$ , откуда результат комплексирования равен  $x_1^* = (a_4^1 + a_5^1)/2 = 4,48$  и  $u_1^* = 0,04$ .

При следующем уточняющем комплексировании ( $w = 2$ ), только два интервала пересекают новый RAV с границами  $a_1^2 = 4,44$  and  $a_{n_2}^2 = 4,52$  откуда  $m_2$ = 2; условие (11) не выполняется для всех интервалов, поэтому уточнение невозможно, таким образом, количество уточняющих комплексировании равен W  $= 1.$ 

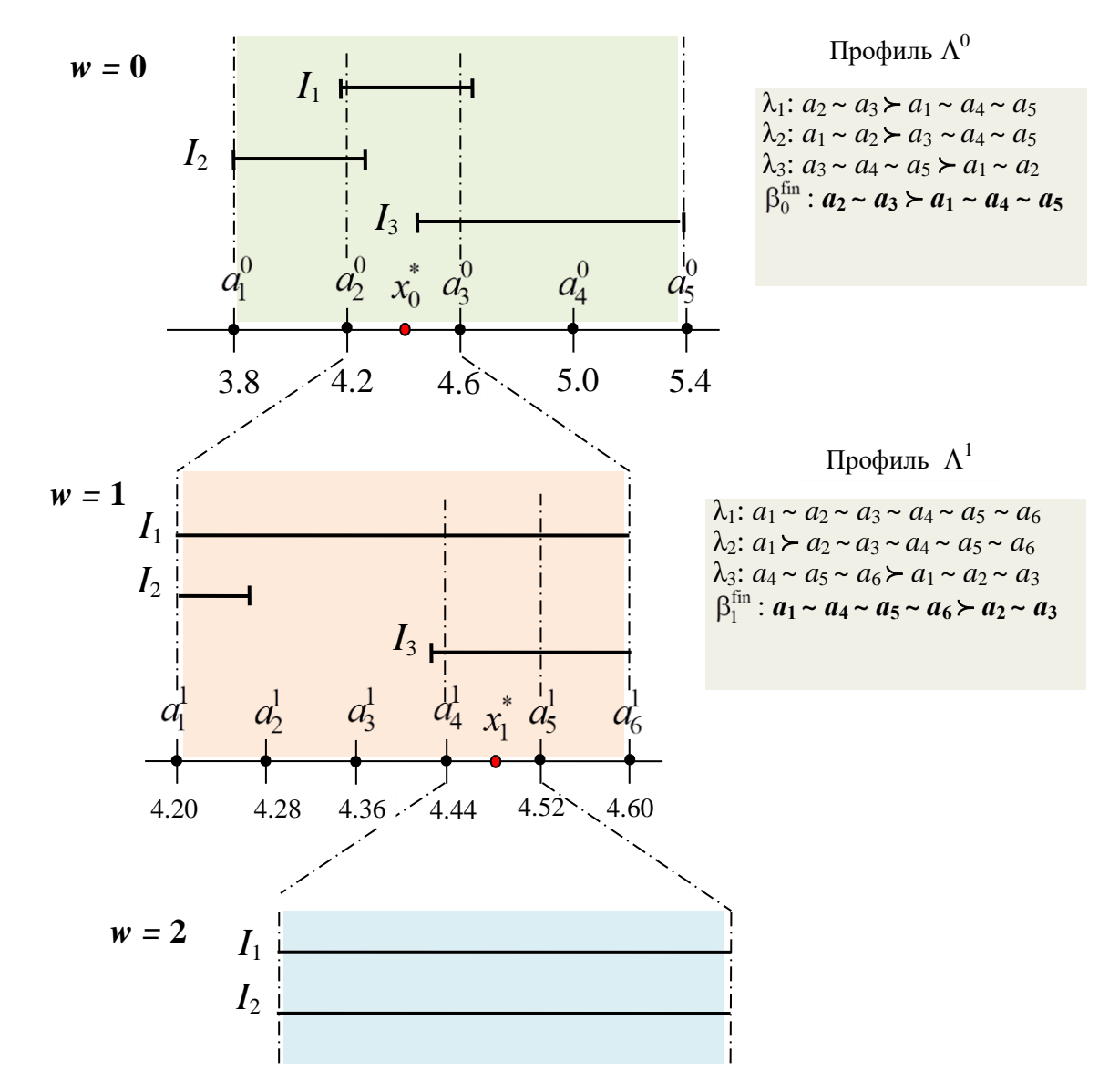

Рисунок 2 – Пример работы алгоритма IF&PA  $x_0^* = 4.4$ ;  $x_1^* = 4.48$ ;  $u_0^* = 0.2$ ;  $u_1^* = 0.04$ ; число уточняющих комплексирований  $W = 1$ 

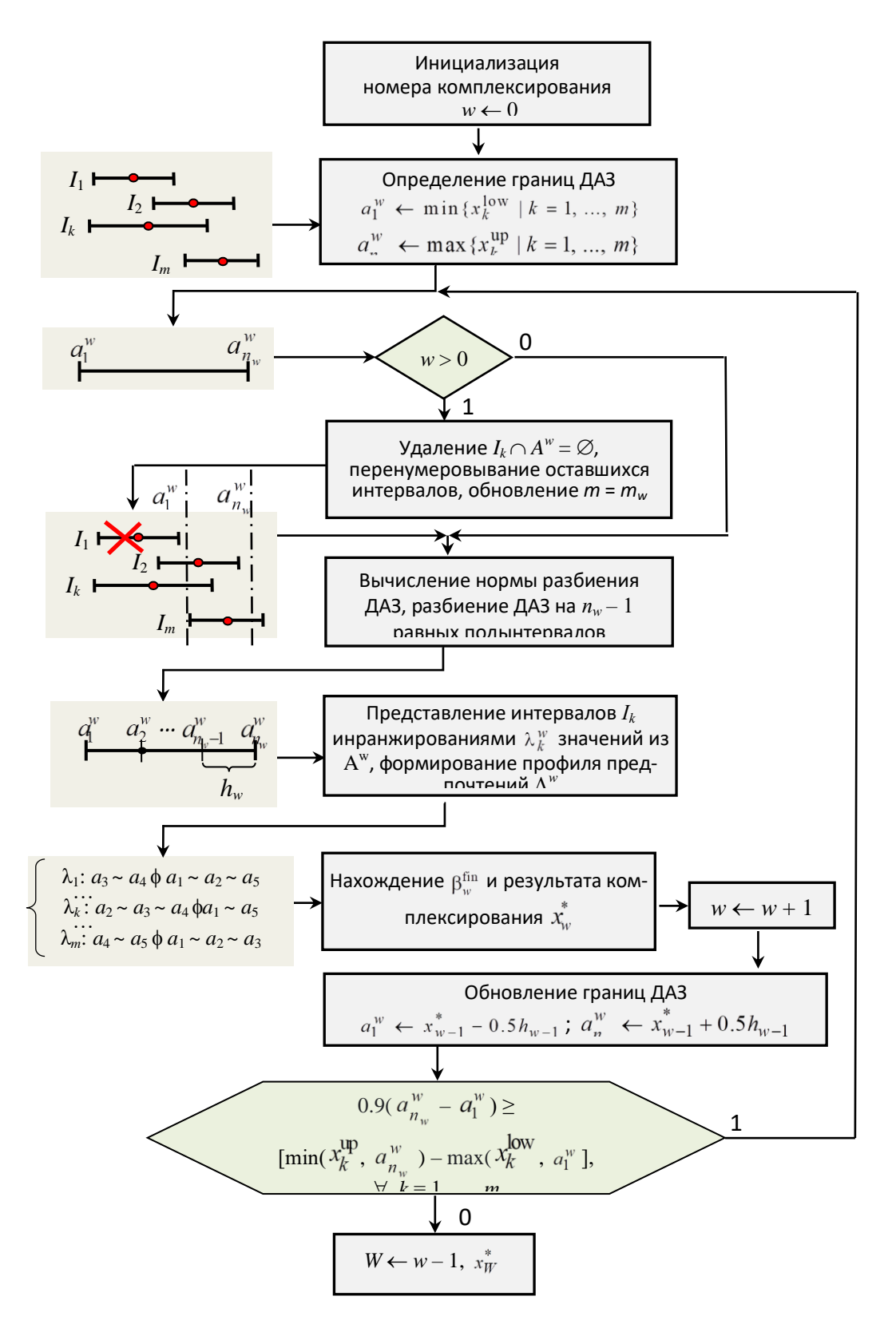

Рисунок 3 - Граф-схема алгоритма IF&PA (узлы без рамок показывают данные, а узлы с рамками показывают действия над ним

## **2 Экспериментальные исследования**

Для проверки самоуточняющего метода IF&PA проводились измерения с использованием пяти различных типов цифровых мультиметров различных производителей: MY68, AM1097, UT61E, M838, и DT9205A.

Погрешность результата измерения каждым мультиметром рассчитывалась как значение максимально допустимой погрешности (МДП) по формуле, которая приведена в его паспорте (таблица 1). МДП определяет границы *u*<sup>k</sup> интервала *Ik*, *k* = 1, …, 5, который характеризует каждый результат измерения *xk*.

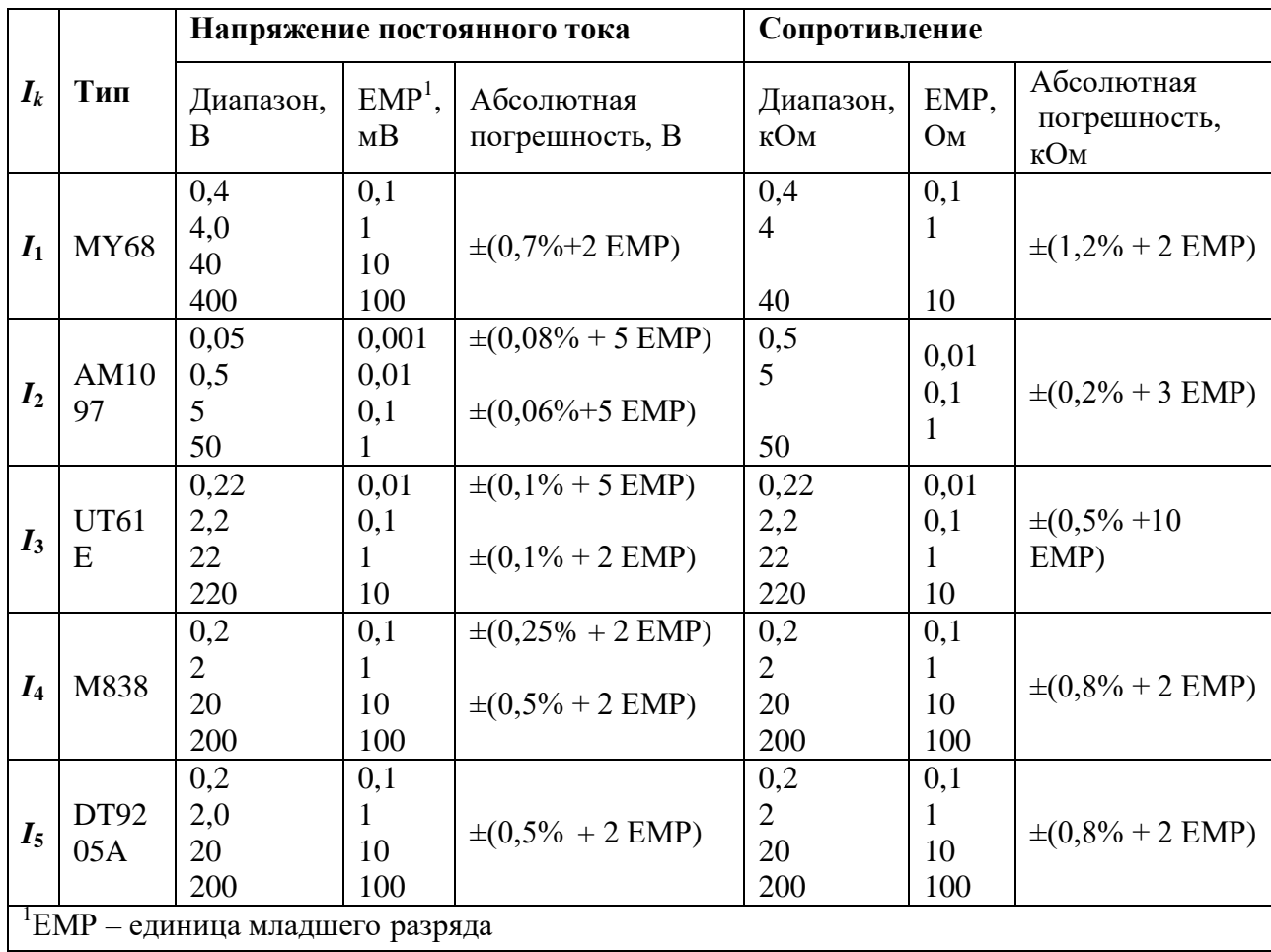

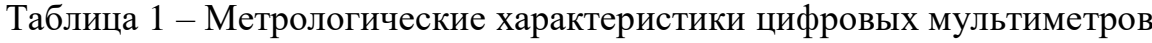

Во время экспериментов на выходе прецизионного калибратора Fluke 5520A формировались семь различных номинальных значений как постоянного напряжения, так и сопротивления, которые измерялись однократно каждым из

пяти цифровых мультиметров. Неопределенности номинальных значений были значительно меньше неопределенностей результатов, полученных с помощью мультиметров. Например, значения неопределенности составляли  $\pm$  0,00008 В и 0,00105 В при  $x_{\text{nom}}$ , равном соответственно 10 и 50 В.

## 2.1 Неравноточность экспериментальных данных

Следует отметить, что метод IF&PA предназначен для обработки именно неравноточных данных [12-13]. Гетероскедастичность данных имеет место, когда дисперсии неопределенностей не равны для всех наблюдений. При этом, одно из основных предположений состоит в том, что дисперсии однородны, a неопределенности имеют одинаковое распределение вероятностей. В целом гетероскедастичность обычно рассматривают как частный случай неоднородности данных [20].

В работах [12-13] были выявлены три важных свойства метода IF&PA, а именно: робастность, точность и достоверность. Эти свойства наиболее ярко проявляются, когда обрабатываемые данные измерений действительно гетероскедастичны.

Чтобы убедиться, что исходные данные гетероскедастичны, можно использовать критерий хи-квадрат. Этот критерий часто применяется, когда требуется оценка однородности данных [21]. В частности, он применяется для проверки согласованности набора данных, например, при ключевых сравнениях [22–23] и согласовании фундаментальных физических констант [2].

Для независимых случайных измеренных значений вычисляется хум как средневзвешенное значение:

$$
x_{WM} = \sum_{k=1}^{m} u_k^{-2} x_k / \sum_{k=1}^{m} u_k^{-2},
$$
\n(13)

где  $m = 5$  – количество мультиметров, а дисперсии  $u_k^2$  – это квадраты границ  $u_k$  интервалов  $I_k$ .

Наблюдаемое значение критерия хи-квадрат с  $m-1$  степенями свободы,

рассчитывается следующим образом:

$$
\chi_{\text{obs}}^2 = \sum_{k=1}^m \left( \frac{x_{\text{WM}} - x_k}{u_k} \right)^2.
$$
 (14)

Данные считается согласоваными, если выполняется следующее условие:

$$
\chi^2_{\rm obs} \le \chi^2_{\rm v,\alpha} \tag{15}
$$

где  $\chi^2_{\nu,\alpha}$  – критическое значение критерия с уровнем значимости  $\alpha =$ 0,05 и  $v = m - 1$  степенями свободы.

**Bce** измеренные исходные значения. полученные  $\mathbf{B}$ холе экспериментальных исследований, были проверены с помощью критерия (15). В результате проверки все данные оказались однородными, то есть условие (15) было выполнено. Это явление можно объяснить отсутствием разнообразия в условиях лабораторных экспериментов или параметрах средств измерений. Основываясь на полученных результатах проверки, сложно делать выводы об эффективности IF&PA для обработки гетероскедастичных данных.

Чтобы преодолеть эту трудность, было решено преобразовать исходные данные в гетероскедастичные. Для этого выявлялись два наименее точных показания среди результатов, полученных пятью мультиметрами. Затем два интервала  $I_k^1$  и  $I_k^2$ , соответствующие этим двум показаниям, постепенно одновременно сдвигались в противоположных направлениях. Величина шага сдвига была равна минимальной неопределенности  $u_{\min} = \min (u_1, \dots, u_5)$ .

Эти действия повторялись до тех пор, пока не начинало выполняться условие (15) для преобразованных интервалов. Это означает, что исходные данные больше не гомоскедастичны или несогласованы. Ниже представлен алгоритм преобразования исходных данных в гетероскедастичные.

#### Алгоритм. Преобразование гомоскедастичных данных в гетероскедастичные данные

Вхол:

 ${x_k}$ : набор результатов измерений, полученных мультиметрами,  $k = 1, ..., m$ 

 ${u_k}$ : набор неопределенностей результатов измерений  ${x_k}$ Пусть:

 $I_k^1, I_k^2$ : интервалы неопределенности $\{u_k\}$  $u_{\text{min}}$ : наименьшая неопределенность в наборе $\{u_k\}$ /найти минимальную неопределенность в  $\{u_k\}$  / 1:  $u_{\min} \leftarrow \min(u_1, ..., u_m)$ 2: нахождение интервалов  $I_k^1$  and  $I_k^2$ с наименее точными показаниями для всех  $k = 1, ..., m$ 3: вычисление  $\chi^2_{\rm obs}$  по формуле (14) 4: while  $\chi^2_{\text{obs}} \leq \chi^2_{\text{avg}}$  do for all  $k = 1, ..., m$  $5:$ if  $x_k \in I_k^1$  then  $x_k \leftarrow x_k + u_{\min}$ ;  $u_k \leftarrow u_k + u_{\min}$ ; / сдвиг интервала  $I_k^1$  на  $+u_{\min}$  / if  $x_k \in I_k^2$  then  $x_k \leftarrow x_k - u_{\min}$ ;  $u_k \leftarrow u_k - u_{\min}$ ; / сдвиг интервала  $I_t^2$ на  $-u_{\min}$ /  $6:$ вычисление  $\chi^2_{obs}$  по формуле (14)  $7:$ 

## $8:$  end while

## Выхол:

 ${x_k}$ : набор результатов гетероскедастичных измерений

 ${u_k}$ : набор неопределенностей результатов гетероскедастичных измерений

Результатом работы алгоритма является набор гетероскедастичных значений, которые не прошли проверку по критерию хи-квадрат.

В следующих разделах рассмотрены два случая. Во-первых, исходные данные измерений были обработаны методом IF&PA и методом взвешенного Во-вторых, измерений были преобразованы среднего. данные  $\overline{B}$ гетероскедастичные с помощью описанного выше алгоритма, после чего были определены опорные значения как методом IF&PA, так и методом взвешенного среднего.

## 2.2 Обработка исходных данных

В Таблице 2 и Таблице 3 представлены результаты измерений  $x_k$  и их неопределенности  $u_k$  для постоянного напряжения и сопротивления.

Таблица 2 – Исходные результаты измерений  $x_k$  и их неопределенности  $u_k$  при измерении постоянного напряжения, В

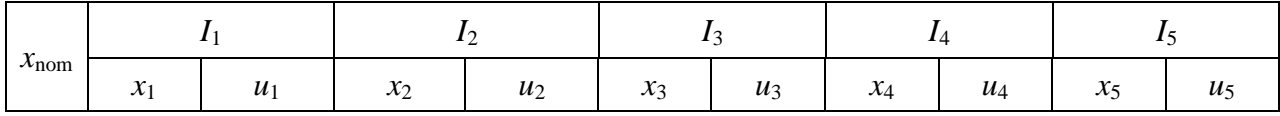

Продолжение таблицы 2

| $x_{\text{nom}}$ | $I_1$  |        | I <sub>2</sub> |         | $I_3$    |        | $I_4$ |       | $I_5$ |       |
|------------------|--------|--------|----------------|---------|----------|--------|-------|-------|-------|-------|
|                  | $x_1$  | $u_1$  | $x_2$          | $u_2$   | $\chi_3$ | $u_3$  | $x_4$ | $u_4$ | $x_5$ | $u_5$ |
| 0,3              | 0,3020 | 0,0023 | 0,30002        | 0,00023 | 0,2996   | 0,0005 | 0,301 | 0,004 | 0,300 | 0,004 |
| 1                | 1,006  | 0,009  | 1,0001         | 0,0011  | 0,9992   | 0,0012 | 1,004 | 0,007 | 1,000 | 0,007 |
| 3                | 3,019  | 0,023  | 3,0003         | 0,0023  | 2,997    | 0,005  | 3,01  | 0,04  | 3,00  | 0,04  |
| 10               | 0,05   | 0,09   | 10,000         | 0,011   | 9,992    | 0,012  | 10,03 | 0,07  | 10,01 | 0,07  |
| 30               | 0,16   | 0,23   | 30,000         | 0,023   | 29,96    | 0,05   | 30,1  | 0,4   | 29,9  | 0,3   |
| 40               | 40,2   | 2,3    | 40,001         | 0,029   | 39,96    | 0,06   | 40,1  | 0,4   | 39,9  | 0,4   |
| 50               | 50,2   | 2,4    | 50,001         | 0,080   | 49,95    | 0,07   | 0,1   | 0,5   | 49,8  | 0,4   |

Таблица 3 – Исходные результаты измерений  $x_k$  и их неопределенности  $u_k$  при измерении сопротивления, Ом

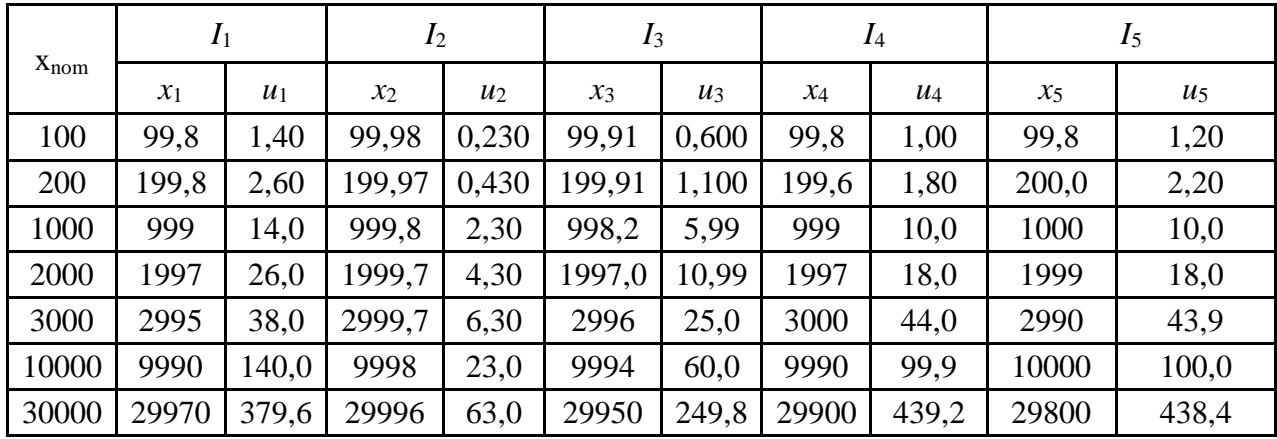

Данные из таблиц 2 и 3 были использованы для получения опорных значений  $x^*$  и их неопределенностей  $u^*$  для различных номинальных значений методом IF&PA. При этом мощность разбиения *п* динамически варьировалась от 4 до 11 для основного и последующих уточняющих комплексирований.

Для сравнения те же данные были обработаны традиционным методом средне взвешенного (WM) [18-20], а оценки соответствующего опорного значения  $x_{WM}$  были получены по формуле (13) с соответствующей неопределенностью:

$$
u = \left(1/\sum_{k=1}^{m} u_k^{-2}\right)^{1/2},\tag{16}
$$

27

Вычислялись также абсолютные отклонения  $\zeta_w$  и  $\xi$  опорных значений  $\stackrel{*}{x_{W}}$ и $x_{\text{WM}}$ от номинального значения  $x_{\text{nom}}$  по формулам:

$$
\xi_W^* = \left| x_{\text{nom}} - x_w^* \right|,\tag{17}
$$

$$
\xi = \left| x_{\text{nom}} - x_{\text{WM}} \right| \tag{18}
$$

Результаты вычислений, полученные методом IF&PA  $(BO)$  BCCX выполненных комплексированиях) и среднее взвешенное для данных из таблицы 2, сведены в таблицу 4.

Таблица 4 – Результаты обработки измерений постоянного напряжения методами IF&PA и WM, В

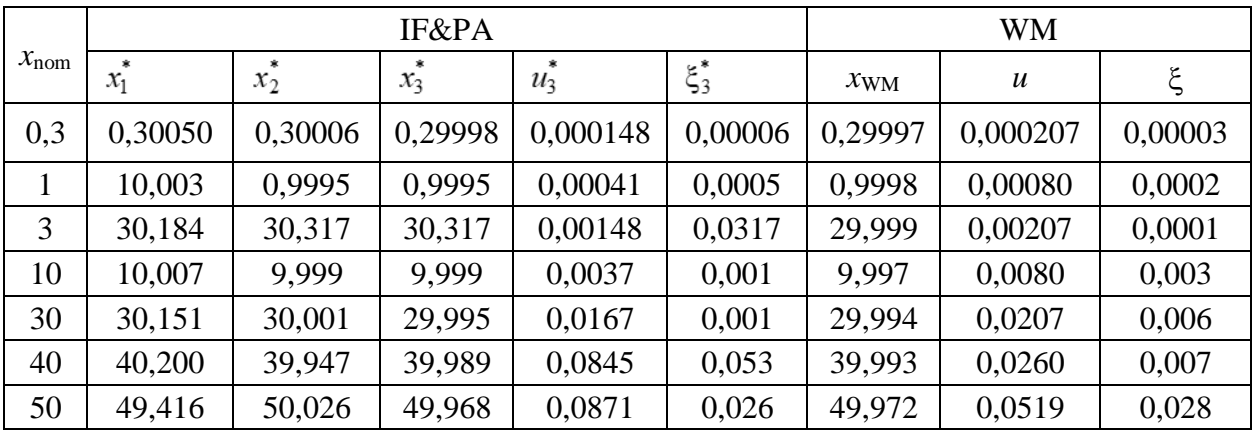

При описании этапов комплексирования будем применять следующее краткое обозначение для ранжирований или инранжирований:

$$
\lambda = a_2 \succ a_1 \succ \dots \succ a_s \sim a_t \succ \dots \succ a_p \sim a_q \Leftrightarrow 21 \dots (st) \dots (pq), \tag{19}
$$

где элементы ранжирования обозначены их индексами, а толерантные элементы указаны в скобках с соответствующими подмножествами индексов. Тогда символы  $\succ$  и ~ можно не использовать. Например, для ранжирования  $a_2 \succ a_5 \sim a_1$  $\triangleright a_3 \sim a_4 \triangleright a_6$  краткое обозначение будет иметь вид 2(51)(34)6.

На рисунке 4 показан пример исходных интервалов  $I_k = [x_k \pm u_k]$  при измерении постоянного напряжения, где измеренные значения  $x_k$  являются центрами интервалов  $I_k$ , а неопределенности измерений  $u_k$  определяют границы интервалов. На рисунке 4 можно видеть результаты, полученные основным и двумя уточняющими комплексированиями, где число *п* было установлено равным 4, 10, и 7 для основного, первого и второго комплексирований, соответственно.

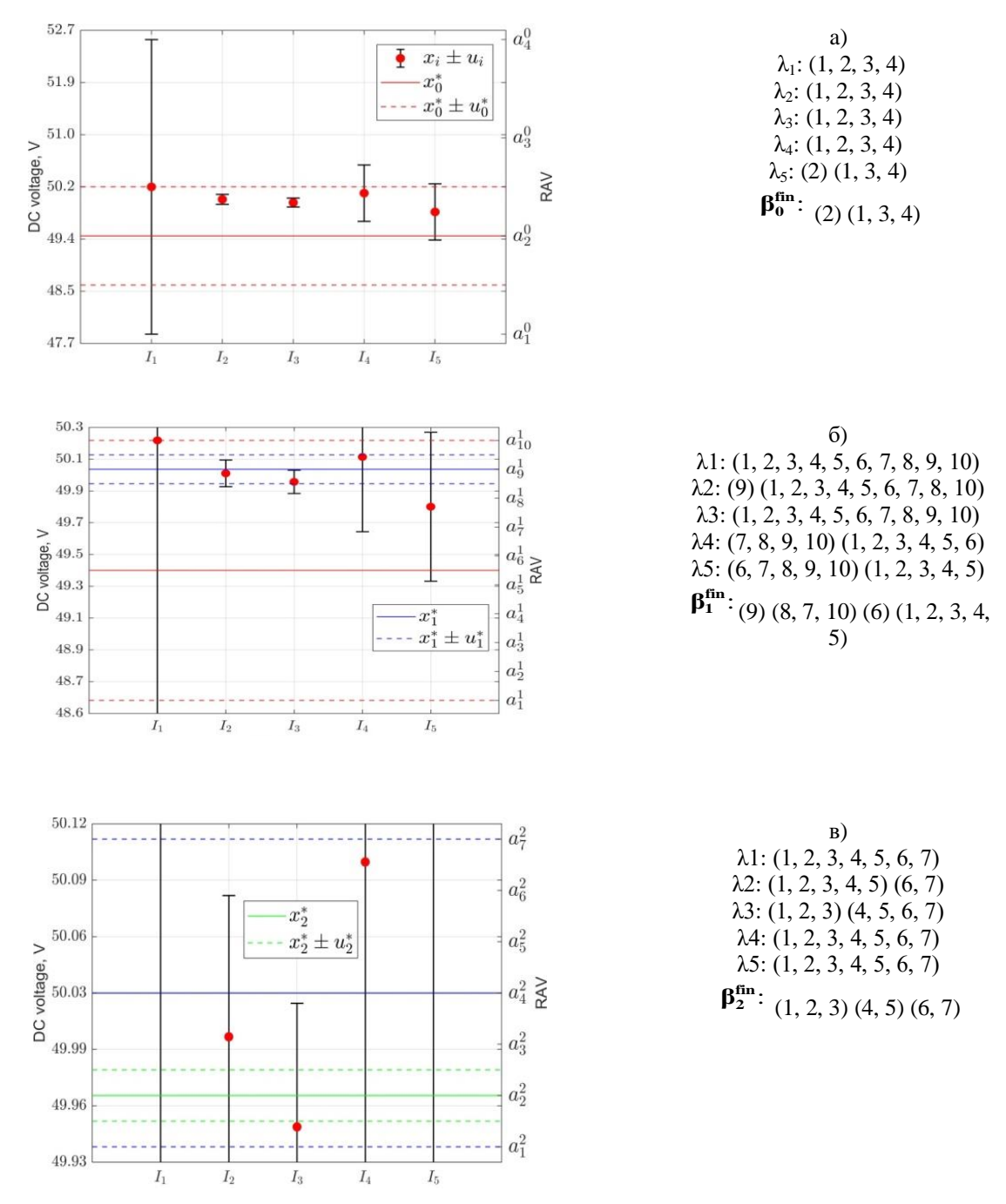

Рисунок 4 – Результаты комплексирования, полученные с помощью метода IF&PA при измерении напряжения постоянного тока с соответствующими профилями предпочтений и ранжированиями консенсуса для:

а) основного комплексирования;

- б) первого уточняющего комплексирования;
- в) второго уточняющего комплексирования

Можно видеть, что основное комплексирование (рисунок 4а) дает недостаточно близкую оценку (сплошная красная линия) к номинальному значению 50 В, кроме того, неопределенность комплексирования довольно велика. В первом уточняющем комплексировании (рисунок 4б) новое опорное значение (сплошная синяя линия) стало намного ближе к  $x_{\text{nom}}$ , а второе комплексирование (рисунок 4в) позволило определить еще более точную оценку (сплошная зеленая линия) с малой неопределенностью. Результаты указывают на важность уточняющих комплексирований для метода IF&PA.

Таблица 5 содержит результаты обработки измерений сопротивления методами IF&PA (для всех выполненных комплексирований) и WM. Таблица 5 – Результаты обработки измерений сопротивления методами IF&PA и WM, Ом

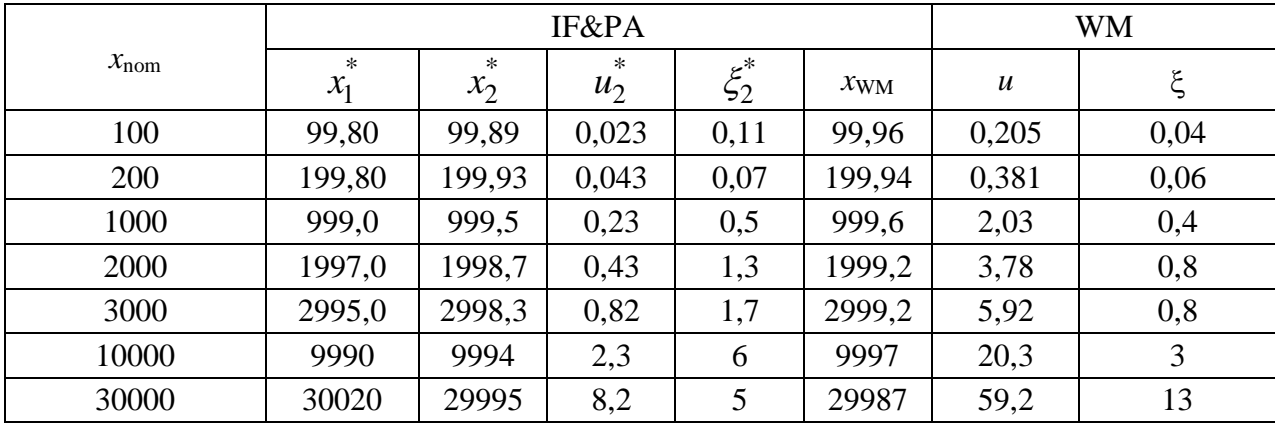

На рисунке 5, показан пример интервалов  $I_k$  и результатов, полученных  $=$  $6)$   $\overline{u}$ комплексированием  $(n_0)$ первым **УТОЧНЯЮЩИМ** основным комплексированием ( $n_1 = 10$ ). Из рисунка 5 видно, что опорное значение (синяя линия) после уточняющего комплексирования, заметно улучшилось по сравнению со значением (красная линия) основного комплексирования. Свойство самоуточнения метода IF&PA привело к повышению точности результата измерения, но дальнейшие уточняющие комплексирования не требуются, т.к. условие (11) перестало выполняться.

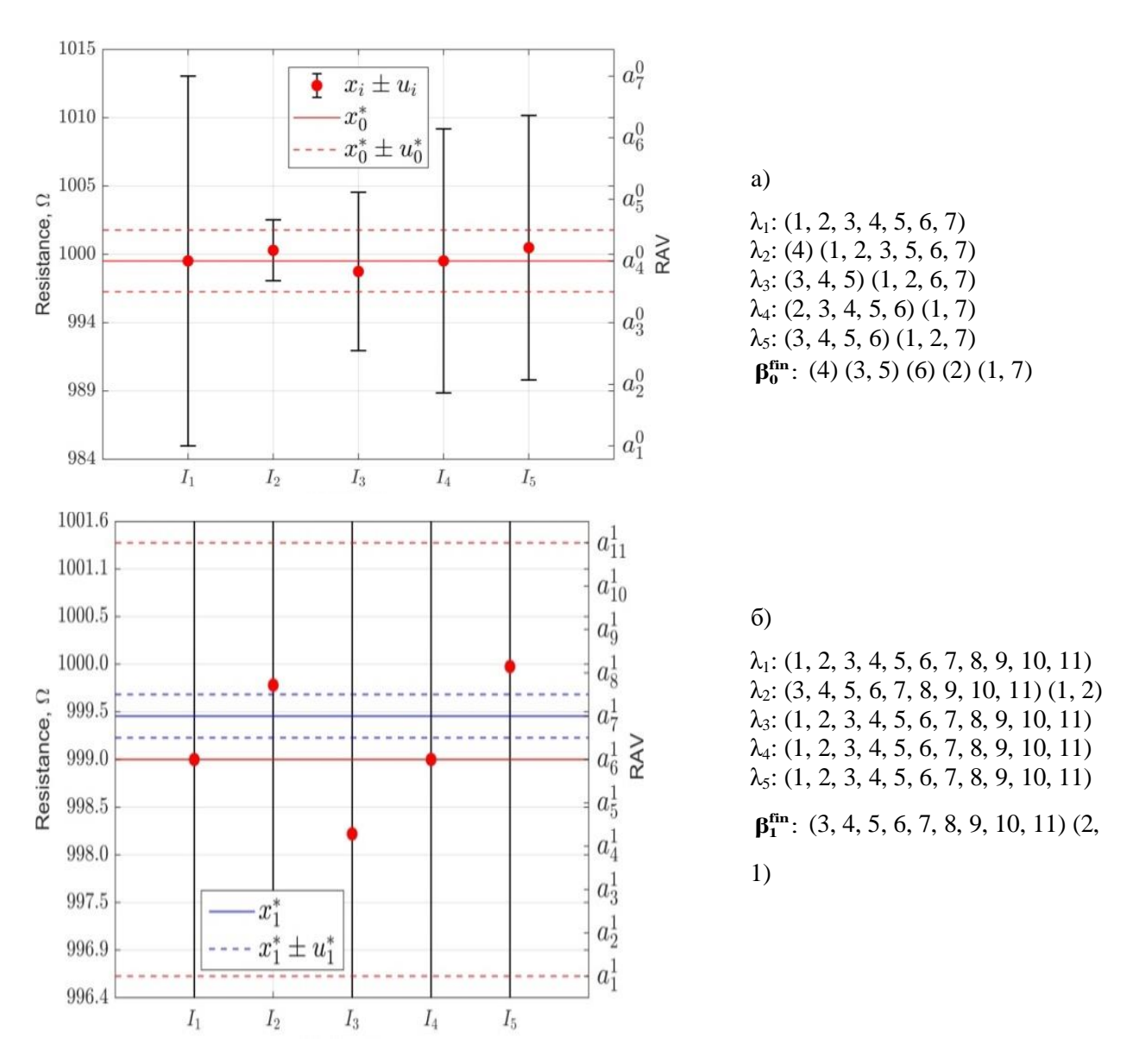

Рисунок 5 - Результаты комплексирования, полученные с помощью метода IF&PA при измерении сопротивления с соответствующими профилями предпочтений и ранжированиями консенсуса для:

а) основного комплексирования и

б) первого уточняющего комплексирования

Из таблиц 4 и 5 видно, что номинальное значение  $x_{\text{nom}}$  близко к обоим оценкам  $x_3$  и  $x_{\text{WM}}$ . В большинстве случаев опорные значения, полученные IF&PA и WM, отличаются незначительно, что позволяет считать оценку IF&PA надежной. На рисунке 6 показаны отклонения от опорного значения  $x_{\text{nom}}$ , полученные методами IF&PA и WM для измерений постоянного напряжения и

сопротивления.

Таким образом, метод IF&PA удовлетворительно работает с исходными (гомоскедастичеными) данными, но не лучше, чем традиционный метод WM.

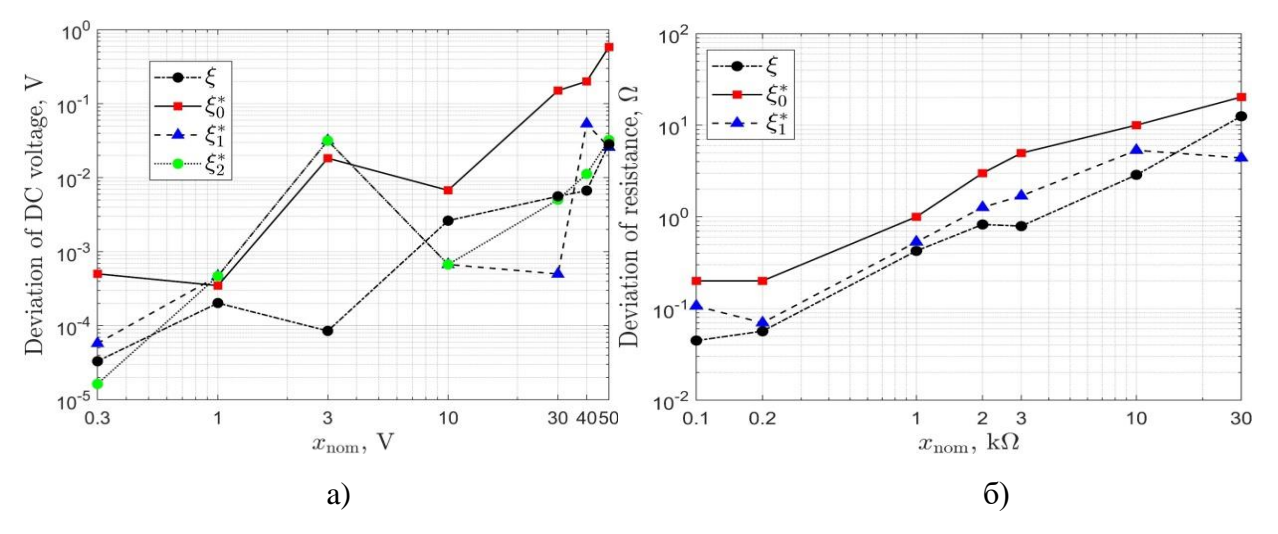

Рисунок 6 – Отклонения опорных значений от *xnom*, полученные методами

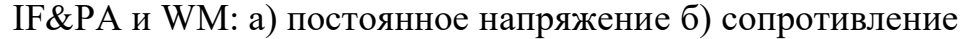

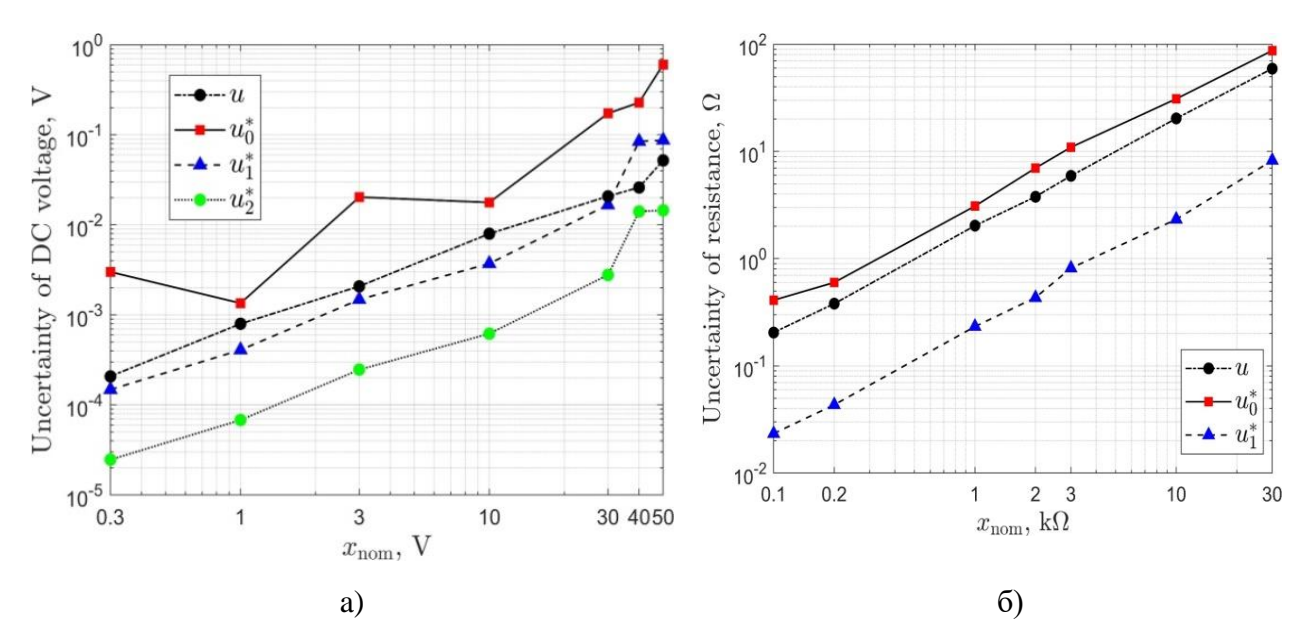

Рисунок 7 – Неопределенности опорных значений, полученные методами IF&PA и WM: а) постоянное напряжение и б) сопротивление

На рисунке 7 показаны значения неопределенностей, полученные методами IF&PA и WM в зависимости от номинальных значений для измерений постоянного напряжения и сопротивления. Графики показывают заметную разницу в неопределенностях опорных значений для двух

исследованных методов. Значения неопределенности, полученные с помощью метода IF&PA на этапе окончательного уточняющего комплексирования, ниже, чем значения, полученные с помощью метода WM: в среднем в 20 раз для постоянного напряжения и в 8 раз для сопротивления. Из рисунка 7 следует неоспоримое преимущество метода IF&PA с точки зрения неопределенности опорного значения.

## 2.3 Обработка гетероскедастичных данных

Ланные измерений постоянного напряжения сопротивления,  $\mathbf{M}$ модифицированные специальным алгоритмом, приведены в таблицах 6 и 7. Таблица 6 – Гетероскедастичные результаты измерений  $x_k$  и их неопределенности и при измерении постоянного напряжения, В

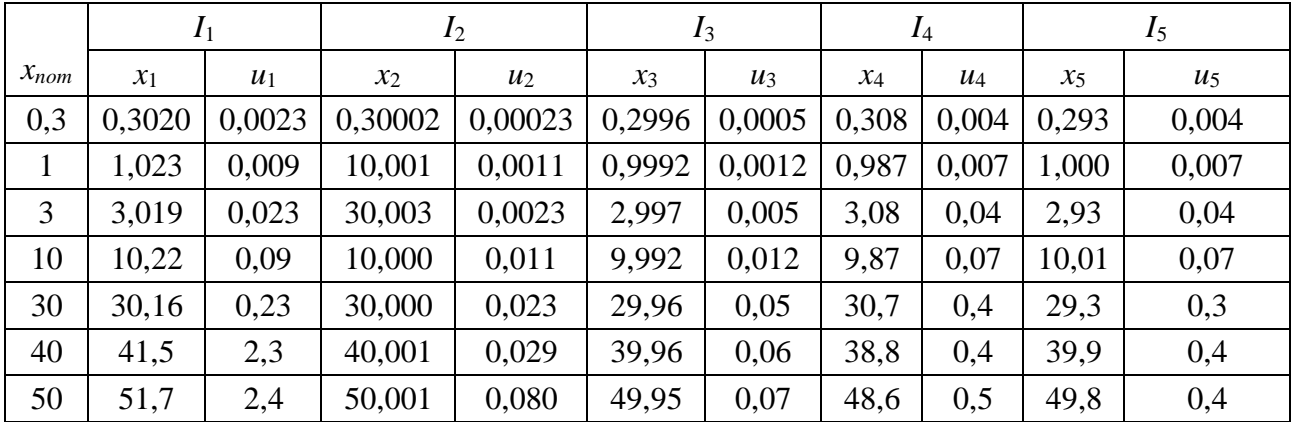

Таблица 7 – Гетероскедастичные результаты измерений  $\chi_k$  $\boldsymbol{\mathsf{M}}$ ИХ неопределенности  $u_k$  при измерении сопротивления, Ом

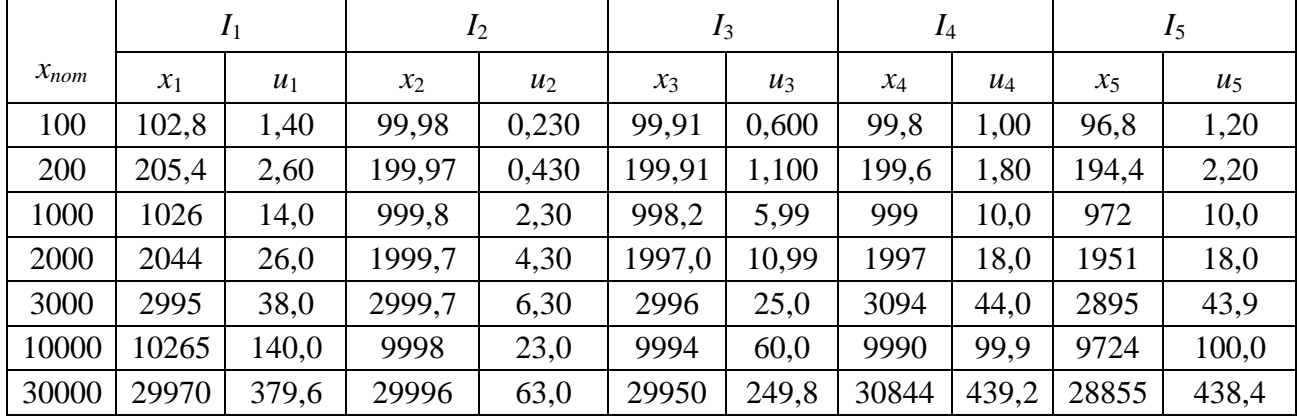

Результаты вычислений, полученные IF&PA (во всех выполненных комплексированиях) и WM для данных из Таблицы 6, сведены в Таблицу 8. Как и в аналогичном эксперименте на исходных данных, мощность разбиения и менялась от 4 до 11 для каждого комплексирования.

Таблица 8 - Результаты обработки измерений постоянного напряжения методами IF&PA и WM, В

|                  | IF&PA           |                        |                        |                        |           |          | WM               |         |  |  |
|------------------|-----------------|------------------------|------------------------|------------------------|-----------|----------|------------------|---------|--|--|
| $x_{\text{nom}}$ | $\ast$<br>$x_1$ | $\mathcal{H}$<br>$x_2$ | $\frac{1}{2}$<br>$x_3$ | $\frac{1}{2}$<br>$u_3$ | $\xi_3^*$ | $x_{WM}$ | $\boldsymbol{u}$ | ξ       |  |  |
| 0,3              | 0,30169         | 0,29971                | 0,29991                | 0,000066               | 0,00009   | 0,29997  | 0,000207         | 0,00003 |  |  |
|                  | 1,0060          | 0,9994                 | 0,9997                 | 0,00016                | 0,0003    | 0,9997   | 0,00080          | 0,0003  |  |  |
| 3                | 3,0171          | 2,9969                 | 2,9996                 | 0,00067                | 0,0004    | 2,9999   | 0,00207          | 0,0001  |  |  |
| 10               | 10,050          | 10,003                 | 9,998                  | 0,0016                 | 0,002     | 9,997    | 0,0080           | 0,003   |  |  |
| 30               | 30,120          | 30,001                 | 29,994                 | 0,0066                 | 0,006     | 29,994   | 0,0207           | 0,006   |  |  |
| 40               | 40,192          | 39,992                 | 39,992                 | 0,0166                 | 0,008     | 39,988   | 0,0260           | 0,012   |  |  |
| 50               | 50,127          | 50,019                 | 49,983                 | 0,0180                 | 0,017     | 49,953   | 0,0519           | 0,047   |  |  |

На рисунке 8 показан пример исходных интервалов  $I_k$  при измерении постоянного напряжения и опорных значений, полученных в основном и двух уточняющих комплексированиях, где число п было равно соответственно 4, 10 и 7. Как и при обработке исходных данных, неопределенность комплексирования приближается к номинальному значению по на каждом этапе уточняющего комплексирования.

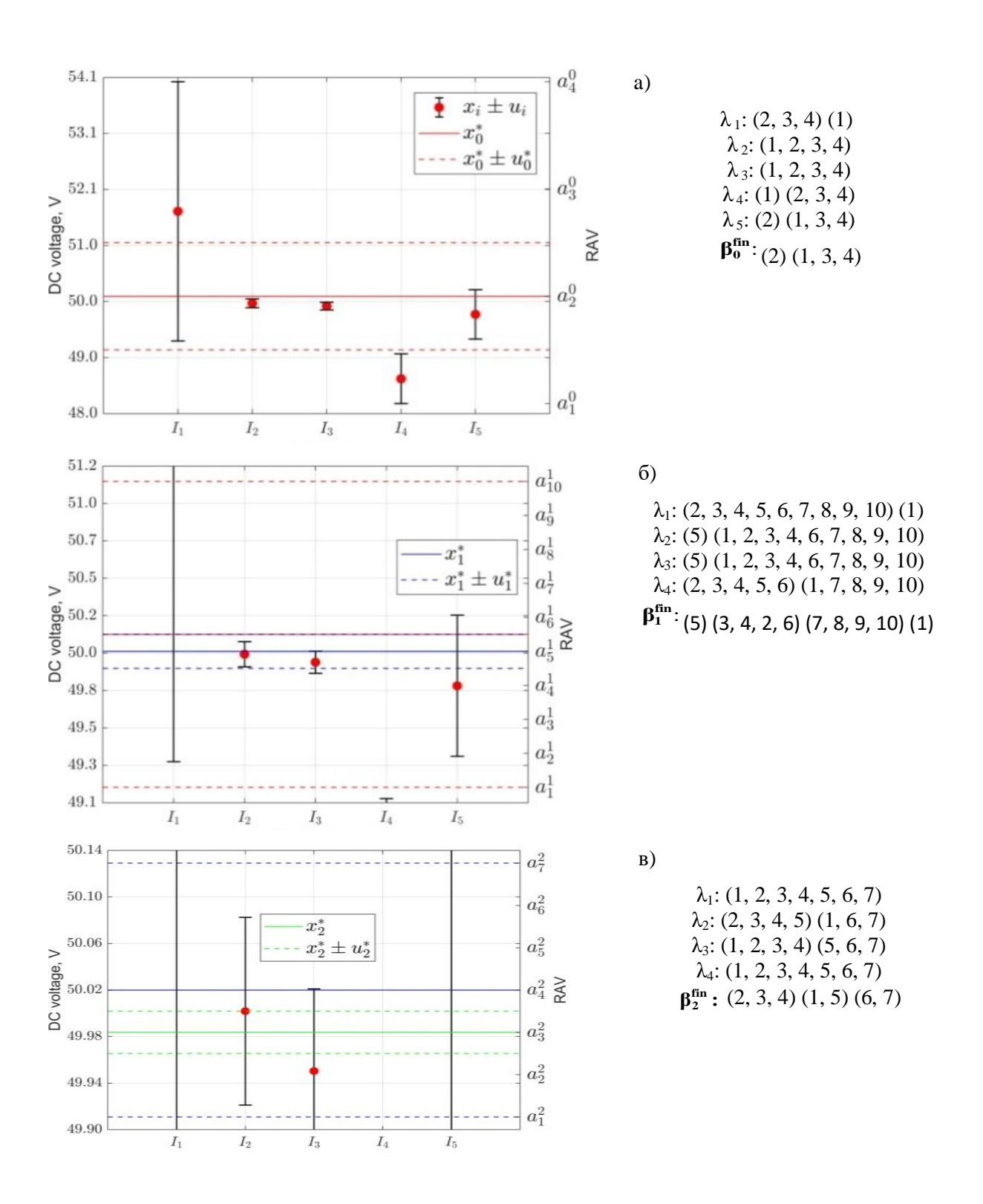

Рисунок 8 - Результаты комплексирования, полученные методом IF&PA при измерении напряжения постоянного тока с соответствующими профилями предпочтений и ранжированиями консенсуса для:

а) основного комплексирования

- б) первого уточняющего комплексирования
- в) второго уточняющего комплексирования.

Таблица 9 содержит результаты обработки измерений сопротивления методами IF&PA (во всех выполненных комплексированиях) и WM.

Таблица 9 – Результаты обработки измерений сопротивления методами IF&PA и WM, Ом

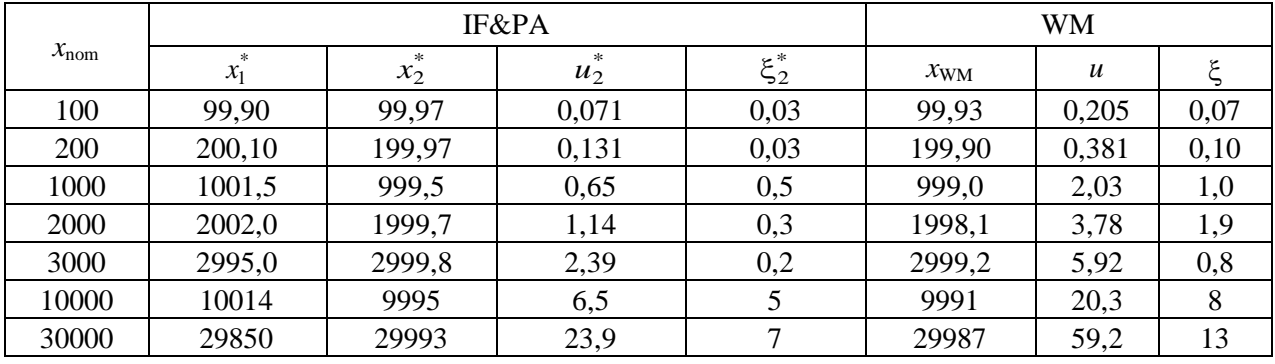

На рисунке 9 показан пример исходных интервалов  $I_k$  при измерении сопротивления и результатов двух комплексирований, где  $n_0 = 6$  и  $n_1 = 10$ . Вилно, что уточняющее комплексирование (синяя линия) заметно улучшило результат основного комплексирования (красная линия).

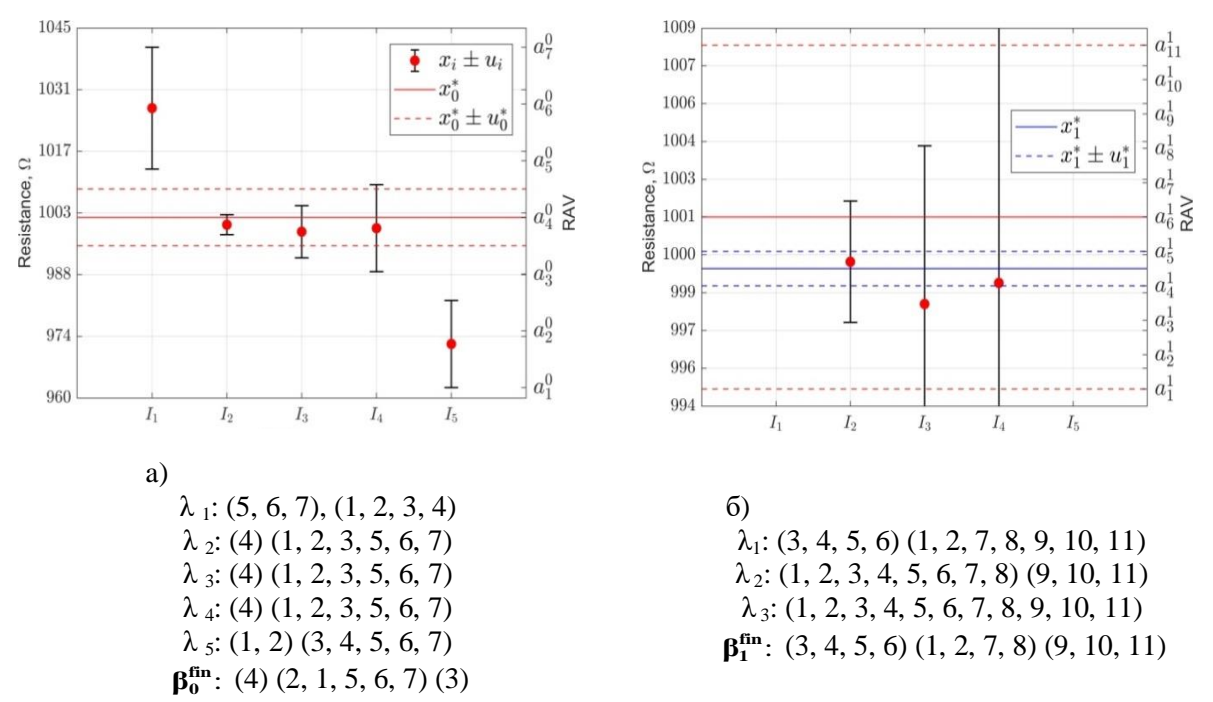

Рисунок 9 – Результаты комплексирования, полученные методом IF&PA при измерении сопротивления с соответствующими профилями предпочтений и ранжированиями консенсуса для: а) основного комплексирования и б) первого уточняющего комплексирования
На рисунке 10 показаны отклонения опорного значения от  $x_{\text{nom}}$ , полученные методами IF&PA и WM для измерений постоянного напряжения и сопротивления. Из графика видно что оценки  $x_3^*$  и  $x_{WM}$  очень близки к номинальному значению. По сравнению с обработкой исходных данных, при обработке гетероскедастичных данных число случаев, когда отклонение IF&PA превышает отклонение WM, значительно сократилось для постоянного напряжения до 40 % и для сопротивления 0 %. В целом, IF&PA работает лучше, чем WM, в 80 % случаев для гетероскедастических данных. Очевидно, что IF&PA демонстрирует значительно более точные результаты при обработке гетероскедастичных данных, чем при обработке гомоскедастичных данных.

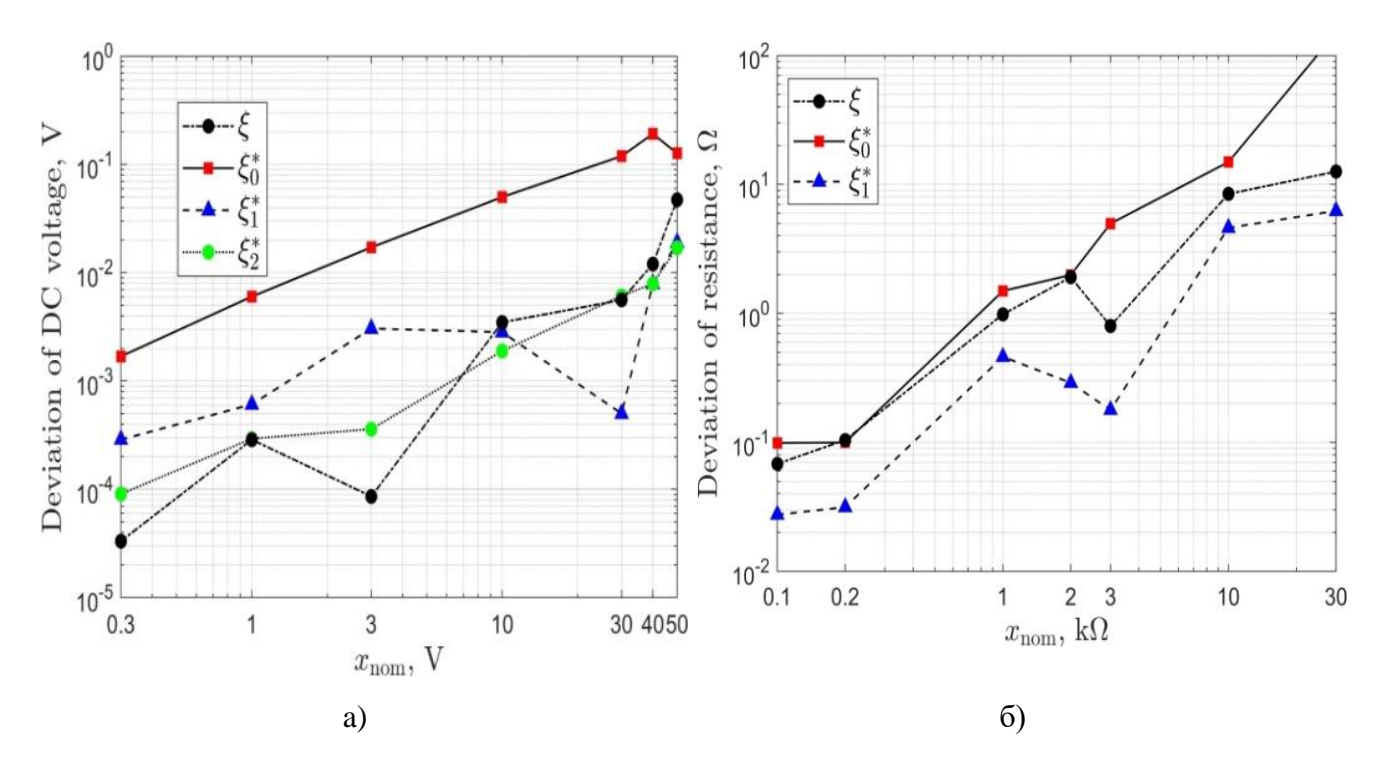

Рисунок 10 – Отклонения опорных значений от  $x_{\text{nom}}$ , полученные методами IF&PA и WM: а) постоянное напряжение и б) сопротивление

На рисунке 11 показаны неопределенности, полученные методами IF&PA и WM в зависимости от номинальных значений для измерений постоянного напряжения и сопротивления. Неопределенность метода IF&PA в окончательном уточняющем комплексировании значительно ниже неопределенности метода WM: в среднем в тринадцать раз для постоянного

напряжения и в три раза для сопротивления. Видим, что, как и при обработке исходных данных, по неопределенности опорного значения метод IF&PA превосходит WM при обработке гетероскедастичных данных.

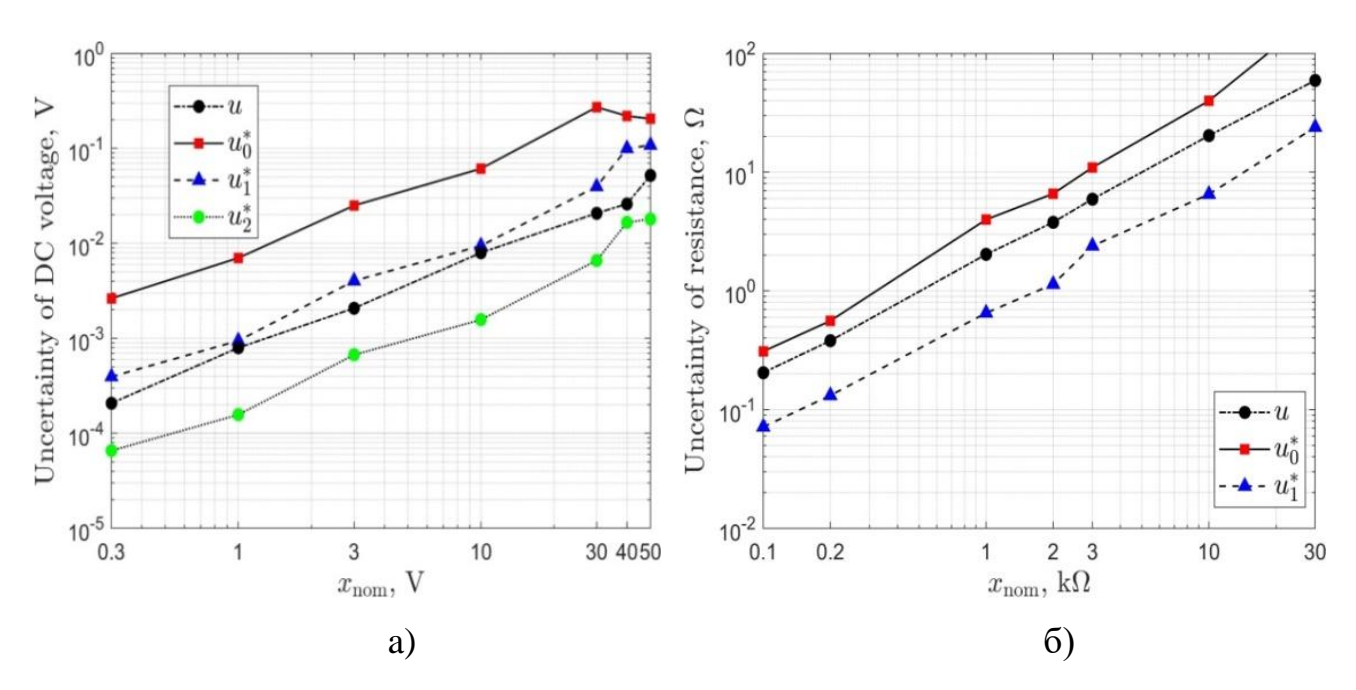

Рисунок 11 – Неопределенность опорных значений, полученных методами IF&PA и WM: а) постоянное напряжение и б) сопротивление

#### 2.4 Реализация расчета взвешенного среднего в системе LabVIEW

При обработке гетероскедастичных измерительных данных традиционным методом оценивания центра распеределения является взвешенное среднее арифметическое (см. раздел 2.1), определяемое по формуле:

$$
y = \sum_{i=1}^{m} x_i u_i^{-2},
$$
\n(20)

где  $x -$  измеряемая величина;

 $x_i$  – результат *i*-го измерения;

 $u_i$  – неопределенность *i*-го измерения,

 $m$  – количество измерений.

Неопределенность взвешенного среднего равна (см. раздел 2.2)

$$
u_{\text{WM}} = \sqrt{1/\sum_{i=1}^{m} u_i^{-2}} \,. \tag{21}
$$

Известно, что взвешенное среднее - это оценка максимального правдоподобия среднего независимых нормальных распределений  $N(\mu, \sigma_i^2)$ , где  $\sigma_i = u_i$ . Неопределённость измерения – это параметр, относящийся к результату измерения и характеризующий разброс значений, которые могли бы быть обоснованно приписаны измеряемой величине.

Разработанная схема измерительного канала для реализации расчета по методу взвешенного среднего WM в среде LabVIEW представлена на рисунке 12.

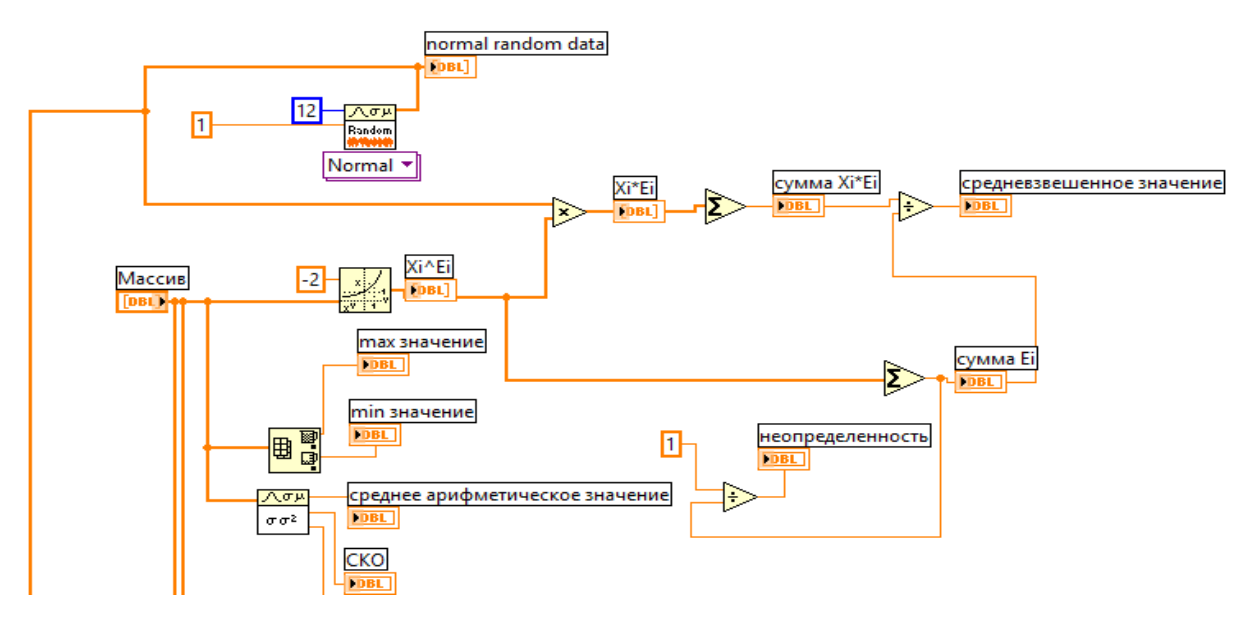

Рисунок 12 – Блок-схема для реализации метода взвешенного среднего

Лицевая панель виртуального прибора для реализации метода взвешенного среднего представлена на рисунке 13. Массив данных содержит результаты тизмерений.

Для проверки разработанной блок-схемы в окна элементов массива были введены 12 следующих значений которые состоит из следующих: 10,22; 10,02; 9,992; 9,87; 10,01; 10,06; 10,07; 10,11; 10,28; 10,05; 10,16; 10,38.

|                 | Массив                            | сумма Хі*Еі                    | неопределенность                |                      | normal random  | Гистограмма        | (Histogram)         |
|-----------------|-----------------------------------|--------------------------------|---------------------------------|----------------------|----------------|--------------------|---------------------|
| $\frac{1}{2}$ 0 | 승<br>10,22                        | 10.                            | $\frac{1}{2}$ 0<br>I٥           | 10                   | $4 - 1$        |                    |                     |
|                 | 10,02                             | Xi*Ei                          |                                 |                      | $\overline{0}$ |                    |                     |
|                 | 9,992<br>त                        | $\frac{1}{\sqrt{2}}$ 0<br>lo.  |                                 |                      | $\overline{0}$ | $3 -$              |                     |
|                 | $\frac{1}{\tau}$<br>9,87          | Xi^Ei                          | сумма Еі                        |                      | $\overline{0}$ | Amplitude<br>$2 -$ |                     |
|                 | 10,01<br>त                        | $\frac{1}{2}$ 0<br>l٥          | Io.                             |                      | $\overline{0}$ | ▬                  |                     |
|                 | 10,06<br>v.                       | средневзвешенное значение      |                                 |                      | $\overline{0}$ |                    |                     |
|                 | 10,07<br>믂                        | 10                             |                                 |                      | $\overline{0}$ | 0-<br>$-2$<br>$-4$ | $\overline{2}$<br>o |
|                 | 10,11<br>ŋ                        |                                |                                 |                      | $\overline{0}$ |                    | <b>Bin</b>          |
|                 | 10,28<br>$\overline{\mathcal{R}}$ | 0,00                           | среднее арифметическое значение |                      | $\overline{0}$ |                    |                     |
|                 | 10,05<br>Ŧ.                       | 0,00 <br>CKO                   |                                 | медиана              | $\overline{0}$ |                    |                     |
|                 | $\frac{E}{T}$<br>10,16            | 0,00 <br>дисперсия             |                                 | 0,00                 | 0              |                    |                     |
|                 | $\frac{1}{\tau_1}$<br>10,38       | тах значение<br>$\overline{0}$ | min значение<br>$\overline{0}$  | мода<br>$\mathbf{0}$ | 0              |                    |                     |

Рисунок 13 – Лицевая панель измерительного канала при применении среднего взвешенного метода

#### $2.4.1$ прибор Виртуальный ЛЛЯ расчета статистических характеристик выборки

Виртуальный прибор, показанный на рисунке 14, позволяет рассчитывать не только взвешенное среднее, но другие статистические характеристики для выборки, состоящей из ряда экспериментальных данных.

Среднее арифметическое (часто называемое просто средним) - это наиболее распространенная оценка центра распределения. Она является результатом деления суммы всех наблюдаемых числовых величин на их количество. Для выборки, состоящей из чисел  $x_1, x_2, x_3, ..., x_m$ , выборочное среднее (обозначаемое символом  $\bar{x}$ ) равно

$$
\overline{x} = \frac{\sum_{i=1}^{m} x_i}{m} \,. \tag{22}
$$

Один из способов описания рассеяния данных заключается в том, чтобы определить степень отклонения каждого наблюдения от среднего арифметического значения. Очевидно, что чем больше отклонение, тем больше изменчивость, вариабельность наблюдений.

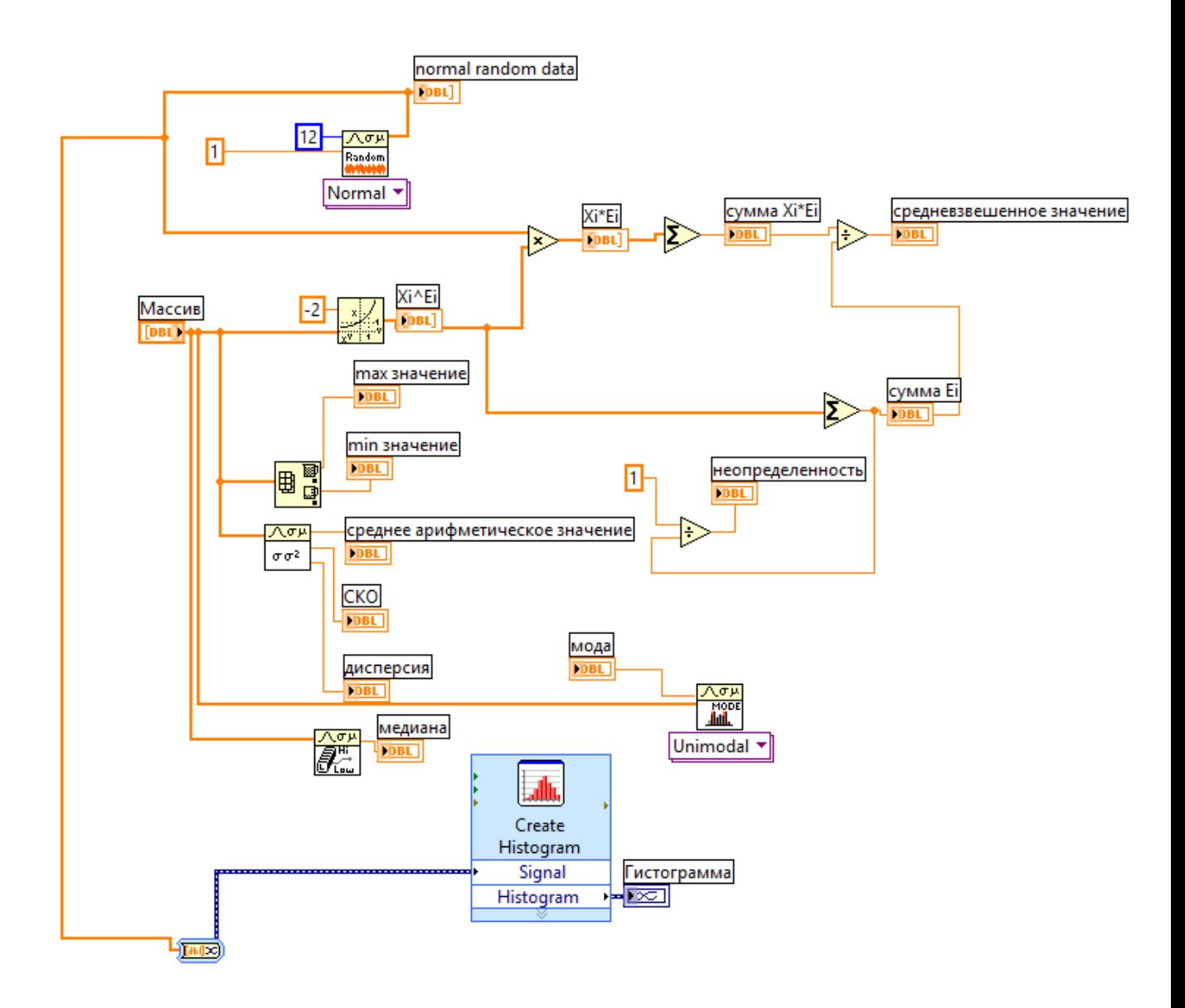

Рисунок 14 – Блок-схема виртуального прибора LabVIEW

Однако мы не можем использовать среднее этих отклонений как меру рассеяния, потому что положительные отклонения компенсируют отрицательные отклонения (их сумма равна нулю). Чтобы решить эту проблему, мы возводим в квадрат каждое отклонение и находим среднее возведенных в квадрат отклонений; эта величина называется *вариацией*, или дисперсией, которая определяется по формуле

$$
D = s^2 = \frac{\sum_{i=1}^{m} (x_k - \overline{x})^2}{m}.
$$
 (23)

В случае, если мы имеем дело не с генеральной совокупностью, а с выборкой, то вычисляется выборочная дисперсия:

$$
D = s2 = \frac{\sum_{i=1}^{m} (x_i - \overline{x})^2}{m - 1},
$$
 (24)

где *s* 2 – выборочная дисперсия, рассчитанная по данным наблюдений,

 $\bar{x}$  – среднее арифметическое выборки.

Среднеквадратическое отклонение – это положительный квадратный корень из [дисперсии,](http://statistica.ru/theory/opisatelnye-statistiki/#%D0%94%D0%B8%D1%81%D0%BF%D0%B5%D1%80%D1%81%D0%B8%D1%8F) т.е.

$$
s = \sqrt{\frac{\sum_{i=1}^{m} (x_i - \overline{x})^2}{m - 1}}
$$
 (25)

Лицевая панель виртуального прибора представлена на рисунке 15.

 Как видно из рисунка 15, полученное значение взвешенного среднего равно 1,062, значение неопределенности равно 8,49 .

|                 | Массив      | сумма Xi*Ei<br>неопределенность           |                      |             | normal random |                      |                  |
|-----------------|-------------|-------------------------------------------|----------------------|-------------|---------------|----------------------|------------------|
| $\frac{1}{2}$ 0 | ú<br>10,22  | 0,124968                                  | 8,49952              | 钊<br>10     | 0,942015      | Гистограмма<br>$4-1$ | 厘<br>(Histogram) |
|                 | 10,02       | Xi*Ei                                     |                      |             | 0,350324      |                      |                  |
|                 | 9,992       | $\frac{1}{2}$ 0<br>0,00901895             |                      |             | $-0,341353$   | $3 -$                |                  |
|                 | 9,87        | Xi^Ei                                     | сумма Еі             |             | 1,85869       | Amplitude<br>$2 -$   |                  |
|                 | 10,01       | $\frac{1}{2}$ 0<br>0,00957411             | 0,117654             |             | 0,498483      | $1 -$                |                  |
|                 | 10,06<br>市  |                                           |                      |             | 1,70057       |                      |                  |
|                 | ā<br>10,07  | средневзвешенное значение                 |                      |             | 1,19013       | 0-<br>-2<br>-4       | $\bf{0}$         |
|                 | 10,11       | 1,06217                                   |                      |             | 1,17624       |                      | <b>Bin</b>       |
|                 | 10,28       | 10, 10<br>среднее арифметическое значение |                      |             | 1,97458       |                      |                  |
|                 | 10,05       | 0, 14<br><b>CKO</b>                       |                      | медиана     | 0,855806      |                      |                  |
|                 | 10,16       | 0,02 <br>дисперсия                        |                      | 10,07       | 1,37095       |                      |                  |
|                 | 10,38<br>τA | тах значение<br>10,38                     | min значение<br>9,87 | мода<br>NaN | 1,22158       |                      |                  |

Рисунок 15 – Лицевая панель виртуального прибора LabVIEW

**3 Финансовый менеджмент, ресурсосбережение и ресурсоэффективность**

Целью данного раздела является определение перспективности и успешности научно-исследовательского проекта, разработка механизма управления и сопровождения конкретных проектных решений на этапе его реализации.

Достижение цели обеспечивается решением задач:

 разработка общей экономической идеи проекта, формирование концепции проекта;

организация работ по научно-исследовательскому проекту;

 определение возможных альтернатив проведения научных исследований;

планирование научно-исследовательских работ;

 оценки коммерческого потенциала и перспективности проведения научных исследований с позиции ресурсоэффективности и ресурсосбережения;

 определение ресурсной (ресурсосберегающей), финансовой, бюджетной, социальной и экономической эффективности исследования.

## **3.1 Предпроектный анализ**

В разделе 3.3 данной магистерской работы были выявлены потенциальные потребители данных исследований и проведен анализ конкурентоспособности.

## **3.1.1 FAST-анализ**

FAST-анализ – это метод комплексного системного исследования функций объекта, направленный на оптимизацию соотношении между качеством,

полезностью функций объекта и затратами на их реализацию на всех этапах жизненного цикла.

Проведение FAST-анализа предполагает шесть стадий:

 $1<sub>1</sub>$ выбор объекта FAST-анализа;

 $2^{1}$ описание главной, основных и вспомогательных функций, выполняемых объектом:

 $\mathcal{Z}$ определение значимости выполняемых функций объектом:

 $\overline{4}$ . анализ стоимости функций выполняемых объектом исследования;

 $5<sup>7</sup>$ построение функционально-стоимостной диаграммы объекта и ее анализ:

6. оптимизация функций выполняемых объектом.

В качестве объекта исследований выступает метод анализа IF&PA.

В ходе анализа были выделены и описаны главная, основная и вспомогательная функции объекта.

Главной функцией IF&PA является разработка и программная реа-1. лизация метода комплексирования интервальных данных на основе агрегирования предпочтений.

2. Основная функция процесса - выявление три важных свойства метода IF&PA, а именно: устойчивость, точность и надежность.

 $3.$ Вспомогательная функция - анализ известных методов комплексирования интервальных данных.

В таблице 10 представлена классификация функций, выполняемых системой управления качеством.

Таблица 10 – Классификация функций, выполняемых объектом исследования

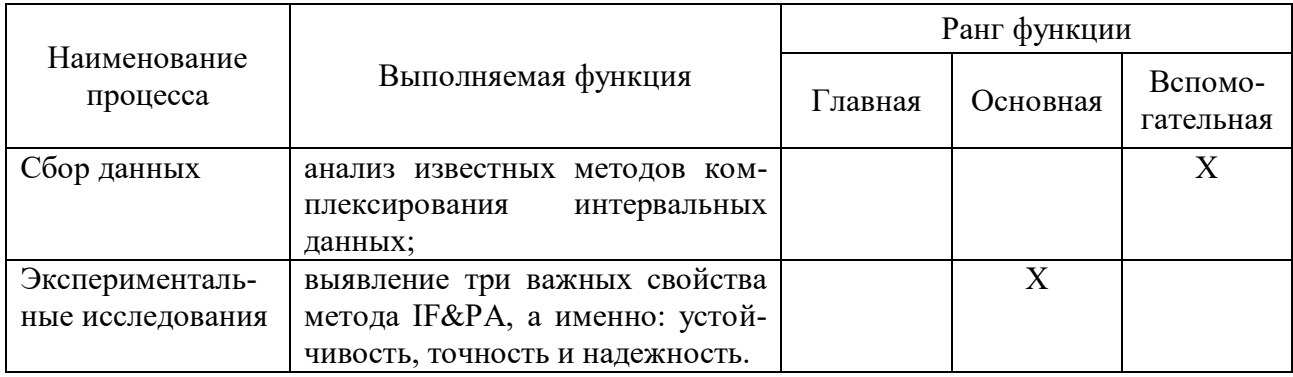

Продолжение таблицы 10

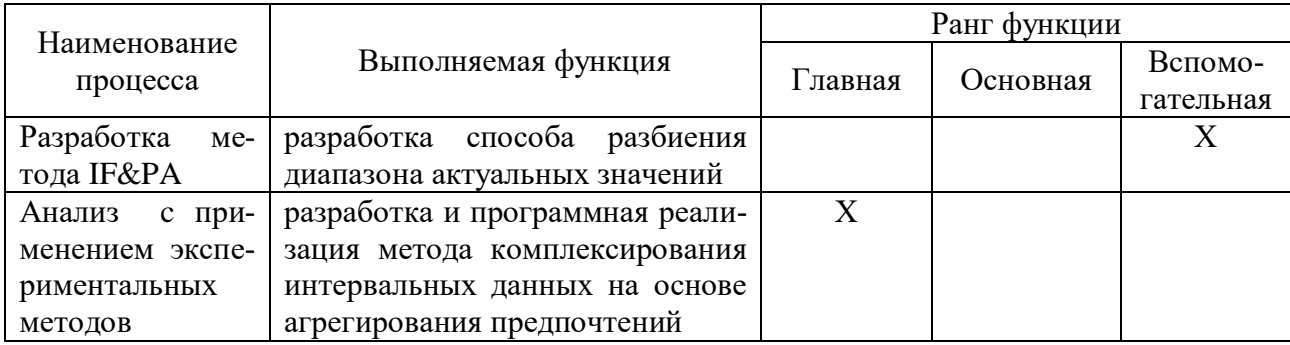

Для оценки значимости функций используется метод расстановки приоритетов. В основу данного метода положено расчетно-экспертное определение значимости каждой функции.

На первом этапе необходимо построить матрицу смежности функции. Введем обозначения Функция 1 - анализ известных методов комплексирования интервальных данных, Функция 2 - выявление три важных свойства метода IF&PA, а именно: устойчивость, точность и надежность, Функция 3 - разработка способа разбиения диапазона актуальных значений, Функция 4 - разработка и программная реализация метода комплексирования интервальных данных на основе агрегирования предпочтений, «<» - менее значимая; «=» - одинаковые функции по значимости; «>» – более значимая. В Таблице 16 представлена матрица смежности функций процесса анализа рекламаций.

Таблица 11 – Матрица смежности

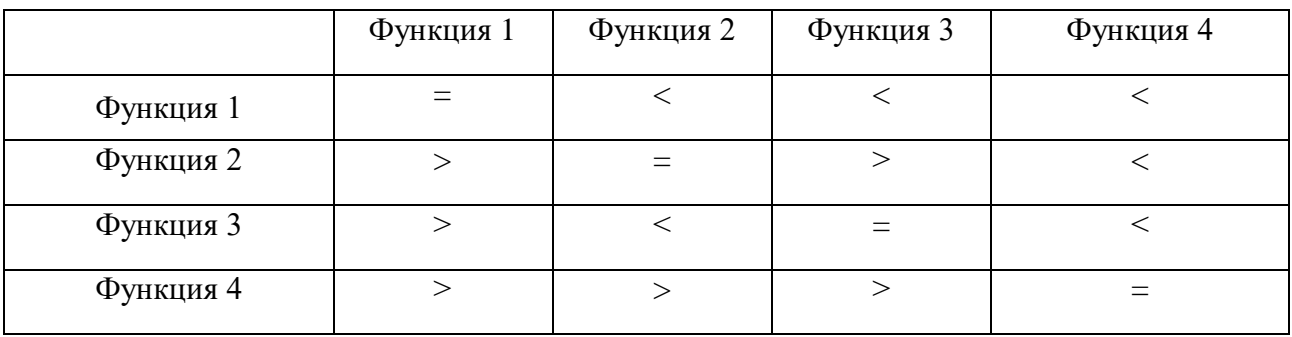

Второй этап связан с преобразованием матрицы смежности в матрицу количественных соотношений функций. В Таблице 12 представлена матрица количественных соотношений функций.

|                                                 | Функция 1     | Функция 2 | Функция 3 | Функция 4 | ИТОГО |
|-------------------------------------------------|---------------|-----------|-----------|-----------|-------|
| Функция 1                                       |               | 0,5       | 0,5       | 0,5       | 2,5   |
| Функция 2                                       | 1,5           |           | 1,5       | 0,5       | 4,5   |
| Функция 3                                       | 1,5           | 0,5       |           | 0,5       | 3,5   |
| Функция 4                                       | 1,5           | 1,5       | 1,5       |           | 5,5   |
| Примечание: 0,5 при «<»; 1,5 при «>»; 1 при «=» | $\Sigma = 16$ |           |           |           |       |

Таблица 12 – Матрица количественных соотношений функций

В рамках третьего этапа определим значимости функций путем деления балла, полученного по каждой функции, на общую сумму баллов по всем функциям. Так, для функции 1 относительная значимость равна  $2,5/16 = 0,16$ ; для функции  $2 - 4,5/16 = 0,28$ ; для функции  $3 - 0,22$ ; для функции  $4 - 0,34$ .

Проведем анализ стоимости функций, выполняемых объектом исследования.

Задача данной стадии заключается в том, что с помощью специальных методов оценить уровень затрат на выполнение каждой функции. Сделать это возможно с помощью применения нормативного метода. Расчет стоимости функций приведен в Таблице 13.

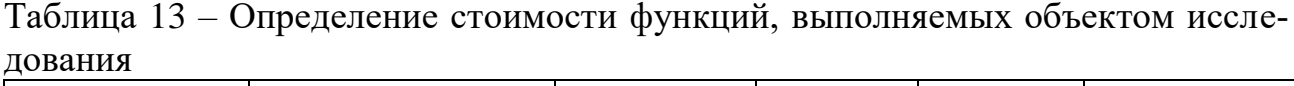

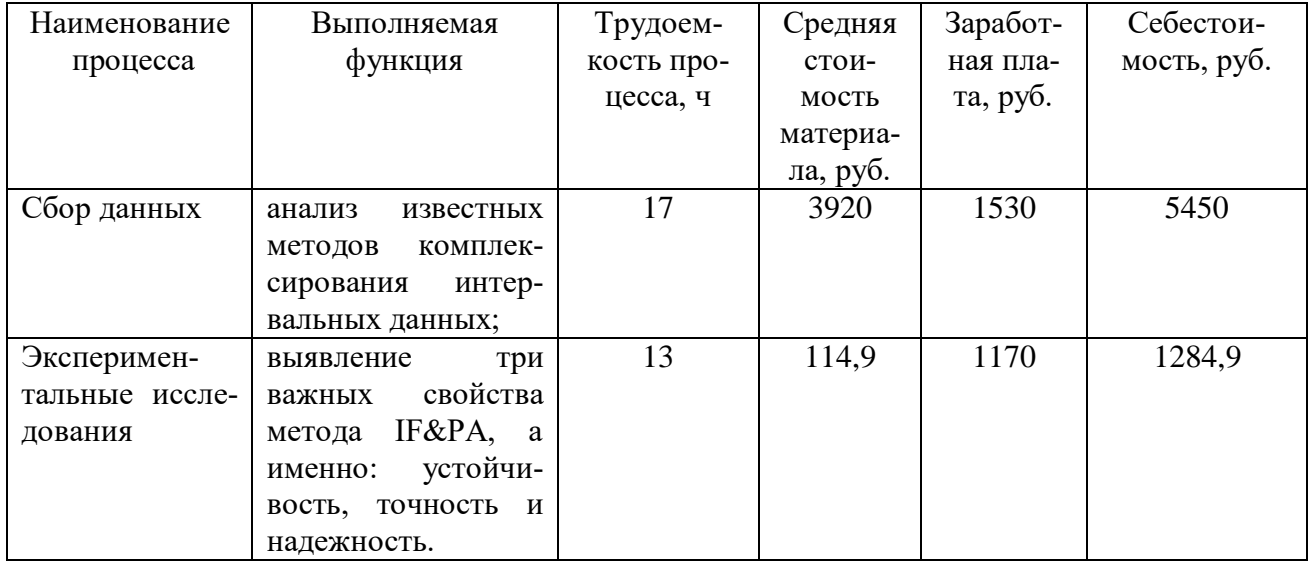

Продолжение таблицы 13

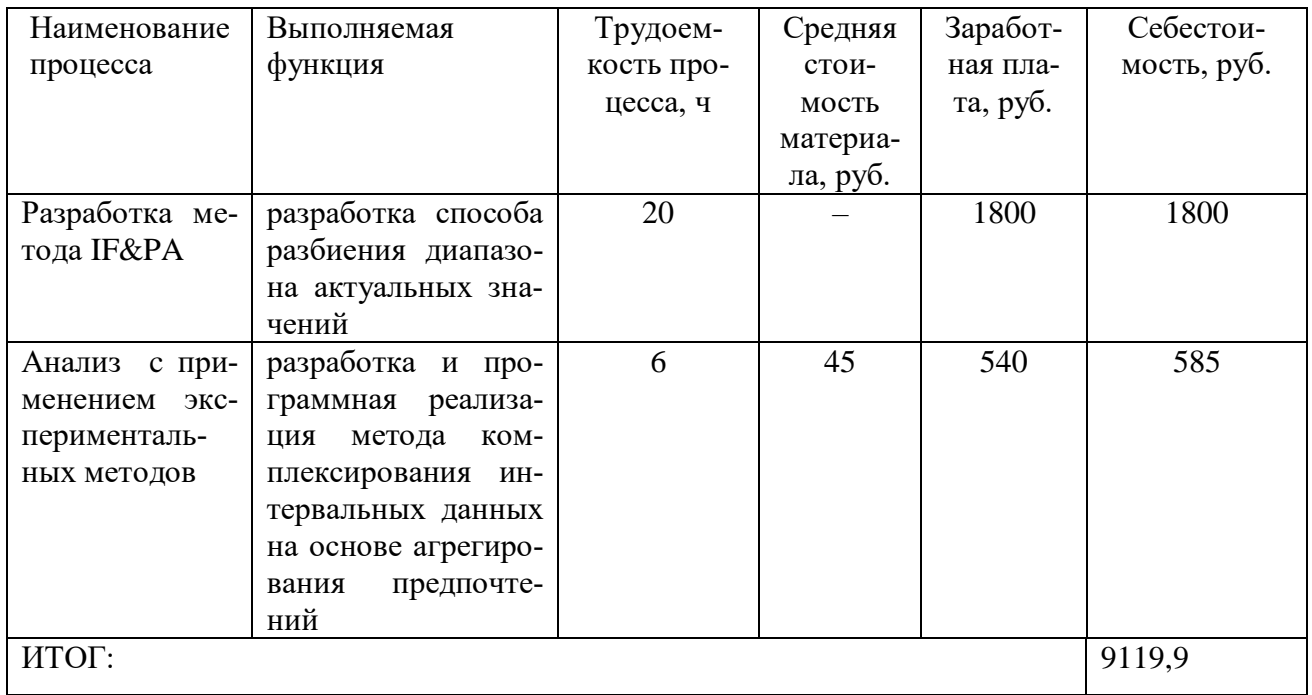

Далее построим функционально-стоимостную диаграмму объекта и проанализируем ее.

Определим относительные затраты на функции путем деления себестоимости, полученной по каждой функции, на общую себестоимость по всем функциям для Функции  $1 - 0.6$ , дл Функции  $2 - 0.14$ , для Функции  $3 - 0.2$  и для Функции 4 - 0,06.

Информация об объекте исследования, собранная в рамках предыдущих стадий, на данном этапе обобщается в виде функционально-стоимостной диаграммы представленной на рисунке 18.

Построенная функционально-стоимостная диаграмма позволяет выявить диспропорции между важностью функций и затратами на них. Анализ приведенной ниже ФСД показывает явное наличие рассогласования по функциям всем функциям. Необходимо провести работы по ликвидации данных диспропорций.

Возникает необходимость оптимизация функций выполняемых объек-TOM.

В качестве конкретных шагов, которые необходимо предложить на данном этапе, выступают:

- применения принципиально новых конструкторских решений;
- оптимизации технических параметров;
- оптимизации параметров надежности;
- повышения ремонтопригодности;
- применения новых виртуальных программ, заготовок и материалов.

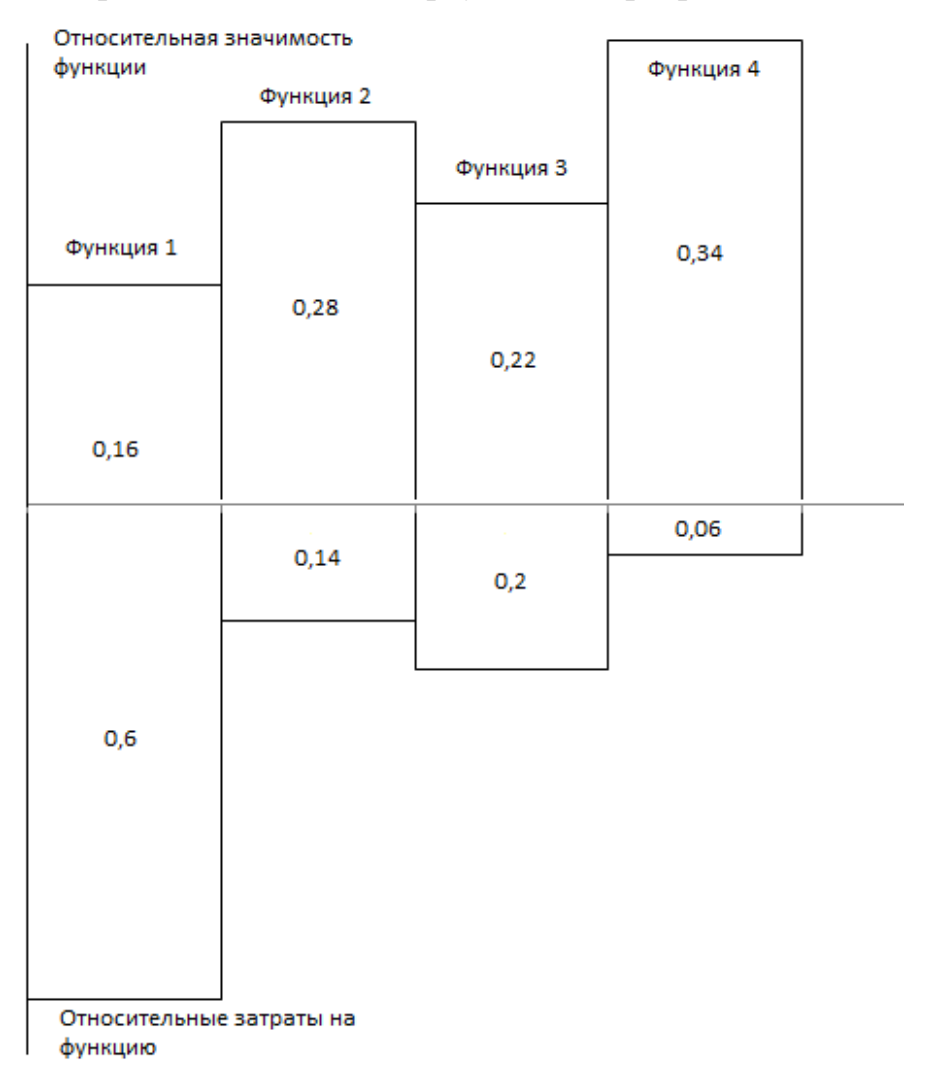

Рисунок 16 – Функционально-стоимостная диаграмма

В конечном счете результатом проведения FAST-анализа высокотехнологической и ресурсоэффективной разработки является снижение затрат на единицу полезного эффекта, достигаемое путем:

- сокращения затрат при одновременном повышении потребительских свойств объекта;
- повышения качества при сохранении уровня затрат;
- уменьшения затрат при сохранении уровня качества;
- сокращения затрат при обоснованном снижении технических параметров до их функционально необходимого уровня;
- повышения качества при некотором, экономически оправданном увеличении затрат.

# **3.2 Организация и планирование работ**

В таблице 14 приведен перечень этапов, на которые разделена выпускная работа.

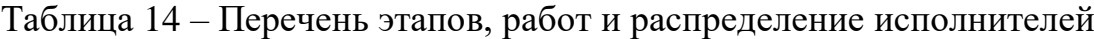

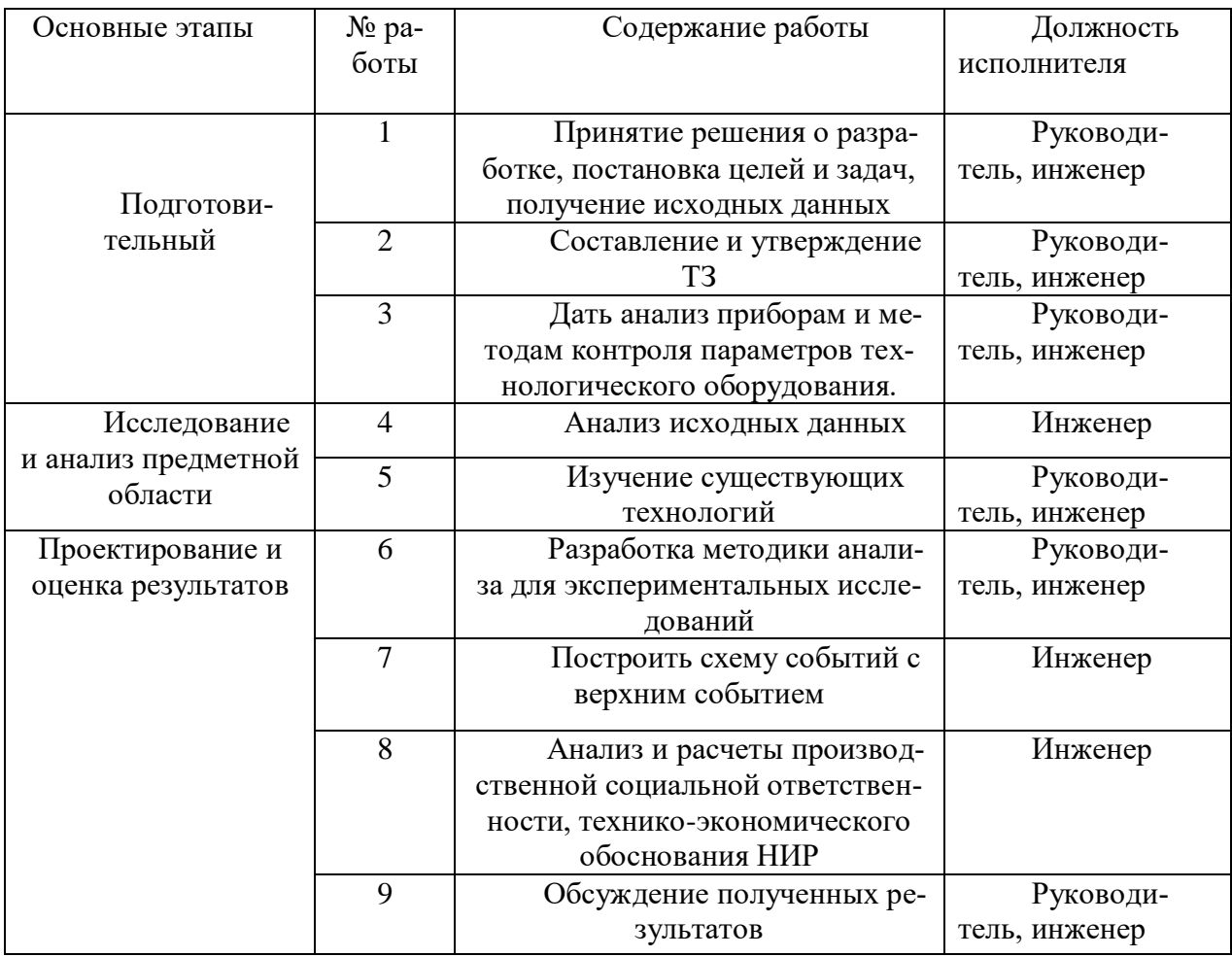

Продолжение таблицы 14

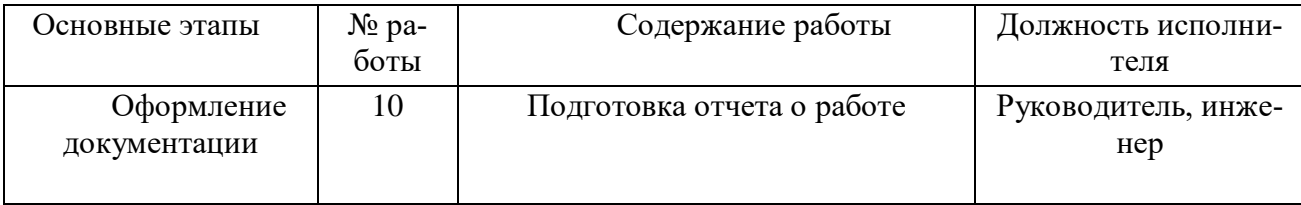

Планирование выпускной квалификационной работы заключается в составлении перечня работ, необходимых для достижения поставленной задачи; определении исполнителей каждой работы; установлении продолжительности в рабочих днях; построения линейного графика и его оптимизации.

Для определения затрат на проведение конкретной научноисследовательской работы необходимо разбить всю работу на определенные этапы, количество и содержание которых будет определяться её спецификой.

#### 3.2.1 Расчет трудоемкости этапов

Под трудоемкостью работ понимают максимально допустимые затраты труда в человеко-днях на выполнение НИР с учетом организационнотехнических мероприятий, обеспечивающих наиболее рациональное использование выделенных ресурсов. В данном случае удобно использовать опытностатистический метод.

Трудоемкость работ определяется по сумме трудоемкости этапов и видов работ, оцениваемых экспериментальным путем в человеко-днях. Трудоемкость имеет вероятностный характер, так как зависит от множества трудно учитываемых факторов, поэтому ожидаемое значение трудоемкости *toж* рассчитывается по формуле:

$$
t_{\text{o-xi}} = \frac{3 \cdot t_{\text{min}} + 2 \cdot t_{\text{max}}}{5}
$$
 (26)

 $t_{\rm osci}$  – ожидаемая трудоемкость выполнения i-ой работы чел.-дн.; где

 $t_{\text{mini}}$  – минимально возможная трудоемкость выполнения заданной i-ой работы, чел.-дн.;

*t*maxi – максимально возможная трудоемкость выполнения заданной i-ой работы, чел.-дн.

Исходя из ожидаемой трудоемкости работ, определяется значение продолжительности выполнения этапа в рабочих днях  $(T_{\text{p},n})$ , по формуле:

$$
T_{\nu^{\partial}} = t_{\text{osci}} \cdot K_{\text{BH}} \cdot K_{\text{A}}
$$
 (27)

где *t*ож i – ожидаемая трудоемкость выполнения одной работы, чел.-дн.,

К<sub>вн</sub> коэффициент выполнения работ, учитывающий влияние внешних факторов на соблюдение предварительно определенных длительностей ( $K_{BH}$  = 1);

 $K_{\pi}$  – коэффициент, учитывающий дополнительное время на компенсацию непредвиденных задержек и согласование работ ( $K_n = 1,2$ ).

Для удобства построения календарного план-графика, длительность этапов в рабочих днях переводится в календарные дни и рассчитывается по следующей формуле:

$$
T_{\kappa\partial} = T_{\rho\partial} \cdot k \tag{28}
$$

где  $T_{k1}$ — продолжительность выполнения одной работы, календ. дн.;

 $T_{p,q}$  – продолжительность одной работы, раб. дн.;

*k* – коэффициент календарности, предназначен для перевода рабочего времени в календарное.

Коэффициент календарности рассчитывается по формуле:

$$
k = \frac{T_{IT}}{T_{IT} + T_{B\mathcal{I}} + T_{I\mathcal{I}\mathcal{I}}}
$$
\n<sup>(29)</sup>

ТВД – количество выходных дней в году;

 $T_{\text{m}}$  – количество праздничных дней в году.

Произведя вычисления, определим коэффициент календарности, который равен 1,48. Расчетную величину продолжительности работ  $T_k$  нужно округлить до целых чисел.

Полученные результаты вычислений занесем в таблицу

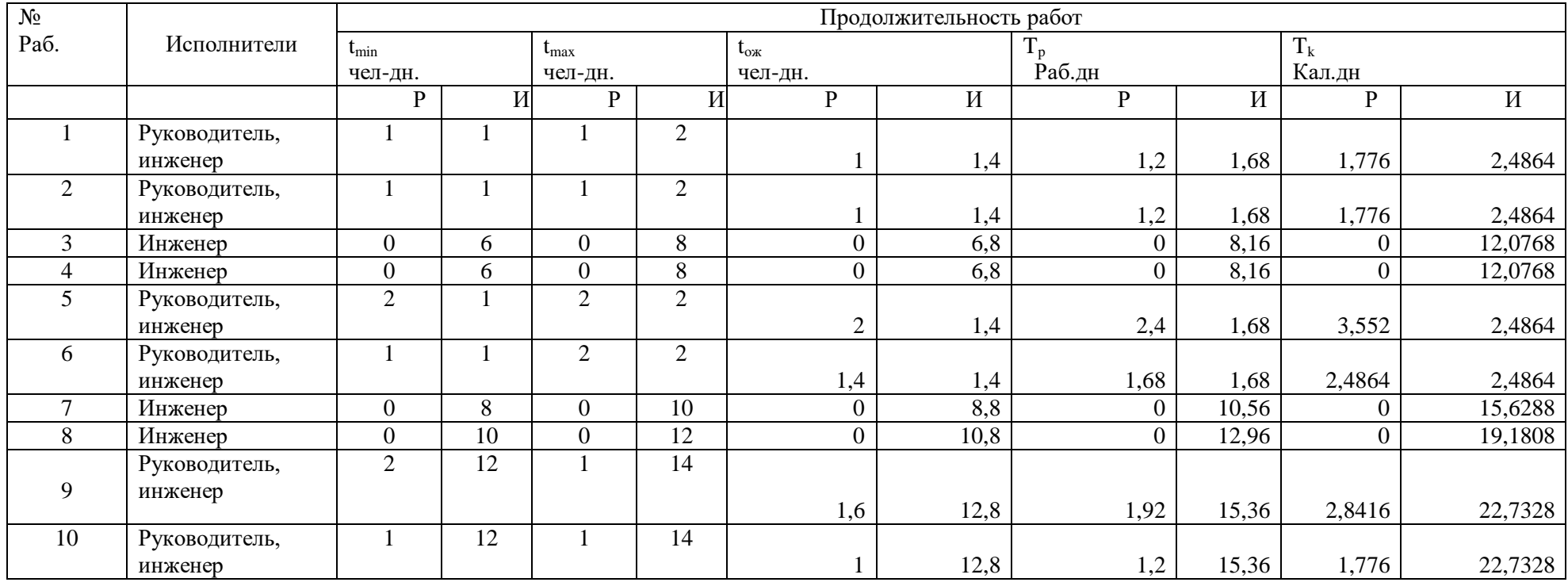

# Таблица 15 - Перечень работ и оценка трудоёмкости

При построении линейного графика необходимо охватить весь спектр работ по исследуемой теме. Как правило, инженер выступает в качестве основного исполнителя. Таким образом, на графике должны отсутствовать перерывы в работе магистра. При выполнении отдельных видов работ одновременно участвуют как руководитель проекта, так и инженер. В таблице 16 это будет показано в виде параллельных линий.

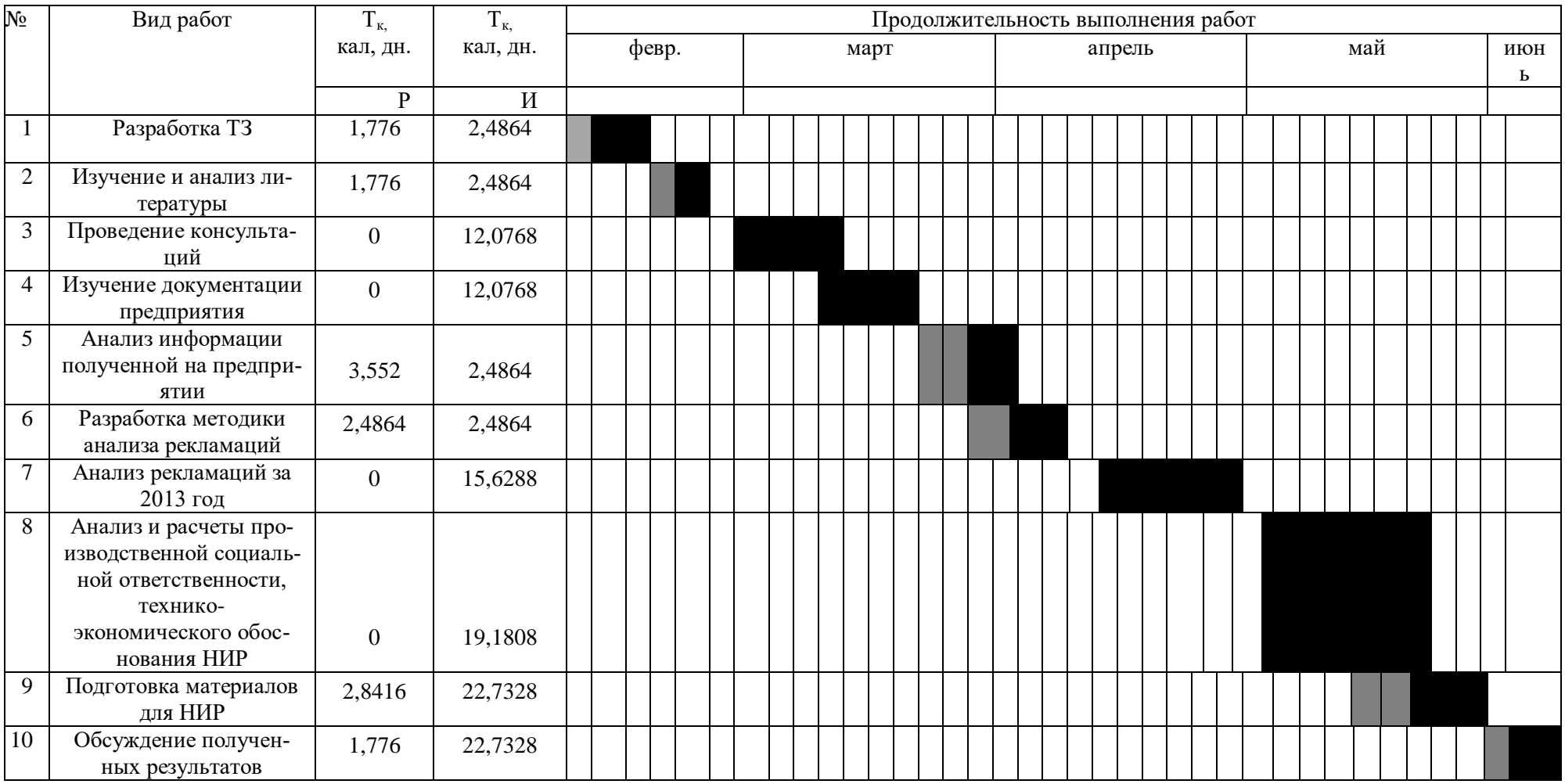

# Таблица 16 – Календарный план проведения исследования

## 3.3 Бюджет научно-технического исследования (НТИ)

При планировании бюджета НТИ должно быть обеспечено полное и достоверное отражение всех видов расходов, связанных с его выполнением.

## 3.3.1 Затраты на приобретение специального оборудования

К данной статье относится стоимость специального оборудования (приборов, контрольно-измерительной аппаратуры, стендов, устройств и механизмов), необходимого для проведения работ по исследуемой теме, включая расходы на их приобретение и доставку (транспортно-заготовительные расходы можно принимать в пределах 15% от его стоимости).

Произведем расчет дополнительных затрат для цифрового мультиметра, и полученные результаты занесем в таблицу 17.

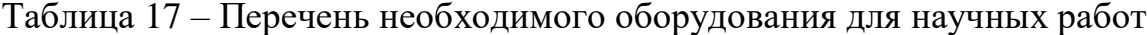

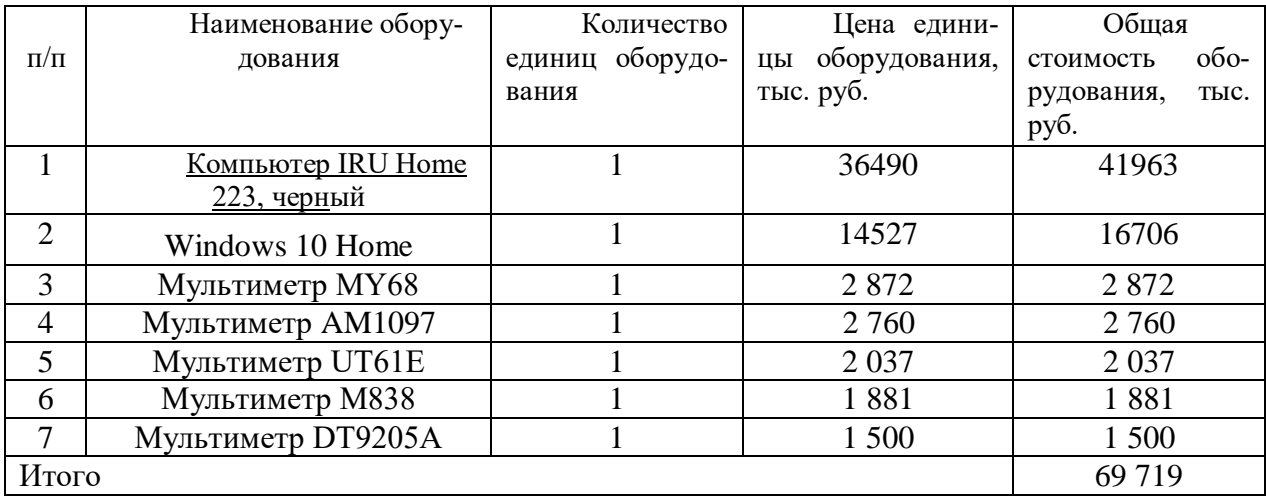

# 3.3.2 Основная и дополнительная заработная плата исполнителей работы

В данной статье расходов учитывается основная заработная плата инженерно-технических работников, которые участвуют в разработке.

В таблице 18 сведены расчеты основной заработной платы.

Основную заработную плату будет составлять заработная плата руководителя проекта и инженера. Месячный оклад руководителя составляет 49129 руб. – д.т.н. ,профессор, Месячный оклад инженера составляет 22695 руб.

Месячная заработная плата руководителя (инженера) – рассчитывается по следующей формуле:

$$
3_{\rm M} = 3_{\rm ok} \cdot K_p \,, \tag{30}
$$

где  $3_M$  – месячный должностной оклад работника, руб.;

Зок – размер оклада;

Ккр – районный коэффициент,равный 1,3(для Томска)

Таблица 18 – Расчет основной заработной платы

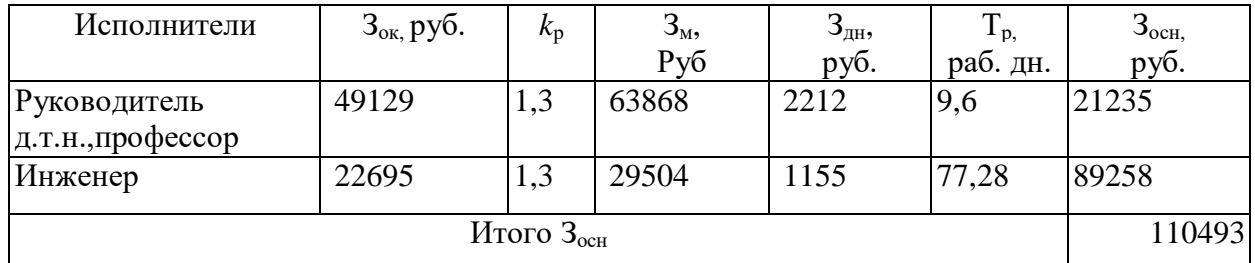

Действительный годовой фонд рабочего времени научно-технического персонала необходимо представить в виде расчетов. В таблице 10.

Таблица 19 – Баланс рабочего времени

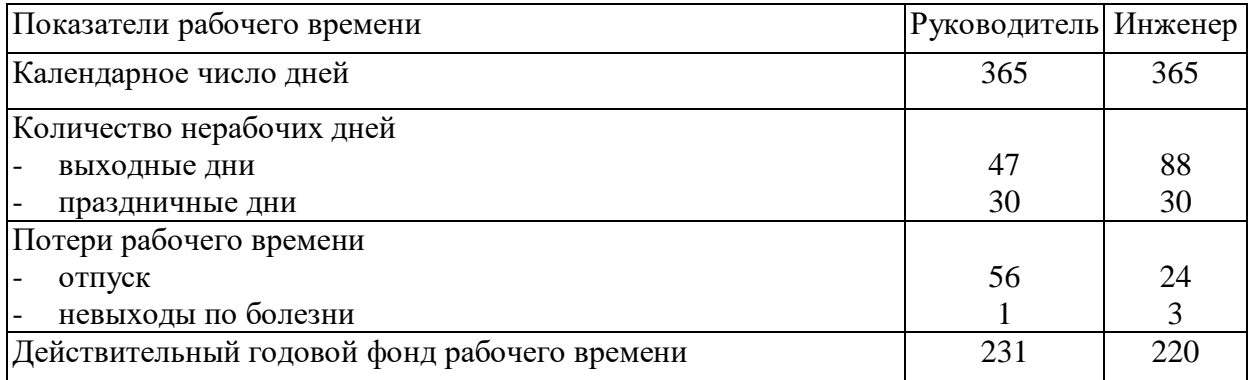

Основная заработная плата руководителя рассчитывается по следующей формуле:

$$
3_{\text{och}} = 3_{\text{AH}} \cdot T_p, \tag{31}
$$

где Зосн *–* основная заработная плата одного работника;

 $T_p$  – продолжительность работ, выполняемых научно-техническим работником, раб. дн. (таблица 4);

 $3<sub>nt</sub>$  – среднедневная заработная плата работника, руб.

Среднедневная заработная плата рассчитывается по формуле:

$$
3_{\mu} = \frac{3_M \cdot M}{F_{\mu}},\tag{32}
$$

где  $3_{\text{M}}$  – месячный должностной оклад работника, руб.;

М – количество месяцев работы без отпуска в течение года:

при отпуске в 24 раб. дня М =11,2 месяца, 5-дневная неделя;

при отпуске в 56 раб. дней М=10,4 месяца, 6-дневная неделя;

 *F*<sup>д</sup> – действительный годовой фонд рабочего времени научнотехнического персонала, раб. дн.

Для проведения эксперимента было использовано оборудование (таблица 16), имеющееся на кафедре.

#### **3.3.3 Отчисления во внебюджетные фонды**

Данный элемент затрат включают в себя отчисления в различные фонды (пенсионный, обязательного медицинского страхования и др.). Установлен размер страховых взносов равный 30.2%. В таблице 19 представлены данные об отчислениях во внебюджетные фонды.

Величина отчислений во внебюджетные фонды рассчитывается по формуле:  $BHEB = kBHEB \cdot (3OCH + 3OH)$  (33)

$$
3BHEB = kBHEB (3OCH + 3LOH)
$$
 (33)

где k<sub>RНЕБ</sub>- коэффициент отчислений на уплату во внебюджетные фонды (пенсионный фонд, фонд обязательного медицинского страхования и пр.).

Расчет дополнительной заработной платы ведется по следующей формуле:

$$
3_{\text{A}^{\text{O}}\text{H}} = k_{\text{A}^{\text{O}}\text{H}} \cdot 3_{\text{O}^{\text{CH}}} \tag{34}
$$

где  $k_{\text{JOT}}$  – коэффициент дополнительной заработной платы (на стадии проектирования принимается равным  $0,12-0,15$ ).

Исходя из этого, заработная плата руководителя будет составлять 1659руб., инженера 831,6 руб.

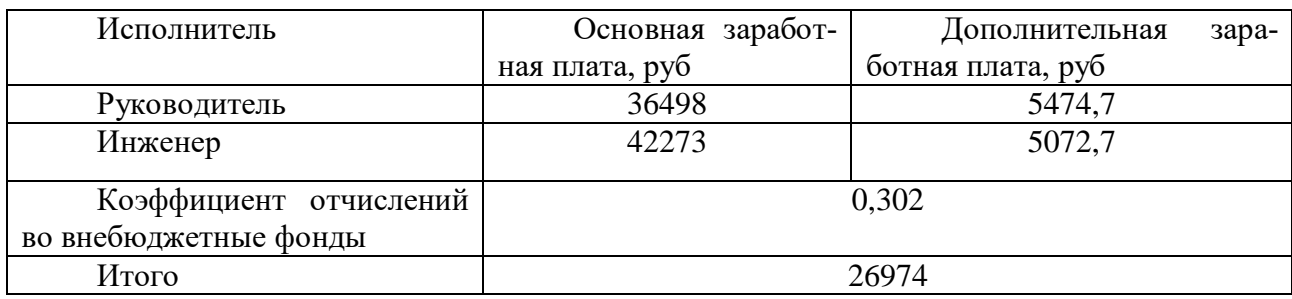

Таблица 20 – Отчисления во внебюджетный фонд

## **3.3.4 Накладные расходы**

Данная статья расходов составляет 16 % от суммы основной и дополнительной зарплаты исполнителей научно-технического исследования.

Величина накладных расходов определяется по формуле:

$$
B_{\text{HAKJ}} = (\sum \text{CTATEM}) \cdot k_{\text{HP}} \tag{35}
$$

где  $k_{HP}$  - коэффициент, учитывающий накладные расходы 16 % от суммы.

Таким образом, накладные расходы будут составлять:

 $3$ накл = 89318,4 $\cdot$ 0,16 = 14291.

# **3.3.5 Формирование бюджета затрат научно-исследовательской работы**

Полная смета затрат на проведение исследования приведена в таблице 21.

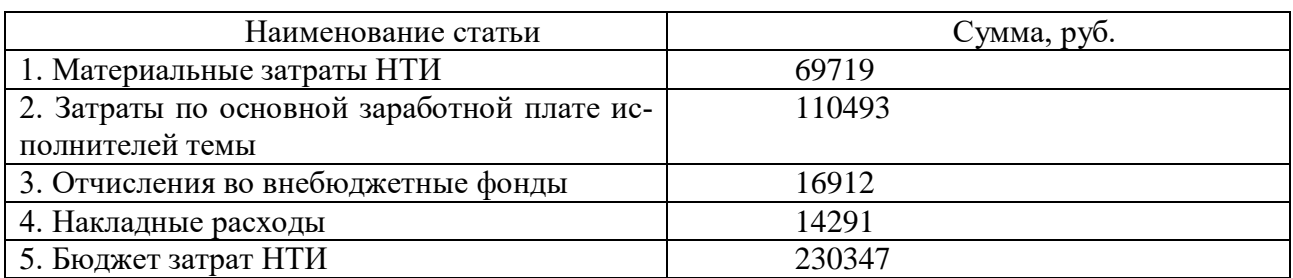

# Таблица 21 - Расчет бюджета затрат исследования

# 3.4 Оценка научного уровня

Важнейшим результатом реализации проекта является его научнотехнический уровень, который характеризует, в какой мере выполнены работы и обеспечивается ли научно-технический прогресс в данной области.

Таблица 22 - Признаки научно-технического эффекта

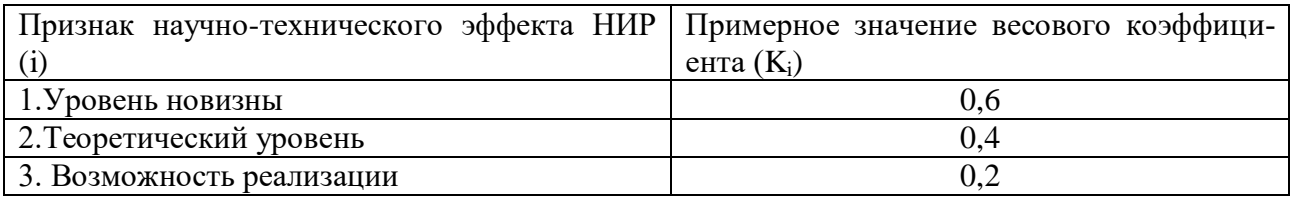

## Таблица 23 - Количественная оценка уровня новизны НИР

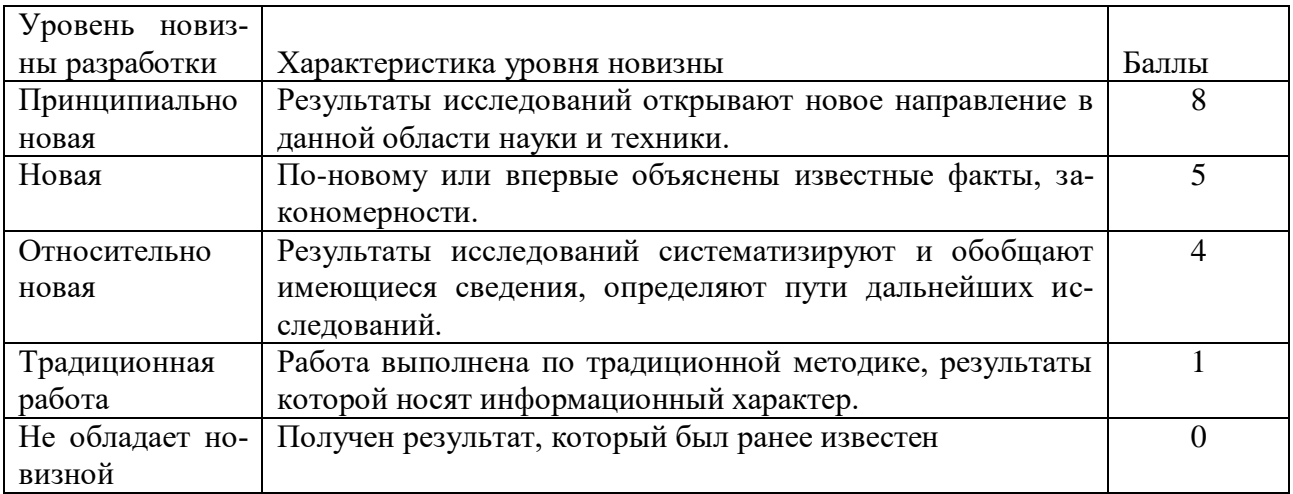

На основе оценок новизны результатов, их ценности, масштабам реализации определяется показатель научно-технического уровня по формуле:

$$
H_m = \sum_{i=1}^{n} K_i \cdot \Pi_i,
$$
\n(36)

 $K_i$  – весовой коэффициент *i*-го признака научно-технического эффекта; где

 $\Pi_i$  – количественная оценка *i*-го признака научно-технического уровня работы.

По каждому из факторов экспертным путем при помощи нижеприведенных таблиц устанавливаются численные значения коэффициента значимости, и проставляется балльная оценка.

# Таблица 24 - Количественная оценка теоретического уровня НИР

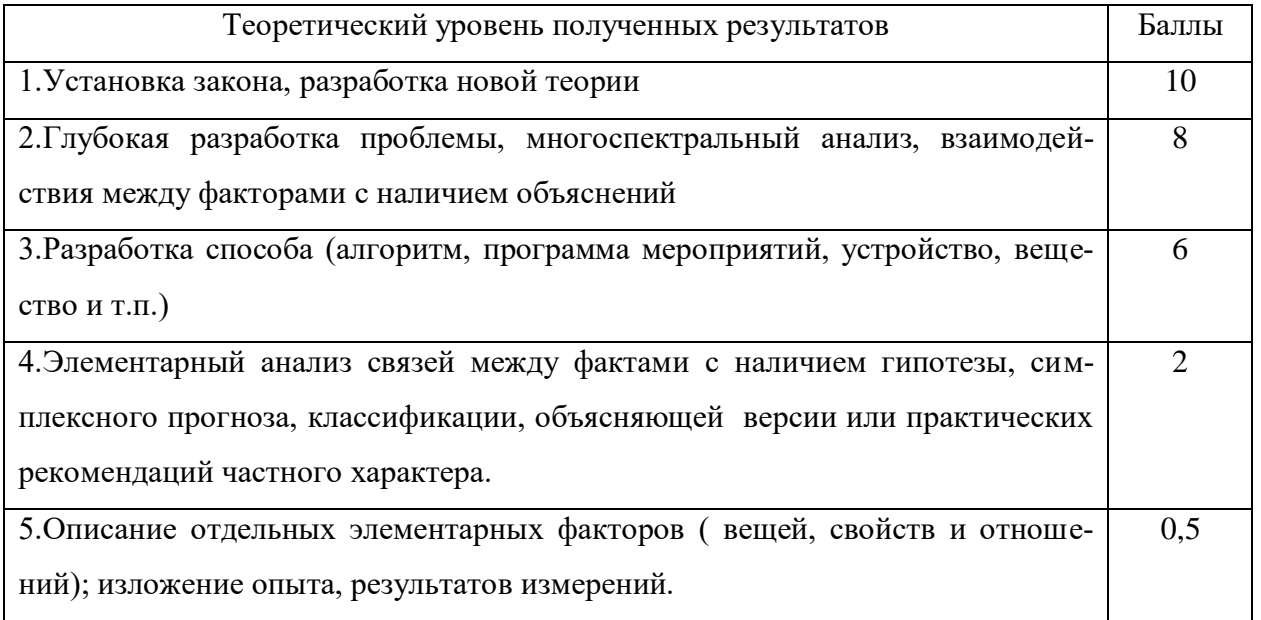

Возможность реализации научных результатов представлена в таблице: Таблица 25 - Возможность реализации научных результатов

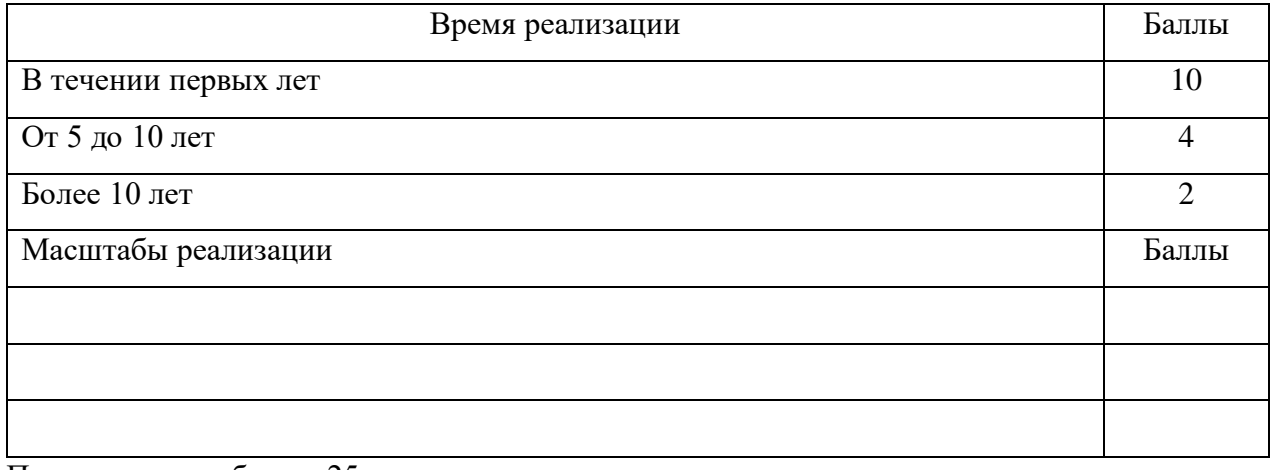

Продолжение таблицы 25

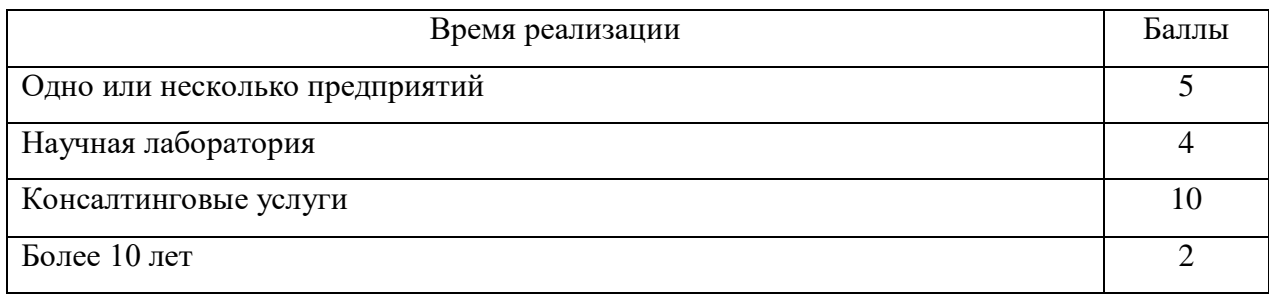

# Таблица 26 - Количественная оценка признаков НИР

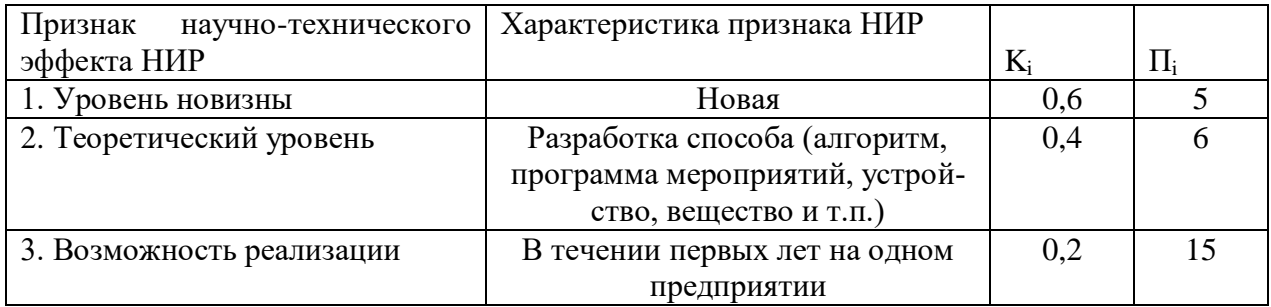

По результатам проведения оценки НИР была составлена сводная таблица оценки научно-технического уровня, на основе которой сделан вывод об ожидаемой эффективности выполняемой НИР.

Расчет НТУ и его оценка:

$$
HTY = 0.6.5 + 0.4.6 + 0.2.15 = 8.4
$$
 (37)

Уровень научно-технического эффекта определим по таблице:

# Таблица 27 - Оценка уровня НТЭ

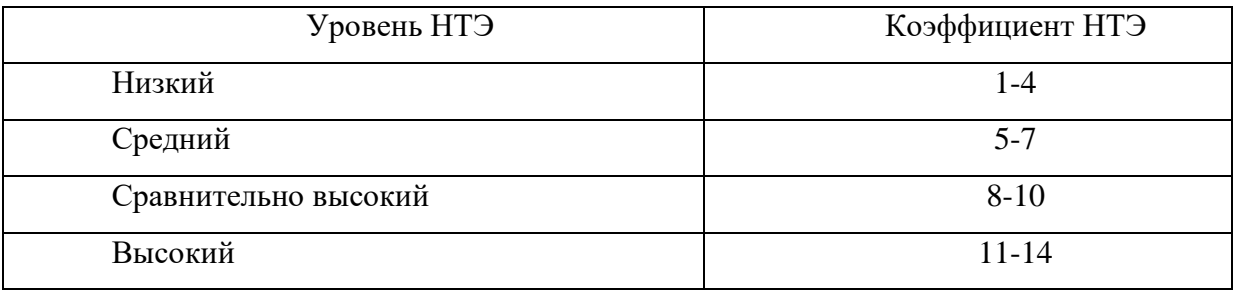

Из таблицы видно, что разработанная система имеет сравнительно высокий уровень научно-технического эффекта.

# **3.5 Выводы по разделу**

Данный раздел магистерской работы был оформлен как проект, состоящий из четырех этапов: предпроектный анализ, организация и планирование работ, бюджет научно-технического исследования(нти) и оценка эффективности по методу балльных оценок.

В целом оценка организационно-экономической эффективности доказывает, что разработанная методика IF&PA анализа повысит эффективность и результативность, что приведет к повышению эффективности лабораторных работ.

#### **4 Социальная ответственность**

В настоящее время в России постепенно повышается интерес к социальной ответственности. В связи с этим возникает проблема определения социальной ответственности, а также формирование и ее реализация на практике в современных компаниях.

Таким образом, необходимо систематизировать требования и информацию о социальной ответственности в рамках поставленной проблемы и оценить ее роль в управлении компанией.

Объектом исследования является процедура IF&PA: комплексирование интервалов агрегированием предпочтений.

Рабочее место магистра находится в учебной лаборатории №206, 10 корпуса.

Описание рабочего места магистра – основными элементами рабочего места являются письменный стол, стул, мультиметр и ПК. Основное рабочее положение – положение сидя.

# **4.1 Правовые и организационные вопросы обеспечения безопасности**

Обеспечение сохранения жизни и здоровья работников является основным направлением государственной политики в области охраны труда. Безопасность работника в условиях любого современного производства обеспечивается правовой, социально–экономической, организационно–технической, санитарно–гигиенической и лечебно–профилактической защитой.

Как правило в таких условиях обслуживающий персонал будет подвергаться повышенной опасности влияния вредного воздействия шума, вибрации, возможность наличия опасного напряжения на корпусах оборудования при его повреждении, электромагнитных полей, излучения, загрязненного атмосферного воздуха.

Указать особенности трудового законодательства, например, режим работы при выполнении дипломной работы, соответствие рабочего места требованиям охраны труды и т.д. Обязательно сделать ссылки на нормативные документы.

#### **4.2 Производственная безопасность**

#### **4.2.1 Характеристика вредных факторов**

При обслуживании подстанции могут иметь место следующие опасные и вредные факторы:

- наличие опасного напряжения на токоведущих частях электрооборудования;

- наличие опасного напряжения (шагового) в зоне растекания электрического тока при замыкании токоведущих частей на землю;

- возможность наличия опасного напряжения на корпусах оборудования при его повреждении;

- повышенный уровень шума на рабочем месте;

- недостаточная освещенность рабочей зоны при работах в помещении в темное время суток, а также в аварийных ситуациях при отсутствии напряжения в сети освещения;

- повышенная или пониженная температура воздуха рабочей зоны;

- опасность получения ожогов лица и глаз при коротком замыкании, при замене предохранителей;

- загазованность воздуха рабочей зоны при пожаре[21].

#### **4.2.2 Освещение**

Согласно СП 52.13330.2016 в лаборатории, где происходит периодическое наблюдение за ходом процесса при постоянном нахождении людей в помещении освещенность при системе общего освещения не должна быть ниже 300 Лк.

Правильно спроектированное и выполненное освещение обеспечивает высокий уровень работоспособности, оказывает положительное психологическое действие на человека и способствует повышению производительности труда.

На рабочей поверхности должны отсутствовать резкие тени, которые создают неравномерное распределение поверхностей с различной яркостью в поле зрения, искажает размеры и формы объектов различия, в результате повышается утомляемость и снижается производительность труда.

Для защиты от слепящей яркости видимого излучения (факел плазмы в камере с катализатором) применяют защитные очки, щитки, шлемы. Очки на должны ограничивать поле зрения, должны быть легкими, не раздражать кожу, хорошо прилегать к лицу и не покрываться влагой.

Расчёт общего равномерного искусственного освещения горизонтальной рабочей поверхности выполняется методом коэффициента светового потока, учитывающим световой поток, отражённый от потолка и стен. Длина помещения  $A = 7$  м, ширина  $B = 6$  м, высота = 3,5 м. Высота рабочей поверхности над полом *h<sup>р</sup>* = 1,0 м. Согласно СП 52.13330.2016 [23] необходимо создать освещенность не ниже 150 лк, в соответствии с разрядом зрительной работы.

Площадь помещения:

 $1.S = A \times B$ ,

где  $A - \mu$ лина, м;

 $2.B - \mu$ ина, м.

$$
3.S = 7 \times 6 = 42 \text{ m}^2
$$

Коэффициент отражения свежепобеленных стен с окнами, без штор  $\rho_c$ =50%, свежепобеленного потолка потолка  $\rho_{\overline{\mu}}$ =70%. Коэффициент запаса, учитывающий загрязнение светильника, для помещений с малым выделением пыли равен *К<sup>З</sup>* =1,5. Коэффициент неравномерности для люминесцентных ламп  $Z=1,1$ .

Выбираем лампу дневного света ЛХБ-40, световой поток которой равен  $\Phi_{J\!J\!J} = 2700$  Лм.

Выбираем светильники с люминесцентными лампами типа ОДОР-2-40. Этот светильник имеет две лампы мощностью 40 Вт каждая, длина светильника равна 1227 мм, ширина – 265 мм.

Интегральным критерием оптимальности расположения светильников является величина  $\lambda$ , которая для люминесцентных светильников с защитной решёткой лежит в диапазоне 1,1–1,3. Принимаем  $\lambda=1,1$ , расстояние светильников от перекрытия (свес)  $h_c = 0.3$  м.

Высота светильника над рабочей поверхностью определяется по формуле:

$$
h = h_n - h_p \tag{38}
$$

где h<sub>n</sub> –высота светильника над полом, высота подвеса,

 $h_{p}$  – высота рабочей поверхности над полом.

Наименьшая допустимая высота подвеса над полом для двухламповых светильников ОДОР:  $h_n = 3.5$  м.

Высота светильника над рабочей поверхностью определяется по формуле:  $h = H - h_p - h_c = 3,5 - 1 - 0,5 = 2,0$ 

$$
h = H - h_p - h_c = 3.5 - 1 - 0.5 = 2.0
$$
\n(39)

Расстояние между соседними светильниками или рядами определяется по формуле:

$$
L = \lambda \cdot h = 1, 1 \cdot 2 = 2, 2 \tag{40}
$$

Число рядов светильников в помещении:

$$
n_{pso} = \frac{\left(B - \frac{2}{3}L\right)}{L} + 1 = \frac{\left(6 - \frac{2}{3} \cdot 2, 2\right)}{2, 2} + 1 = 3\tag{41}
$$

Число светильников в ряду:

$$
n_{ce} = \frac{\left(A - \frac{2}{3}L\right)}{l_{ce} + 0.5} = \frac{\left(7 - \frac{2}{3} \cdot 2.2\right)}{1.227 + 0.5} = 3\tag{42}
$$

где *l*св – длина светильника равна 1,227м.

Общее число светильников:

$$
n = n \, p \, \text{s} \, \text{or} \, n \, c \, \text{s} = 3 \cdot 3 = 9 \tag{43}
$$

Расстояние от крайних светильников или рядов до стены определяется по формуле:

$$
l = \frac{L}{3} = \frac{2,2}{3} = 0,7
$$
\n(44)

Размещаем светильники в три ряда. На рисунке изображен план помещения и размещения светильников с люминесцентными лампами.

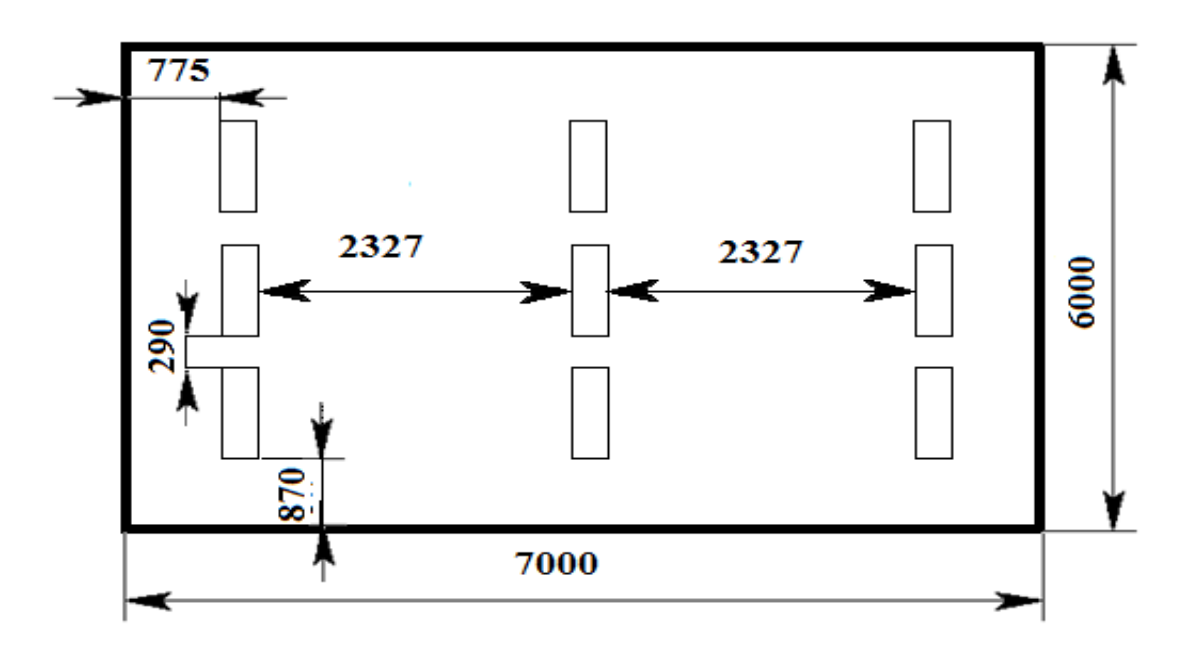

Рисунок 17 – План помещения и размещения светильников с люминесцентными лампами.

Индекс помещения определяется по формуле:  
\n
$$
i = \frac{A \cdot B}{h \cdot (A+B)} = \frac{7 \cdot 6}{2,0 \cdot (7+6)} = 1,6
$$
\n(45)

Коэффициент использования светового потока, показывающий какая часть светового потока ламп попадает на рабочую поверхность, для светильников типа ОДОР с люминесцентными лампами при  $\rho_{II} = 70$  %,  $\rho_C = 50$ % и индексе помещения  $i = 1.6$  равен  $\eta = 0.47$ .

Потребный световой поток группы люминесцентных ламп светильника<br>пяется по формуле:<br> $\Phi_{\pi} = (E \cdot S \cdot K_3 \cdot Z) / N \cdot \eta = 300.42.15.1,1) / 18 \times 0.47 = 2457,44 \text{ Jm}$  (46) определяется по формуле:

$$
\Phi_{\pi} = (E \cdot S \cdot K_3 \cdot Z) / N \cdot \eta = 300.42.1,5.1,1) / 18 \times 0,47 = 2457,44 \text{ }\text{Im}\tag{46}
$$

Делаем проверку выполнения условия:<br>  $-10\% < \frac{\mathcal{O}_{JX\!E} - \mathcal{O}_{\varPi}}{2.100\%}$ 

$$
-10\% \le \frac{\Phi_{JIXE} - \Phi_{II}}{\Phi_{JIXE}} \cdot 100\% \le 20\%
$$
\n
$$
\frac{\Phi_{JIXE} - \Phi_{II}}{\Phi_{JIXE}} \cdot 100\% = \frac{2700 - 2457,44}{2700} \cdot 100\% = 8,98
$$
\n(47)

Таким образом, мы получили, что необходимый световой поток не выходит за пределы требуемого диапазона. Теперь рассчитаем мощность осветительной установки:

$$
P = 18.40 = 720 \,\text{Br}
$$
\n(48)

# **4.2.3 Микроклимат**

Проанализируем микроклимат в помещении, где находится рабочее место. Микроклимат производственных помещений определяют следующие параметры: температура, относительная влажность, скорость движения воздуха. Эти факторы влияют на организм человека, определяя его самочувствие.

Оптимальные и допустимые значения параметров микроклимата приведены в таблице 17 и 18. Согласно СанПиН 2.2.4.548-96 Гигиенические требования к микроклимату производственных помещений[31].

40-60

0.1

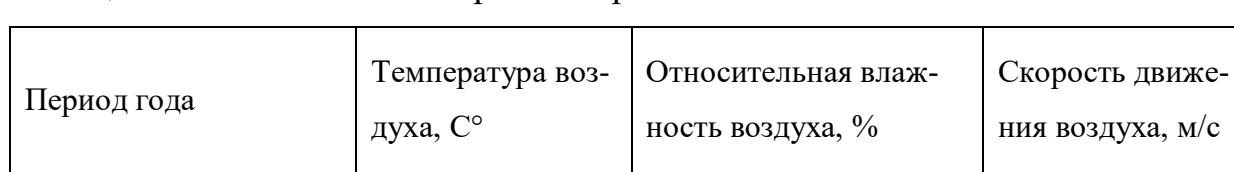

Теплый  $\begin{array}{|c|c|c|c|c|c|c|c|} \hline \end{array}$  23-25 0.1

Таблица 28 - Оптимальные нормы микроклимата

Холодный 19-23

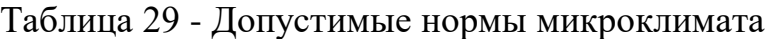

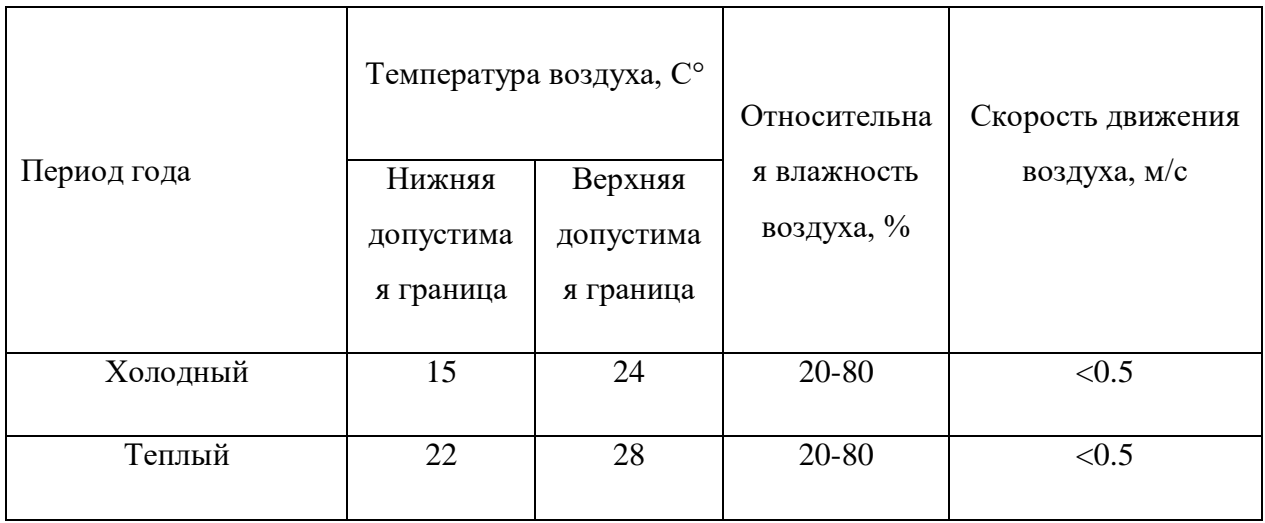

Температура в теплый период года 23-25°С, в холодный период года 19- 23°С, относительная влажность воздуха 40-60%, скорость движения воздуха 0,1 м/с. Общая площадь рабочего помещения составляет  $42\text{m}^2$  , объем составляет 147м<sup>3</sup>. По СанПиН 1.2.3685-21 [26] Гигиенические нормативы и требования к [обеспечению безопасности и \(или\) безвредности для человека факторов среды](https://docs.cntd.ru/document/573500115#6560IO)  [обитания](https://docs.cntd.ru/document/573500115#6560IO) санитарные нормы составляют 6,5 м $^2$  и 20 м $^3$ объема на одного человека. Исходя из приведенных выше данных, можно сказать, что количество рабочих мест соответствует размерам помещения по санитарным нормам.

После анализа габаритных размеров рассмотрим микроклимат в этой комнате. В качестве параметров микроклимата рассмотрим температуру, влажность воздуха, скорость ветра.В помещении осуществляется естественная вентиляция посредством наличия легко открываемого оконного проема (форточки), а также дверного проема. По зоне действия такая вентиляция является общеобменной. Основной недостаток - приточный воздух поступает в помещение без предварительной очистки и нагревания. Согласно нормам [СанПиН 1.2.3685-](https://docs.cntd.ru/document/573500115#6560IO) 21 [26] [Гигиенические нормативы и требования к обеспечению безопасности и](https://docs.cntd.ru/document/573500115#6560IO)  [\(или\) безвредности для человека факторов среды обитания](https://docs.cntd.ru/document/573500115#6560IO) объем воздуха необходимый на одного человека в помещении без дополнительной вентиляции должен быть более 40м $^3$ [21].

В нашем случае объем воздуха на одного человека составляет 42 м<sup>3</sup>, из этого следует, что дополнительная вентиляция не требуется. Параметры микроклимата поддерживаются в холодное время года за счет систем водяного отопления с нагревом воды до  $100^{\circ}$ С, а в теплое время года – за счет кондиционирования, с параметрами согласно [16]. Нормируемые параметры микроклимата, ионного состава воздуха, содержания вредных веществ должны соответствовать требованиям СанПиН 1.2.3685-21 [32].

# **4.2.4 Шум**

В зависимости от длительности и интенсивности шумового воздействия, у человека можно наблюдать: ухудшение и потерю слуха, замедление зрительно-моторной реакции, повышение артериального давления, головные боли.

Предельно допустимый уровень (ПДУ) шума, согласно [24], при проведении научной деятельности составляет 82 дБ при среднегеометрической частоте шума 31.5 – 125 Гц.

*СКЗ:* Глушители шума, звукоизолирующие средства. Материал экрана (на выбор) – звукоизоляционная мембрана (минеральное вещество и полимер),

минеральная вата с гидроизоляцией, шумоизол (не тканое полотно и битум), звукоизол (вспененный пенополиэтилен и битум).

*СИЗ:* Противошумные вкладыши и наушники.

#### **4.3 Поражение электрическим током**

Каждому необходимо знать меры медицинской помощи при поражении электрическим током. В любом рабочем помещении необходимо иметь медицинскую аптечку для оказания первой медицинской помощи.

Поражение электрическим током чаще всего наступает при небрежном обращении с приборами, при неисправности электроустановок или при их повреждении.

Для освобождения пострадавшего от токоведущих частей необходимо использовать непроводящие материалы. Если после освобождения пострадавшего из-под напряжения он не дышит, или дыхание слабое, необходимо вызвать бригаду скорой медицинской помощи и оказать пострадавшему доврачебную медицинскую помощь:

- обеспечить доступ свежего воздуха (снять с пострадавшего стесняющую одежду, расстегнуть ворот);

- очистить дыхательные пути;

- приступить к искусственной вентиляции легких (искусственное дыхание);

- в случае необходимости приступить к непрямому массажу сердца.

Любой электроприбор должен быть немедленно обесточен в случае:

- возникновения угрозы жизни или здоровью человека;

- появления запаха, характерного для горящей изоляции или пластмассы;

- появления дыма или огня;

- появления искрения;

- обнаружения видимого повреждения силовых кабелей или коммутационных устройств.

Для защиты от поражения электрическим током используют СИЗ и СКЗ. Средства коллективной защиты:

- Заземление источников электрического тока;

- Использование щитов, барьеров, клеток, ширм, специальных знаков и плакатов[25].

# **4.4 Электробезопасность**

Ввиду отсутствия в аудитории № 206 токопроводящих полов и пыли, температур выше 20°С, а также влажности выше 75%, данную аудиторию можно отнести к 1 классу помещений по электробезопасности.

Рабочие места с ПЭВМ не следует размещать вблизи силовых кабелей и вводов, технологического оборудования, создающего помехи в работе ПЭВМ.

Поскольку непосредственно на ПЭВМ должно подаваться стабилизированное электропитание (с отклонением от 220 В не более — 10 % +15 %), подачу электроэнергии в компьютерные помещения следует осуществлять от отдельного независимого источника питания.

В дальнейшем при эксплуатации ПЭВМ необходимо соблюдать следующие рекомендации:

 Постоянно контролировать надежность соединения контактов трехпроходных розеток.

 Подключать дисплей (при наличии только двухпроводной однофазной сети) рекомендуется через согласующее устройство. При этом сетевые фильтры и все кабели питания должны находиться как можно дальше от оператора в компактном положении с тыльной стороны рабочего места.

 Не подключать корпус компьютера к батареям парового или водяного отопления.

 При неисправности источника питания компьютера батареи могут оказаться под напряжением.

 Не ставить системный блок в зоне повышенной влажности и повышенного содержания пыли, на пол, у ног оператора.

 Нельзя касаться одновременно экрана монитора и клавиатуры (возможен повышенный электростатический потенциал).

 Необходимо устанавливать ПЭВМ (ПК) только на жестко закрепленной подставке, исключающей даже случайное сотрясение системного блока.

 Не рекомендуется установка ПЭВМ и его клавиатуры на поверхности, накапливающие статическое электричество (органическое стекло и полированные лаковые поверхности).

 Температура воздуха в помещении допускается в пределах 20-25 °С при относительной влажности до 75 %; резкие перепады температуры не допускаются.

 Не допускается излишняя запыленность воздуха в помещении (не более 1 мг/м<sup>3</sup> при максимальном размере частиц 3 мкм); обязательна влажная ежедневная уборка помещения.

 Необходимо ежедневно протирать влажной салфеткой экран, приэкранный фильтр, клавиатуру и другие части ПЭВМ [25].

## **4.5 Экологическая безопасность**

В результате анализа жизненного цикла изделия, выявлены следующие возможные отходы:

- в ходе производства мультиметра – остатки соединительных кабелей и проводов, а также их изоляции;
- по ходу эксплуатации непригодные к работе электроды, электрические компоненты;

- при утилизации всего устройства – электрические компоненты, кабельные соединения, электроды.

Так, одним из возможных способов утилизации отходов кабелей, проводов и их компонентов следующий:

а) рассортировать кабели на 2 группы: медные и алюминиевые;

б) измельчить при помощи механических ножниц;

в) поместить в жидкий азот при температуре не менее минус 70°С;

г) металл переработать в соответствии с ГОСТ 54564-2011 [28].

К отходам, производимым в помещении можно отнести бумажные отходы, то есть макулатуру. Бумажные отходы рекомендуется накапливать и передавать их в пункты приема макулатуры для дальнейшей переработки. Дополнительным методом снижения отходов является увеличение доли электронного документооборота. Согласно ГОСТ 17.4.3.04-85 ССОП Охрана природы. Почвы. [30] к категории загрязненных следует относить почвы, в которых количество загрязняющих веществ находится на уровне или выше предельно допустимых количеств.

Цифровую часть мультиметра перерабатывать по ГОСТ Р 55102-2012 [29].

#### **4.6 Безопасность при чрезвычайных ситуациях**

Наиболее вероятной чрезвычайной ситуацией при выполнении выпускной квалификационной работы является пожар на рабочем месте.

Для обеспечения пожарной безопасности во время эксплуатации калибратора, согласно [21], следует поддерживать безопасную концентрацию исследуемой среды в соответствии с нормами и правилами пожарной безопасности.

Аудитория должна быть оснащена средствами коллективной защиты: пожарная сигнализация, система речевого оповещения. Дополнительно на рабочем месте должен присутствовать огнетушитель: углекислотный, например ОУ-5, для тушения техники, жидкостей и газов, или порошковый, например, ОП-5, для тушения документов, электроустановок до 1000 В, твердых веществ.

Обязательные требования пожарной безопасности, которые необходимо соблюдать, установлены ГОСТ 12.1.004-91 ССБТ Пожарная безопасность.

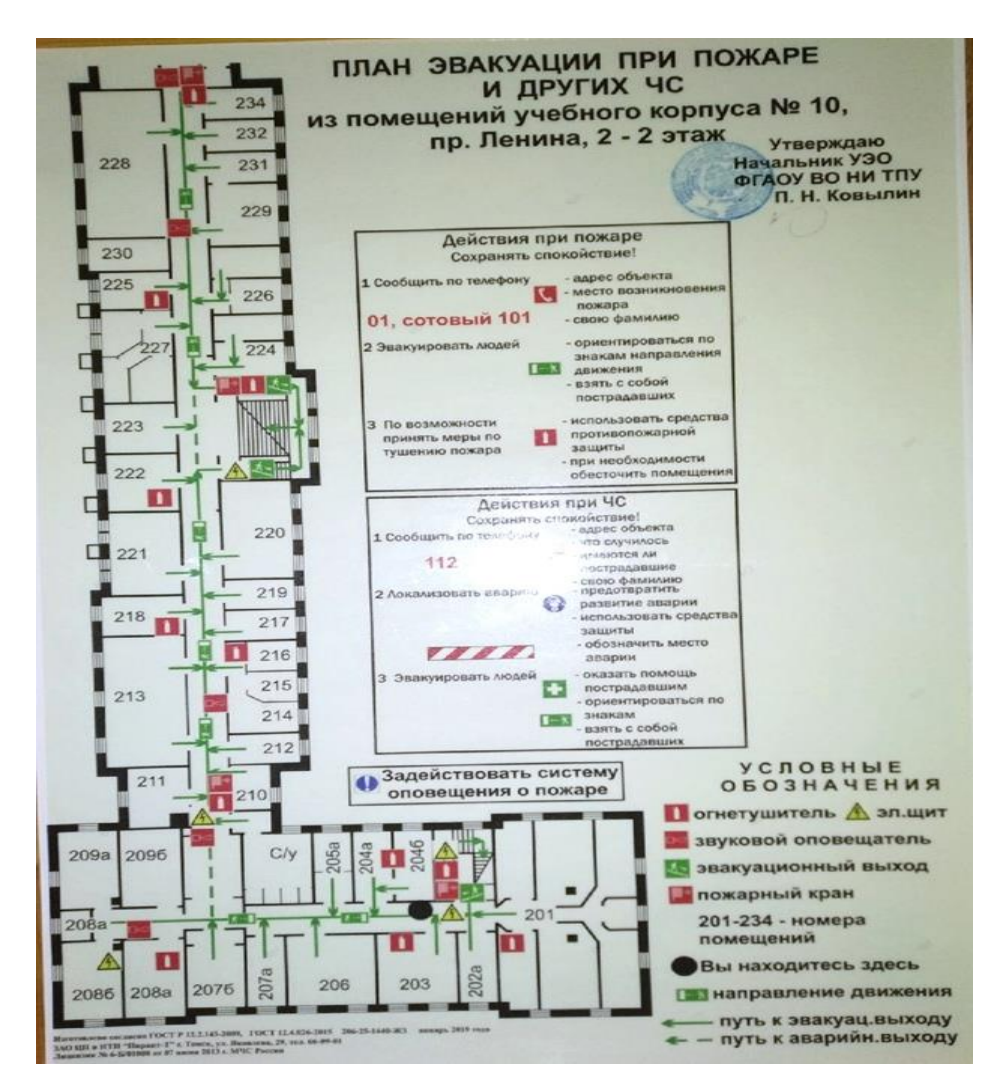

Рисунок 18 – Пути эвакуации из аудитории 206 в случае ЧС

В случае необходимости, персонал должен быть эвакуирован из помещения по доступному пути эвакуации. Пути из аудитории к эвакуационному или аварийному выходу обозначены на рисунке 12. Аварийный выход оборудован лестницей.В случае возникновения ЧС, всех сотрудников, находящихся на рабочих местах оповещают посредством средств внутренней связи о необходимости эвакуации. Ответственные лица обеспечивают по возможности сохранение материальных ценностей и порядка в рядах эвакуирующихся.

## **4.7 Выводы по разделу «Социальная ответственность»**

В ходе разработки раздела «Социальная ответственность» были установлены вредные и опасные факторы, которые могут возникнуть при разработке документации, а также описаны мероприятия по снижению воздействия или исключению данных факторов.

## **Заключение**

1. В ходе выполнения работы был усовершенствован метод комплексирования интервалов агрегированием предпочтений (IF&PA) для повышения точности обработки результатов неравноточных измерений.

2. Усовершенствованный метод IF&PA был применен для обработки данных реального эксперимента, который заключался в определении опорных значений постоянного напряжения и сопротивления на основе показаний пяти различных моделей мультиметров.

3. Результаты экспериментальных исследований показали, что неопределенность предложенного метода значительно ниже (до 20 раз) неопределенности традиционного метода взвешенного среднего.

#### **Список использованных источников**

1. D. Asteriou, S.G. Hall, Applied Econometrics, Palgrave MacMillan, New York, 2011.

2.C. Elster, B. Toman, Analysis of key comparison data: critical assessment of elements of current practice with suggested improvements, Metrologia 50 (2013) 549-555.

3 ГОСТ Р ИСО 5725-1-2002 Точность (правильность и прецизионность) методов и результатов измерений. Часть 1. Основные положения и определения. // Росстандарт. – М.: – 2002. – 33 с (дата обращения 20.02.2019).

4. G. Mana, E. Massa, M. Predescu, Model selection in the average of inconsistent data: an analysis of the measured Planck-constant values, Metrologia 49 (2012) 492–500.

5. R. Álvarez et al., Accuracy Analysis in Sensor Networks for Asynchronous Positioning Methods, Sensors 19 (13) (2019) 3024.

6.B. Huang, L. Xie, Z. Yang, Analysis of TOA localization with heteroscedastic noises, in: Proc. 33rd Chinese Control Conf., Nanjing, China, 2014, pp. 327- 332.

7. C. Cao, X. Zhu, A Structural Errors-in-Variables Model with Heteroscedastic Measurement Errors under Heavy-Tailed Distributions, in: Proc. 4th Int. Conf. on Information and Com-puting, Phuket Island, 2011, pp. 461-463.

8. E.J. Shamwell, W.D. Nothwang, D. Perlis, A deep neural network approach to fusing vision and heteroscedastic motion estimates for low-SWaP robotic applications, in: Proc. IEEE Int. Conf. on Multisensor Fusion and Integration for Intelligent Systems (MFI), Daegu, 2017, pp. 56–63.

9. N.T. Stevens, S.H. Steiner, R.J. MacKay, Comparing heteroscedastic measurement systems with the probability of agreement, Stat. Methods Med. Res. 27 (11) (2017) 3420–3435.

10. R. Wilcox, Introduction to Robust Estimation and Hypothesis Testing (Third Edition), Chap-ter 9, Statistical Modeling and Decision Science, 2012, 441– 469.

11. S.V. Muravyov, Ordinal measurement, preference aggregation and interlaboratory compari-sons, Measurement 46 (8) (2013) 2927–2935.

12. S.V. Muravyov, I.A. Marinushkina, Processing data from interlaboratory comparisons by the method of preference aggregation, Meas. Tech. 58 (12) (2016) 1285–1291.

13. S.V. Muravyov, L.I. Khudonogova, E.Y. Emelyanova, Interval data fusion with preference aggregation, Measurement, 116 (2018) 621–630.

14. S.V. Muravyov, L.I. Khudonogova, M.D. Ho, Adjustment of fundamental physical constant values using the interval fusion with preference aggregation, Measurement 163 (2020) 108037.

15. S.V. Muravyov, L.I. Khudonogova, M.D. Ho, Precise measurand value estimating by inter-val fusion with preference aggregation: Heteroscedasticity case, 17th IMEKO TC 10 and EUROLAB Virtual Conference "Global Trends in Testing, Diagnostics and Inspection for 2030", 2020, pp. 208–213.

16. Кемени Дж., Снелл Дж. Кибернетическое моделирование. – М.: Сов. радио, 1972. – 192 с.

17. S.V. Muravyov, E.Y. Emelyanova, Combinatorial characterization of inrankings as weak orders induced by intervals, J. Phys. Conf. Ser. 1379(1) (2019) 012052.

18. S.V. Muravyov, P.F. Baranov, E.Y. Emelyanova, How to transform all multiple solutions of the Kemeny Ranking Problem into a single solution J. Phys. Conf. Ser. 1379(1) (2019) 012053.

19. S.V. Muravyov, E.Y. Emelyanova, Kemeny rule for preference aggregation: reducing all ex-act solutions to a single one, accepted to Measurement (2021).

20. ГОСТ 12.0.003-2015. ССБТ. Опасные и вредные производственные факторы. Классификация [Текст]. – Введ. 2017.03.01. – официальное издание М.: Стандартинформ, 2019. – 17 с.

21. ГОСТ 12.1.005-88 ССБТ. Общие санитарно-гигиенические требования к воздуху рабочей зоны [Текст]. – Введ. 1989.01.01. официальное издание М.: Стандартинформ, 2008. – 48 с

22. СП 52.13330.2016 Естественное и искусственное освещение [Текст]. – Введ. 1996.01.01. официальное издание М.: Госстрой России, ГУП, ЦПП,  $2003. - 103$  c.

23. ГОСТ 12.1.003-2014 ССБТ. Шум. Общие требования безопасности [Текст]. – Введ. 1984.07.01. официальное издание М.: ИПК Издательство стандартов, 2002. – 11 с.

24. ГОСТ 12.1.038-82 ССБТ. Электробезопасность. Предельно допустимые уровни напряжений прикосновения и токов [Текст]. – Введ. 1983.07.01. официальное издание М.: ИПК Издательство стандартов, 2001. – 7 с.

25. СанПиН 1.2.4.3685-21. Гигиенические нормативы и требования к обеспечению безопасности и (или) безвредности для человека факторов среды обитания: правила и нормативы: утв. 01.03.21. – М, 2021. – 72 с.

26. ГОСТ 12.1.004-91 ССБТ. Пожарная безопасность. Общие требования [Текст]. – Введ. 1992.07.01. официальное издание М.: Стандартинформ, 2006. – 64 с.

27. ГОСТ 54564-2011. Лом и отходы цветных металлов и сплавов. Общие технические условия [Текст]. – Введ. 2013.01.01. официальное издание М.: Стандартинформ, 2013. – 59 с.

28. ГОСТ Р 55102-2012. Ресурсосбережение. Обращение с отходами. Руководство по безопасному сбору, хранению, транспортированию и разборке отработавшего электротехнического и электронного оборудования, за исключением ртутьсодержащих устройств и приборов [Текст]. – Введ. 2013.07.01. официальное издание М.: Стандартинформ, 2014. – 72 с.

29. ГОСТ 17.4.3.04-85 ССОП Охрана природы. Почвы. – М.: «Стандартинформ», 2008. – 5 с.;

30. СанПиН 2.2.4.548-96 Гигиенические требования к микроклимату производственных помещений. – М.: «Минздрав России», 1997. – 21 с.;

31. СанПиН 1.2.3685-21 "Гигиенические нормативы и требования к обеспечению безопасности и (или) безвредности для человека факторов среды обитания"– М.: «Минздрав России», 2021. – 452 с.;

# **Приложение А**

(справочное)

# **Improving the accuracy of the results of unequal measurements by the method of aggregation of preferences**

#### Студент:

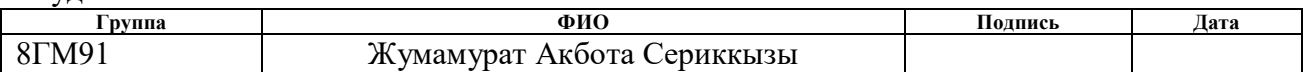

### Консультант проф. кафедры:

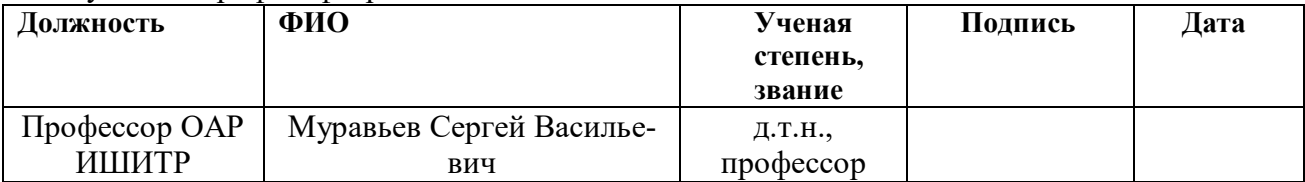

### Консультант – лингвист ШБИП:

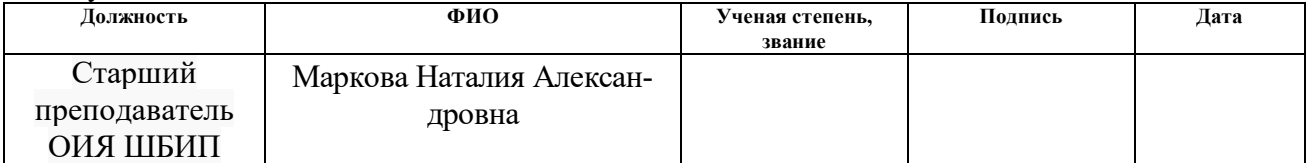

#### **Introduction**

The object of the research is a set of heteroscedastic measurement data obtained by different types of measurement tools.

The purpose of work is improving the accuracy of processing the results of unequal measurements by the method of aggregating intervals by aggregating preferences (IF&PA).

The urgency of this work is in the accelerated processing of the results of unequal measurements.

To achieve this goal, it is necessary to solve the following tasks:

- $\overline{\phantom{a}}$  further improvement of the IF&PA method to improve the accuracy of the integration result;
- to apply the improved IF&PA method to process data from a real experiment, which is to determine the reference values of DC voltage and resistance based on the readings of five different models of multimeters.

Scope: interlaboratory and (or) key comparisons, coordination of the values of fundamental constants, processing of unequal measurement data during experiments in various branches of science and technology.

Key words: IF&PA interval integration method, weighted average method, heteroscedasticity, uncertainty, homoscedasticity.

# **2.4 Implementation of the calculation of weighted average in the Lab-VIEW system**

When processing heteroscedastic measurement data, the traditional method for estimating the distribution center is the weighted arithmetic mean (see Section 2.1), determined by the formula:

$$
y = \sum_{i=1}^{m} x_i u_i^{-2},
$$
 (1)

Where  $x$  – measured value;

 $x_i$  - the result of the *i*-th measurement;

 $u_i$  - value of the i-th measurement uncertainty,

*m* - number of measurements.

The uncertainty of the weighted mean is (see section 2.2):

$$
u_{\text{WM}} = \sqrt{1/\sum_{i=1}^{m} u_i^{-2}}\tag{2}
$$

It is known that the weighted mean is the maximum likelihood estimate of the mean of independent normal distributions  $N(\mu, \sigma_i^2)$ , where  $\sigma_i = u_i$ . Uncertainty of measurement is a parameter related to the result of a measurement and characterizing the spread of values that could reasonably be attributed to the measured quantity.

Measurement uncertainty is a parameter related to the measurement result and characterizing the spread of values that could reasonably be attributed to the measured value.

The developed circuit of the measuring channel for the implementation of the calculation by the method of the weighted average WM in the LabVIEW environment is shown in Figure 1.

The front panel of the virtual instrument for the implementation of the weighted average method is shown in Figure 2. The data array contains the results of m measurements.

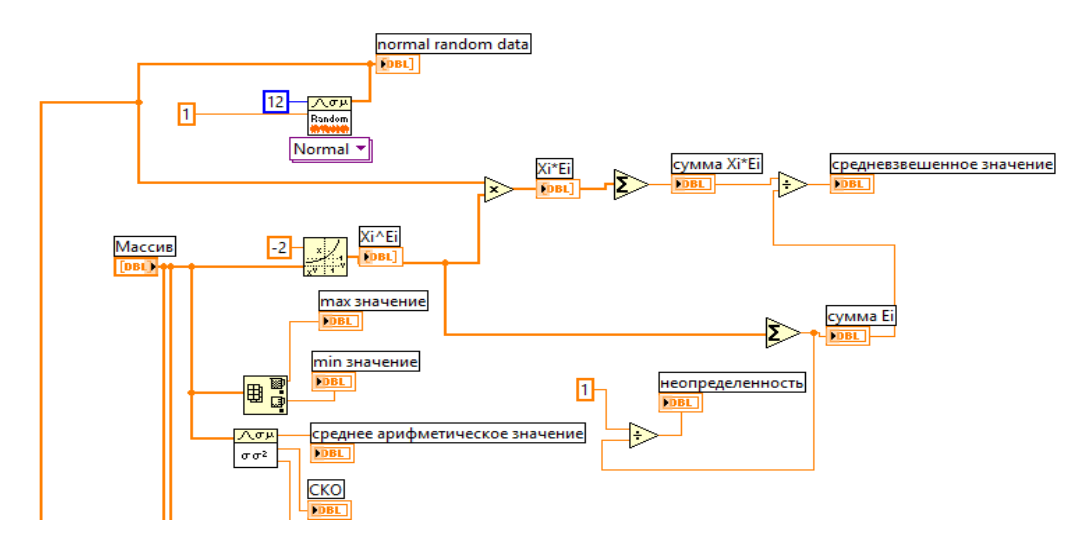

 Figure 1 – Block diagram for the implementation of the weighted average method

To check the constructed circuit, 2 values were set in the array, which consist of the following: 10,22; 10,02; 9,992; 9,87; 10,01; 10,06; 10,07; 10,11; 10,28; 10,05; 10,16; 10,38.

|                 | Массив                                              | сумма Хі*Еі                              | неопределенность         |                 | normal random |                          |              |  |
|-----------------|-----------------------------------------------------|------------------------------------------|--------------------------|-----------------|---------------|--------------------------|--------------|--|
| $\frac{1}{2}$ 0 | $\frac{1}{\tau}$<br>10,22                           | $\overline{0}$                           | 10                       | $\frac{1}{2}$ 0 | $\mathbf{0}$  | Гистограмма<br>$4-$      | (Histogram)  |  |
|                 | 10,02<br>Ŧ                                          | Xi*Ei                                    |                          |                 | 10            |                          |              |  |
|                 | $\frac{1}{\tau}$<br>9,992                           | $\frac{1}{2}$ 0<br>$\Omega$              |                          |                 | 10            | $3 -$                    |              |  |
|                 | ä<br>9,87                                           | Xi^Ei                                    | сумма Еі                 |                 | 10            | Amplitude<br>$2 -$       |              |  |
|                 | $\frac{1}{3}$<br>10,01                              | $\frac{1}{2}$ 0<br>$\Omega$              | $\mathbf{0}$             |                 | 10            | 1-                       |              |  |
|                 | $\frac{1}{T}$<br>10,06<br>средневзвешенное значение |                                          |                          | 10              |               |                          |              |  |
|                 | $\frac{1}{3}$<br>10,07                              | 10                                       |                          |                 | 10            | $\mathbf{0}$<br>-2<br>-4 | $\mathbf{0}$ |  |
|                 | $\frac{1}{3}$<br>10,11                              | 0,00 <br>среднее арифметическое значение |                          |                 | 10            | Bin                      |              |  |
|                 | $\frac{1}{3}$<br>10,28                              | 0,00                                     |                          |                 | 10            |                          |              |  |
|                 | $\frac{1}{3}$<br>10,05                              | CKO                                      |                          | медиана         | 10            |                          |              |  |
|                 | $\frac{1}{3}$<br>10,16                              | 0,00 <br>дисперсия                       |                          | 0,00            | 10            |                          |              |  |
|                 | $\frac{K}{T}$<br>10,38                              | тах значение<br>$\mathbf{0}$             | min значение<br>$\bf{0}$ | мода<br>I٥      | lo            |                          |              |  |

Figure  $2 -$  The front panel of the measuring channel when using the weighted average method

# **2.4.1 Virtual instrument for calculating statistical characteristics of a sample**

The virtual instrument shown in Figure 3 allows you to calculate not only the weighted average, but other statistical characteristics for a sample of a series of experimental data.

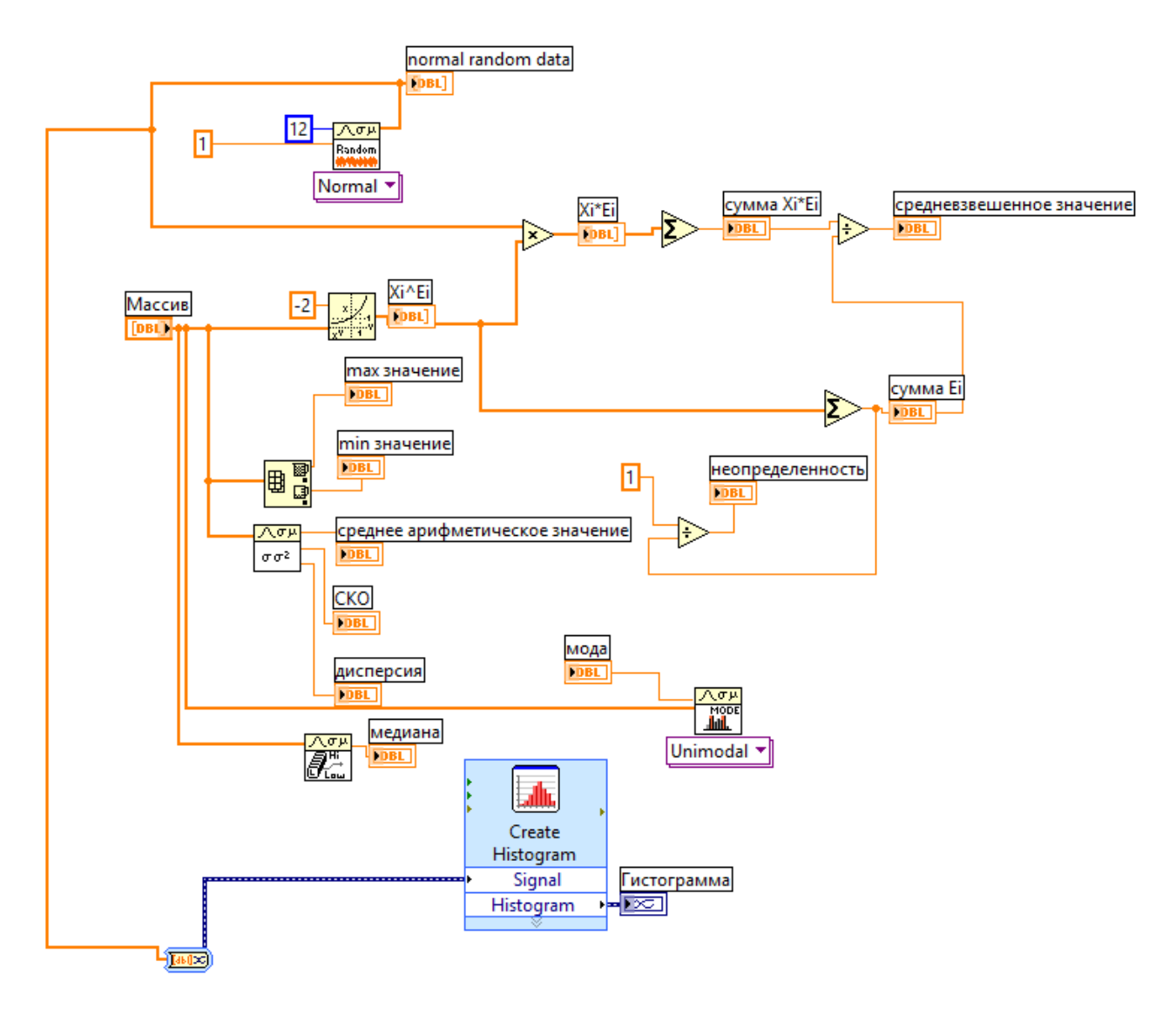

Figure 3 – Block diagram of the LabVIEW virtual instrument

The arithmetic mean (often referred to simply as the mean) is the most common estimate of the average value of a distribution. It is the result of dividing the sum of all observed numerical values by their number. For a sample consisting of the numbers  $x_1$ ,  $x_2$ ,  $x_3$ , ...,  $x_m$ , the sample mean (denoted by the symbol) equals

$$
\overline{x} = \frac{\sum_{i=1}^{m} x_i}{m} \,. \tag{3}
$$

One way to measure the scatter of data is to determine the degree to which each observation deviates from the arithmetic mean.

However, we cannot use the mean of these deviations as a measure of scattering, because positive deviations compensate for negative deviations (their sum is equal to zero). To solve this problem, we square each deviation and find the average of the squared deviations; this quantity is called variation, or variance, which is determined by the formula

$$
D = s2 = \frac{\sum_{i=1}^{m} (x_k - \overline{x})^2}{m}.
$$
 (4)

If the case is not with the general population, but with a sample, then the sample variance is calculated:

$$
s = \sqrt{\frac{\sum_{i=1}^{m} (x_i - \overline{x})^2}{m - 1}}
$$
 (5)

The front panel of the virtual instrument is shown in Figure 15.

As can be seen from Figure 4, the obtained value of the weighted average is 1,062, the uncertainty value is 8,49.

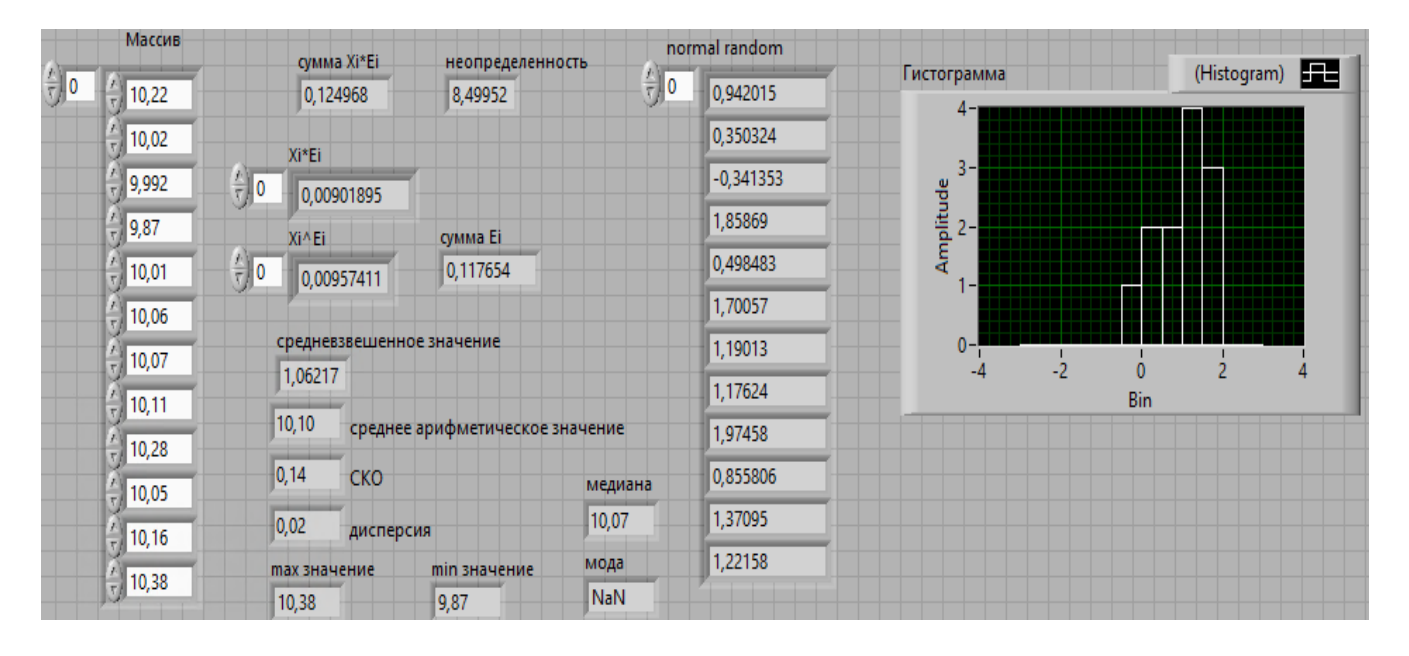

Figure 4 –Front panel of the LabVIEW virtual instrument

Median is a point on the measured value scale, above and below which is half of all measured values.

Mode is the value that appears most frequently in the sample. If the same highest frequency occurs in several values, then the smallest of them is selected.

Sum is the sum of all values. Minimum is the smallest value. Maximum is the highest value.

### **Conclusion**

1. In the course of the work, the method of aggregation of intervals by preference aggregation (IF&PA) was improved to increase the accuracy of processing the results of unequal measurements.

2. The improved IF&PA method was applied to data from a real experiment, which was to determine the DC voltage and resistance reference values based on the readings of five different multimeter models.

3. The results of experimental studies have shown that the uncertainty of the proposed method is significantly lower (up to 20 times) the uncertainty of the traditional method of the weighted average.